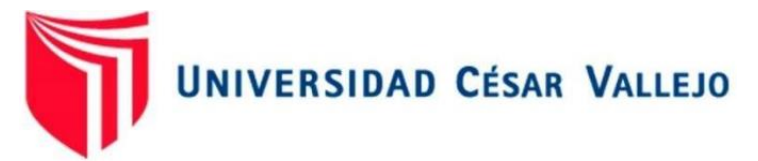

# FACULTAD DE INGENIERÍA Y ARQUITECTURA ESCUELA PROFESIONAL DE INGENIERÍA DE SISTEMAS

Sistema Web basado en la Metodología XP para mejorar la Gestión de Citas en la Empresa de servicio Psicológico PsicoMás

> TESIS PARA OBTENER EL TÍTULO PROFESIONAL DE: INGENIERO DE SISTEMAS

## **AUTORES:**

Burgos Medina, Francisco Alberto (ORCID: 0000-0002-6558-8648) Tinoco Condor, Kevin Jhon (ORCID: 00[00-0002-7131-8185\)](https://orcid.org/0000-0002-6558-8648) 

## **ASESOR:**

Dr. Gamboa Cruzado Javier Arturo (ORCID: 0000-0002-0461-4152)

## **LÍNEA DE INVESTIGACIÓN:**

Sistema de Información y Comunicaciones

TRUJILLO – PERÚ 2021

## <span id="page-1-0"></span>Dedicatoria

Dedicamos esta tesis a nuestros padres que siempre están apoyándonos continuamente y brindándonos su confianza en cada una de nuestras metas establecidas.

### <span id="page-2-0"></span>Agradecimiento

Agradecemos a DIOS por darnos la vida y guiar nuestros pasos día a día. También damos las gracias a nuestros docentes por brindarnos todos sus conocimientos a lo largo de nuestra carrera universitaria.

## <span id="page-3-0"></span>Índice de contenidos

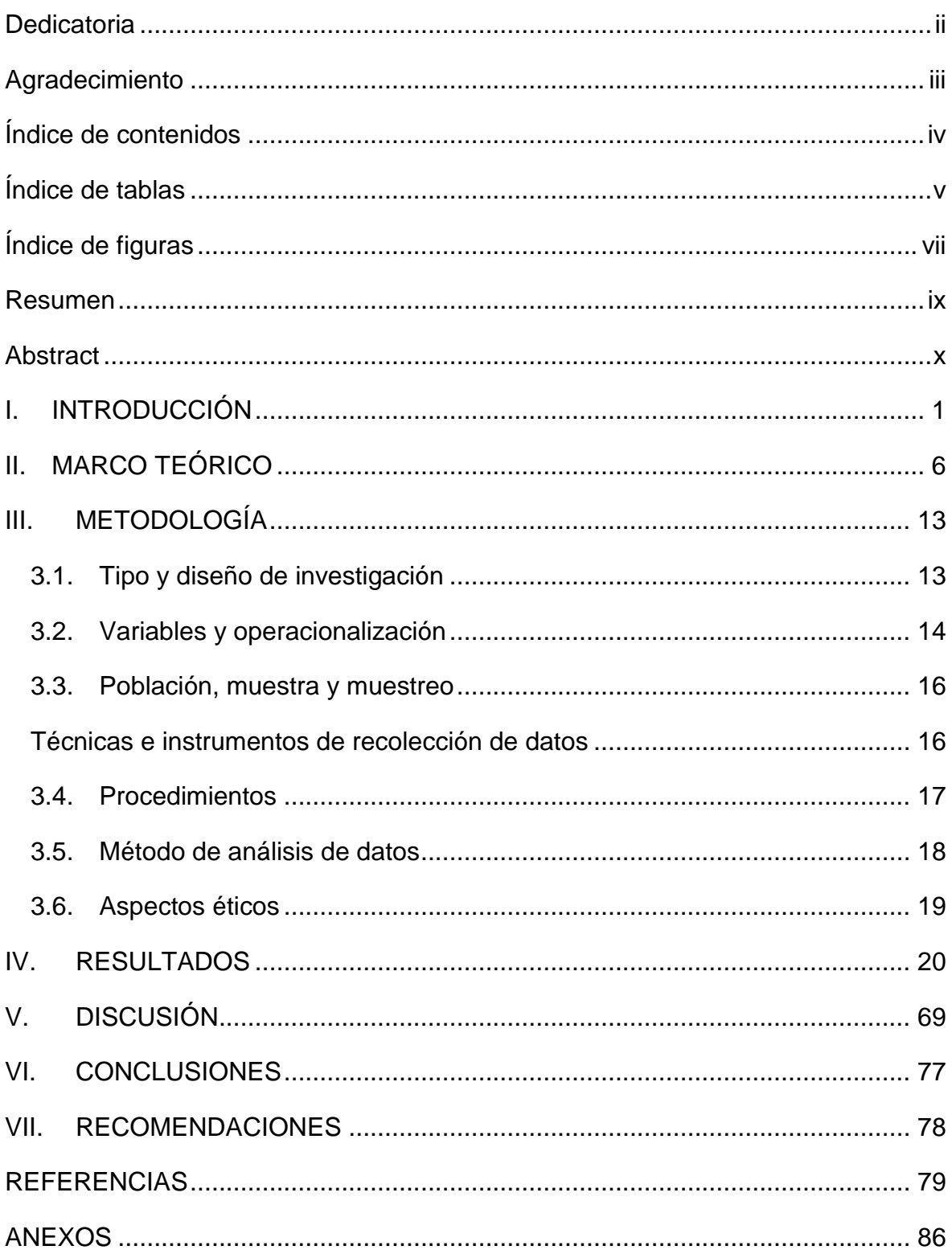

<span id="page-4-0"></span>Índice de tablas

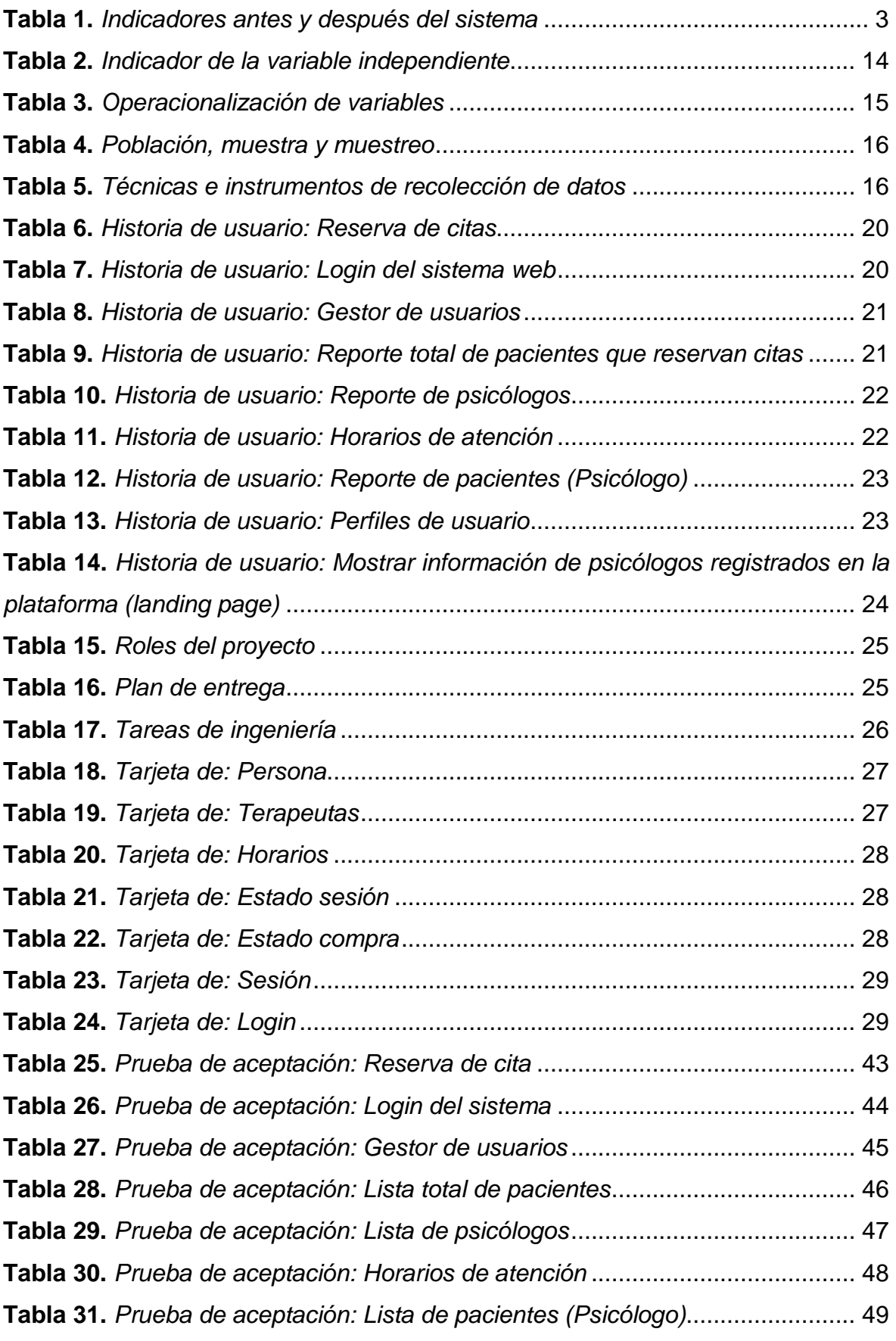

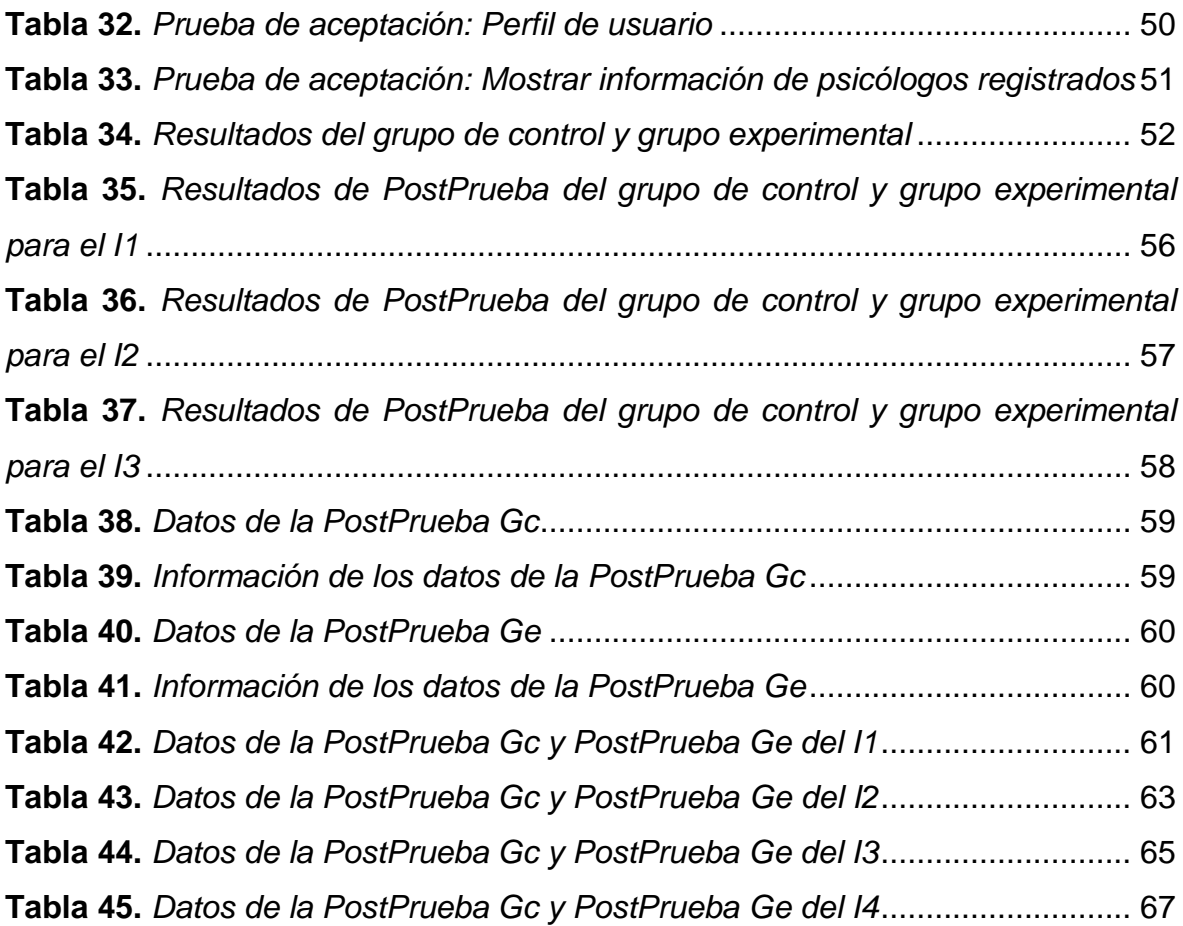

## <span id="page-6-0"></span>Índice de figuras

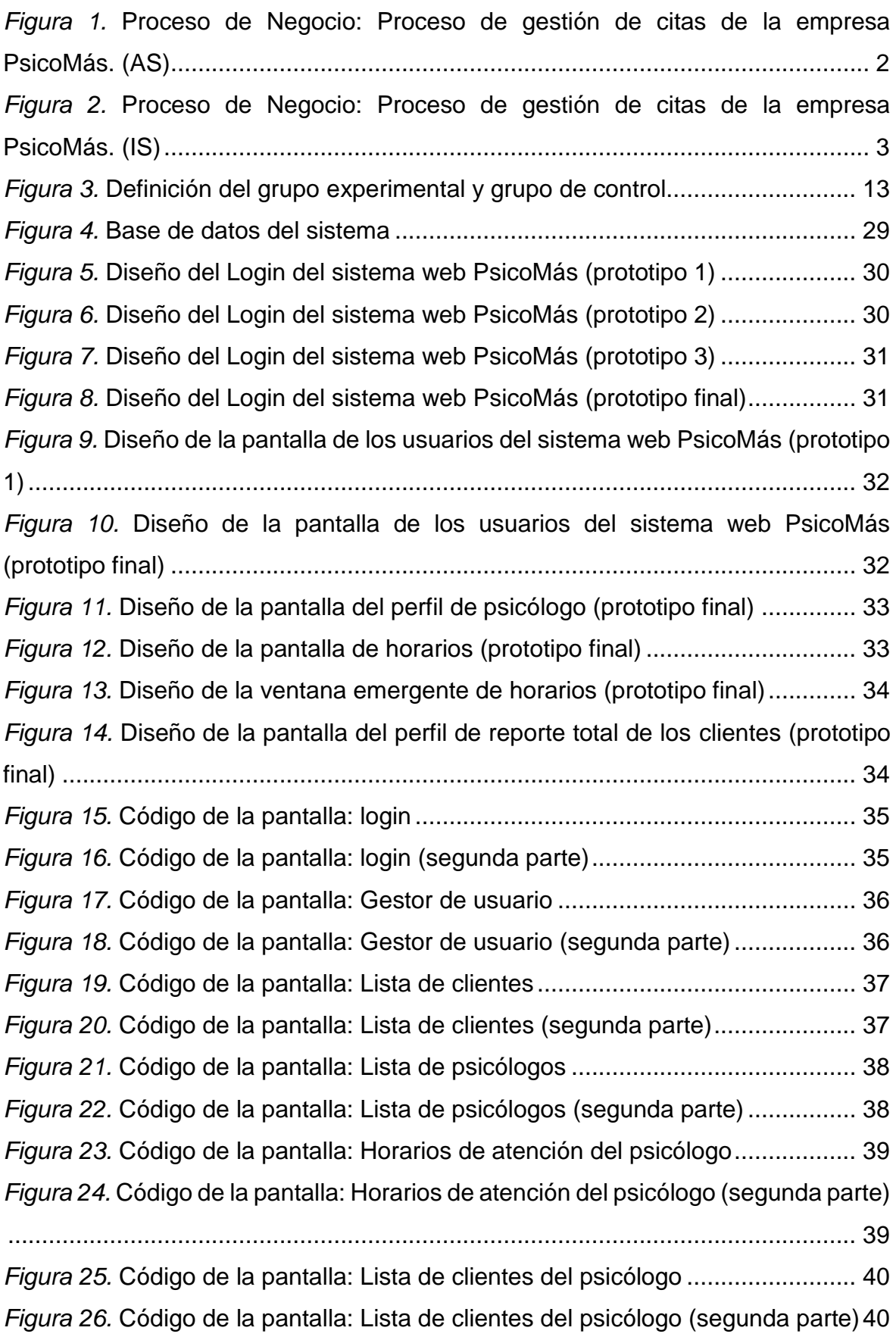

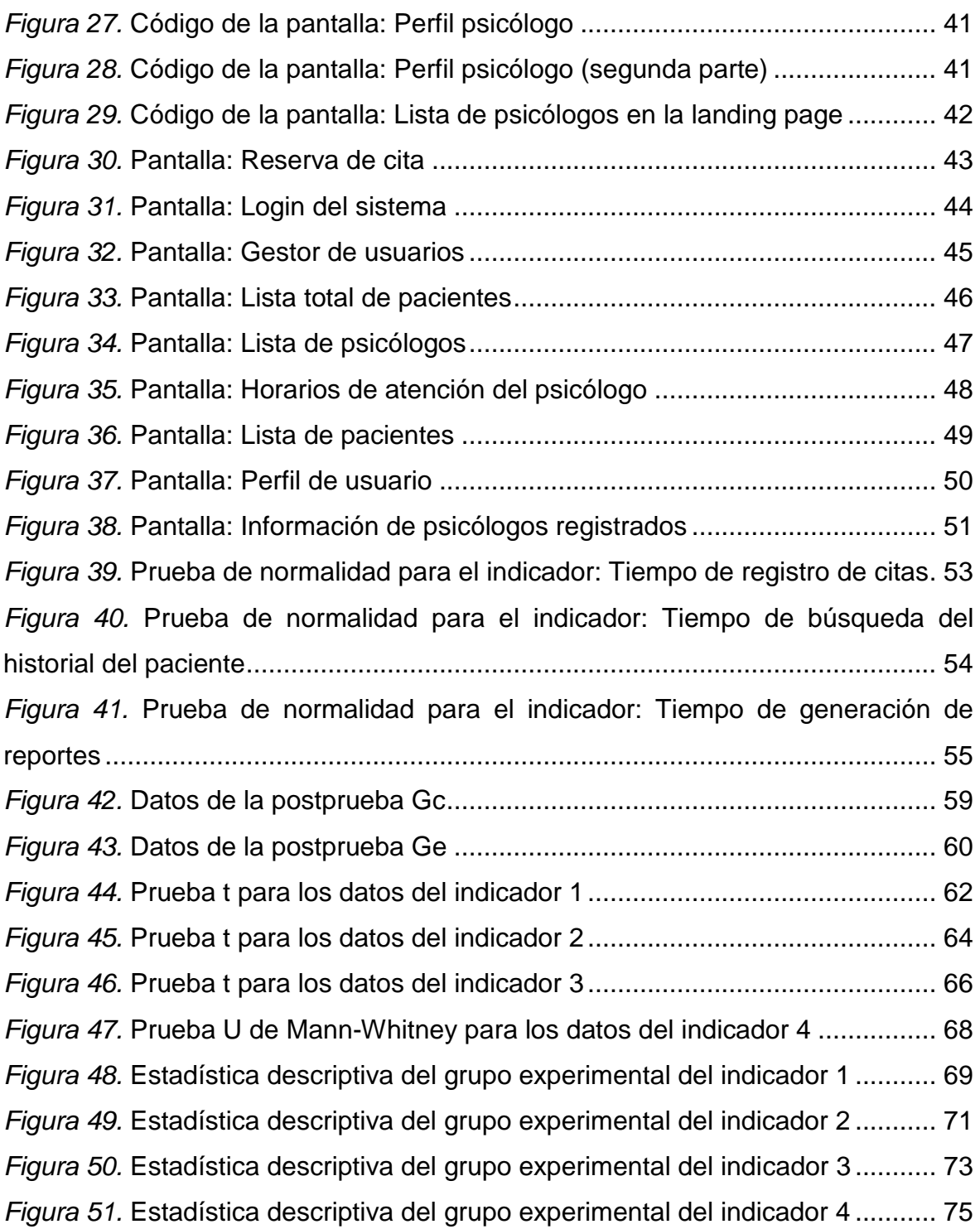

#### <span id="page-8-0"></span>Resumen

Producto a la crisis manifestada por el COVID-19, a inicios del año 2020, se vieron afectados varios sectores a nivel mundial, principalmente el sector económico y el de salud. Producto a ello, las empresas tuvieron que reinventarse de manera forzosa para evitar desaparecer como organización. Lo cual supuso un reto para la empresa PsicoMás, que ofrece tratamiento psicológico mediante citas presenciales. Este proyecto tendrá como finalidad la implementación de un sistema web que esté basado en la metodología XP y enfocado en el proceso de gestión de citas en la empresa PsicoMás. Esta investigación será de tipo aplicada y de diseño experimental puro, donde se tomarán dos tipos de grupos: Un grupo de control, al cual no se le aplicará ningún estímulo y un grupo experimental, en el cual si se aplicará el sistema web desarrollado. En los resultados se pretende realizar una comparación de los grupos anteriormente mencionados, donde se reducirá los tiempos que conllevaron estos procesos y se aumentara la satisfacción de los clientes. Por último, se planifica que el desarrollo de un aplicativo web mejore el proceso de gestión de citas en la empresa PsicoMás.

**Palabras clave:** Sistema web, Gestión de citas, Metodología XP, Tiempos, Satisfacción.

#### <span id="page-9-0"></span>Abstract

As a result of the crisis manifested by COVID-19 at the beginning of 2020, several sectors were affected worldwide, mainly the economic and health sectors. As a result, companies had to reinvent themselves in a forced way to avoid disappearing as an organization. This was a challenge for the company PsicoMás, which offers psychological treatment through face-to-face appointments. The purpose of this project will be the implementation of a web system based on the XP methodology and focused on the appointment management process in the company PsicoMás. This research will be applied and of pure experimental design, where two types of groups will be taken: A control group, to which no stimulus will be applied and an experimental group, in which the developed web system will be applied. In the results it is intended to make a comparison of the aforementioned groups, where the times involved in these processes will be reduced and customer satisfaction will be increased. Finally, it is planned that the development of a web application will improve the appointment management process in the company PsicoMás.

**Keywords:** Web system, Appointment management, XP methodology, Times, Satisfaction.

#### <span id="page-10-0"></span>I. INTRODUCCIÓN

Desde que la OMS expuso la manifestación del padecimiento del COVID-19 como una pandemia el 12 de marzo de 2020, la enfermedad causó graves consecuencias a nivel mundial, principalmente en los siguientes sectores: Sector de salud y el sector económico. Por lo tanto, la crisis económica desencadenada por el coronavirus es diferente a las crisis que se vivieron a lo largo de la historia, para Reinhart (2020) esta pandemia no tuvo comparativa con algún otro suceso histórico y no fue comprensible el impacto que causó en los diferentes sectores más importantes a nivel mundial. En la página web de NBER (2020), específicamente en uno de sus artículos desarrollados por un grupo de investigadores de origen asiático, se habló respecto a la urgencia, alcance y magnitud del choque negativo de oferta y demanda, lo cual provocó una fuerte desaceleración del crecimiento que se vio amplificada por las restricciones en las actividades económicas.

Según la revista electrónica Global Finance (2020), la pandemia de coronavirus fue sólo el último trastorno que obligó a las empresas de todo el mundo a tomar una dolorosa decisión: reinventarse o cerrar el negocio.

El grupo RPP (2020) expresó en su página web, que fue de esta manera como varias empresas del territorio nacional no tuvieron otra opción que transformar o replantear sus procesos por la extrema carencia en los ingresos para lograr mantener estable su empresa. No obstante, múltiples organizaciones sin otra opción se vieron obligadas a cerrar el negocio que un día comenzaron con esfuerzo. Según la revista digital de la facultad de recursos humanos de la USMP (2020), los estragos del Covid-19 no poseían antecedentes y se dejaron notar a nivel mundial, enfatizando el mundo empresarial. En consecuencia, para sobrellevar el importante impacto, algunas organizaciones se vieron en la obligación de usar instrumentos tecnológicos para lograr optimizar algunos procesos mediante las tecnologías de información.

Respecto a la empresa tratada en esta investigación se entiende lo siguiente: PsicoMás era una empresa dedicada a ofrecer tratamiento psicológico mediante citas presenciales, producto a la pandemia se vio obligada a cambiar su forma de trabajo para evitar decaer en su sector, según el grupo periodístico de Gestión (2020) en base a las nuevas normativas las empresas tuvieron que adaptarse para no perecer, lo cual se evitó con ayuda de las tecnologías de información, la gran

parte de empresas logró mitigar los daños que causó la pandemia. Además, producto al virus ya no era recomendable el acercamiento social y algunas personas preferían evitar actividades que requieran este tipo de interacción. Producto a ello la empresa PsicoMás comenzó a incursionar en el ámbito tecnológico a principios del año 2020, solicitando a CODIFY PERÚ (empresa de desarrollo de sistemas web y móviles) que se desarrolle un sistema que permita a sus clientes poder visualizar algunos datos relevantes de la empresa, como: La misión, la visión y una breve reseña sobre sus especialidades servicios que se ofrecen y datos como el celular y correo de contacto. Dicha página web ayudaría a la empresa de manera significativa otorgándoles a sus clientes una mejor imagen de la organización. En consecuencia, la empresa deseaba que otros procedimientos importantes, que se vieron gravemente afectados por la pandemia, puedan ser adaptados a la página web.

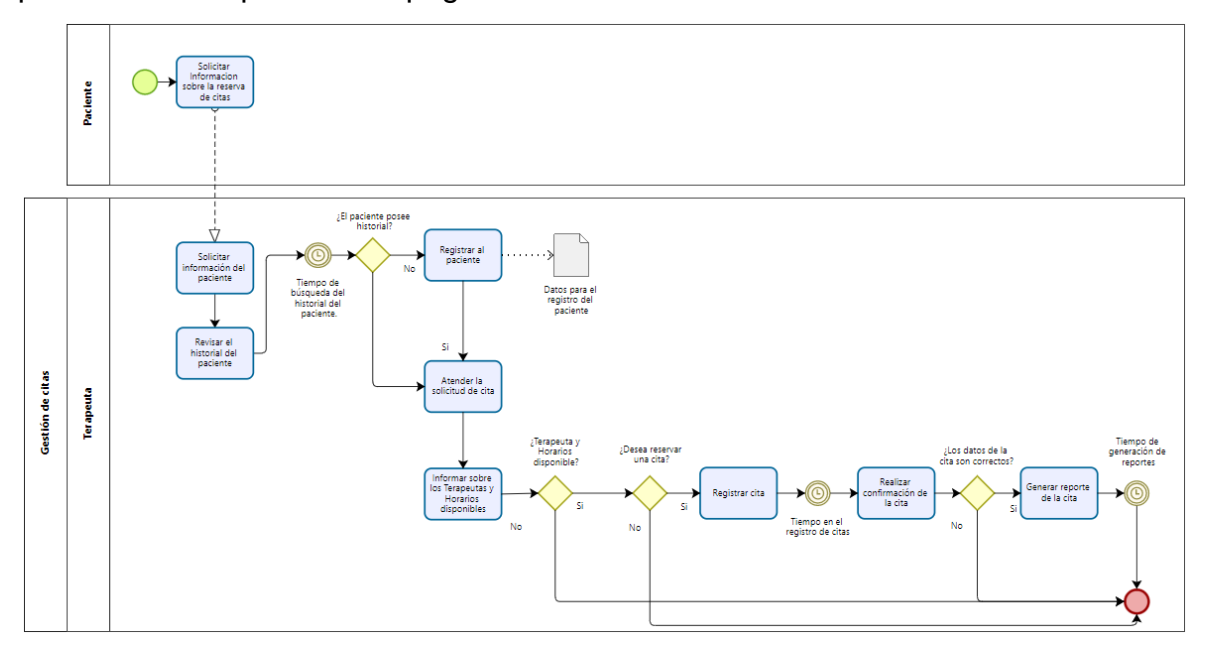

<span id="page-11-0"></span>*Figura 1.* Proceso de Negocio: Proceso de gestión de citas de la empresa PsicoMás. (AS)

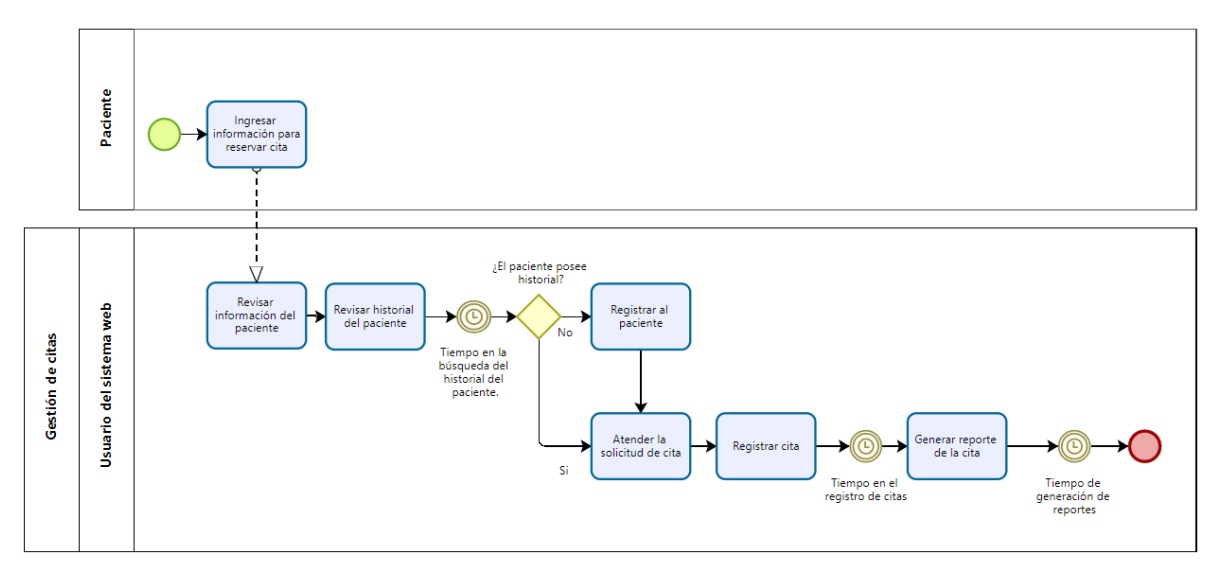

<span id="page-12-1"></span>*Figura 2.* Proceso de Negocio: Proceso de gestión de citas de la empresa PsicoMás. (IS)

Se detalla el proceso del negocio antes y después de implementar el sistema desarrollado. Mostrado en las figuras 1 y 2.

Indicadores:

Tiempo de registro de citas (Tolentino, 2018) y (Huaylinos, 2017), tiempo de búsqueda del historial del paciente (Tolentino, 2018), tiempo de generación de reportes (Tolentino, 2018) y el nivel de satisfacción de los pacientes (Aranda, 2020) y (Abad, 2019).

En la tabla 1 se expresan los indicadores antes y después de la implementación del sistema.

<span id="page-12-0"></span>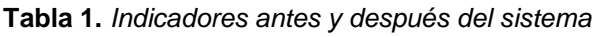

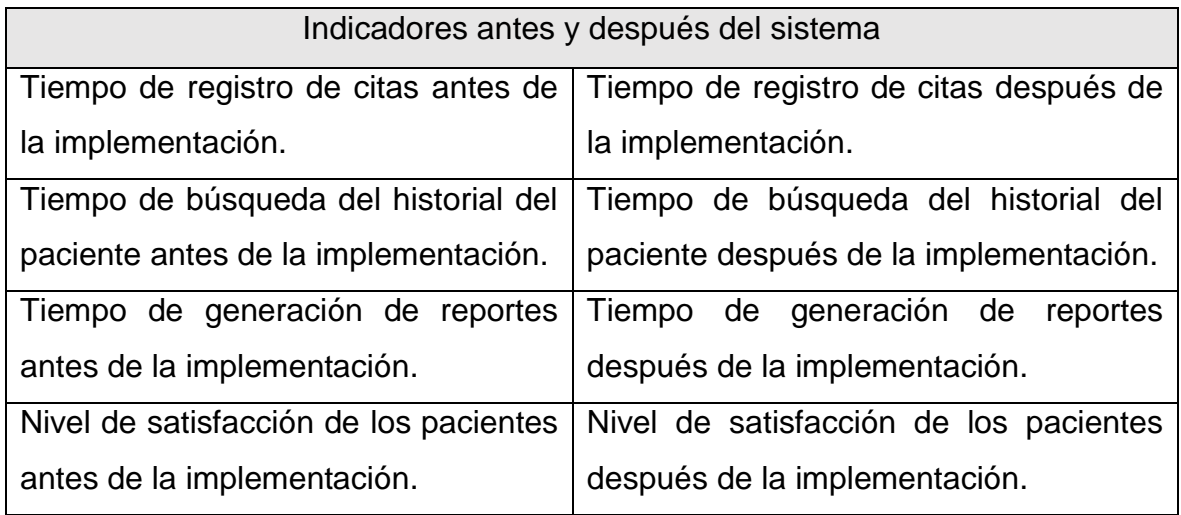

#### 1.1 Formulación del problema

#### 1.1.1 Problema General

¿De qué manera el uso de un sistema web basado en la metodología XP, mejora la gestión de citas en la empresa PsicoMás?

#### 1.1.2 Problemas Específicos

¿De qué manera el uso de un sistema web, basado en la metodología XP, disminuye el tiempo de registro de citas en la empresa PsicoMás?, ¿De qué manera el uso de un sistema web, basado en la metodología XP, disminuye el tiempo de búsqueda del historial del paciente en la empresa PsicoMás?, ¿De qué manera el uso de un sistema web, basado en la metodología XP, disminuye el tiempo de generación de reportes en la empresa PsicoMás? Y ¿De qué manera el uso de un sistema web, basado en la metodología XP, incrementa el nivel de satisfacción de los pacientes en la empresa PsicoMás?

#### 1.2 Formulación del objetivo

#### 1.2.1 Objetivo General

Desarrollar un sistema web, basado en la metodología XP, para mejorar la gestión de citas en la empresa PsicoMás.

#### 1.2.2 Objetivos Específicos

Disminuir el tiempo de registro de citas, disminuir el tiempo de búsqueda del historial del paciente, disminuir el tiempo de generación de reportes y aumentar la satisfacción de los pacientes.

#### 1.3 Formulación de la Hipótesis

#### 1.3.1 Hipótesis General

El uso de un sistema web, basado en la metodología XP, mejorará significativamente la gestión de citas de la empresa PsicoMás.

#### 1.3.2 Hipótesis Específicas

El uso de un sistema web, basado en la metodología XP, disminuirá el tiempo de registro de citas en la empresa PsicoMás, el uso de un sistema web, basado en la metodología XP, disminuirá el tiempo de búsqueda del historial del paciente en la empresa PsicoMás, el uso de un sistema web, basado en la metodología XP, disminuirá el tiempo de generación de reportes en la empresa PsicoMás y el uso de un sistema web, basado en la metodología XP, aumentará el nivel de satisfacción de los pacientes en la empresa PsicoMás.

#### 1.4 Justificación

La presente investigación pretende desarrollar un sistema estructurado en consecuencia a la correcta ejecución e implementación de las tecnologías de información demostrando el cambio significativo que estas pueden realizar en las organizaciones, específicamente en el proceso de gestión de citas.

Esta investigación favorecerá significativamente a la propia empresa, como también podría ayudar a mejorar el proceso de gestión de citas en otras organizaciones que trabajen con un orden de procesos similar u otras empresas jóvenes que recién están estructurando sus procesos.

El valor teórico que este proyecto ofrecerá para posteriores investigaciones consiste en la comparación de información real rescatada antes y después de la aplicación del sistema. Lo que permitirá mostrar y servirá para investigaciones que se enfoquen en la gestión de citas, que se realicen posteriormente a este proyecto. El aspecto innovador de este proyecto vendría a ser la opción de interacción con el cliente, lo cual le permitirá visualizar sus citas en la misma página web.

#### <span id="page-15-0"></span>II. MARCO TEÓRICO

#### Antecedentes nacionales:

Abad (2019) enfocó su proyecto de investigación, en la optimización del procedimiento de reserva de citas en una clínica de Lima-Perú. La metodología para la investigación fue pre-experimental con enfoque de tipo cuantitativo. Trabajó con una muestra de 127 personas y se utilizaron los siguientes instrumentos: Cuestionario y ficha de registro. Luego de realizar la comparativa de los resultados del pre-test y los resultados del post- test se determinó que el proceso de reserva de citas mejoró significativamente gracias al sistema implementado.

Aranda (2020) explicó en su investigación, sobre el desarrollo sistema enfocado en la atención de consultas médicas. El diseño fue experimental, la muestra se conformó por 93 pacientes. La información fue recolectada por el instrumento: Cuestionario. En base a la investigación se pudo determinar que los tiempos en el proceso tratado se redujeron considerablemente gracias a la implementación del aplicativo desarrollado.

Cubas (2018) en su investigación desarrolló un sistema web que tenía como objetivo optimizar la gestión de atención de un hospital localizado en la ciudad de Trujillo. La población se conformó por 780 pacientes y una muestra de 258 pacientes. El tipo de investigación fue aplicada y de diseño pre-experimental. En la investigación se usó la Prueba Z y la metodología ICONIX. Gracias a la investigación se determinó que el sistema desarrollado disminuyó considerablemente los tiempos en el proceso de atención del hospital.

Figueroa y Gonzales (2019) explicaron en su investigación, que en nuestro país para poder realizar una cita médica en un centro de salud nos toma mucho tiempo y en especial cuando este proceso se lleva a cabo en una institución pública. Por lo cual la investigación tuvo como objetivo acortar los tiempos en el procedimiento de entrega de citas. En el informe también se explicó que el tiempo estimado para la programación de una cita se había incrementado en algunos casos llegando aproximadamente a 5 días. Por lo antes mencionado, se pudo concluir porque la ciudadanía de nuestro país tiene una mala imagen de los procesos administrados por el estado. De los datos anteriormente mencionados se pudo determinar que la gestión de citas es un proceso de suma importancia en el sector de salud y por lo tanto un aplicativo web de citas diseñado de manera correcta aumentaría el grado de satisfacción de la gran parte de pacientes que use dicho sistema y también existiría una reducción de costos en algunos procesos de la institución.

Lira y Ramos (2019) explicaron en su investigación, la importancia de la dinamización del proceso de citas en un centro neurológico ubicado en la ciudad de Trujillo. Se trabajó mediante el diseño cuasi experimental y la muestra se conformó por 80 usuarios. Los datos se recolectaron a través de un cuestionario. Según los resultados se concluye que el tiempo de espera en el proceso de reserva de citas fue significativamente menor cuando se implementó el sistema propuesto en el centro de salud, lo cual también afectó de manera favorable los ingresos producidos.

Nolasco (2019) explicó que en el centro de salud que tomó para su investigación, se presentaban problemas con la atención de sus pacientes, por lo cual se generaban colas excesivamente largas, además los pacientes al sacar su cita tenían que hacer otra cola y esperar su turno para que un especialista los atienda y como si fuera poco no necesariamente eran atendidos ese mismo día, todo dependía de la cantidad de gente que se atendía esa fecha. Con el pasar del tiempo se implementó la modalidad de reservas vía telefónica, pero este método aún presenta inconvenientes porque no diferencia ninguna hora de la cita, lo cual concluye en que el paciente tiene que esperar en una cola hasta que llegue su turno.

Ramírez (2015) explicó en su investigación, sobre cómo implementar un sistema que maneje el control de citas mediante un aplicativo móvil, en el trabajo se enfatizan los conceptos de motores de búsqueda y reserva de citas, resaltando que estos facilitan el entendimiento de la forma de funcionar del procedimiento de gestión de citas. Por lo tanto, su trabajo de investigación permite entender cómo se puede optimizar los procesos que involucren las citas gracias a un sistema móvil.

Tacanga (2018) en su investigación propuso la solución a la problemática que los pacientes presentaban al intentar obtener una cita médica de manera presencial. Esta Tesis se trabajó bajo un diseño no experimental. La muestra se conformó por 138 individuos. Los datos se recolectaron a través de un cuestionario. Según los resultados un 92.86% de los encuestados expresaban que, era necesario la implementación un aplicativo que mejore al proceso de citas, mientras que el 7.14%, indicaron que NO es necesario implementar un sistema web. Con los datos

resultantes, se concluyó que tanto trabajadores como pacientes encuestados mostraban un alto nivel de rechazo con el procedimiento antes de implementar el sistema que se desarrolló respecto a la atención de citas médicas.

Tolentino (2018) desarrolló en su tesis, un sistema de información que permitió favorecer la gestión de citas médicas en el centro de salud donde desarrolló el aplicativo. Este trabajo se realizó bajo la metodología RUP y de diseño preexperimental. En conclusión, gracias al sistema implementado pudo satisfacer las necesidades de la clínica.

Uriol y Villalobos (2016) desarrollaron en su investigación un sistema que permitió mejorar el proceso de atención. Fue de diseño cuasi-experimental y la información recolectada se obtuvo gracias a un cuestionario. Según los resultados se demostró que el sistema propuesto mejoró la captura y registro de datos.

Antecedentes Internacionales:

Arcos y Rubio (2019) enfocaron su investigación en la implementación de un aplicativo que permita optimizar el proceso de gestión de citas médicas para un centro médico ubicado en Ecuador. Desarrollaron su investigación con la metodología XP. Como conclusión al obtener los datos del post test se determinó que el sistema web favoreció de manera significativa el proceso de gestión de citas. Arteaga y Bustos (2014) enfocaron su investigación en la implementación de un aplicativo web para la reserva de citas en una clínica dental. La investigación tuvo fue de enfoque cuantitativo, diseño pre-experimental y con una muestra obtenida de forma probabilística. Como resultado de la investigación se observó un cambio favorable en el tiempo de generación de citas. Además, los usuarios del sistema se encontraron satisfechos ante los beneficios que el aplicativo otorgaba.

Cacao y Sagñay (2017) enfocaron en su investigación de diseño documental y exploratoria donde la muestra estuvo conformada por 384 personas, se explicó que los datos fueron recolectados mediante un cuestionario. Los resultados demostraron que el sistema web automatizó los procesos del centro de salud, lo cual permitió al personal de administración y al doctor encargado tomar mejores decisiones. Según las opiniones de los pacientes y doctores que se obtuvieron mediante los cuestionarios se dedujo que los centros de servicio médico deberían llevar a cabo, entre sus ocupaciones cotidianas, en manejo de un sistema que realice la reserva de citas, que posibilite reducir a la cantidad mínima los pacientes que acudan a realizar citas de manera presencial.

Cara (2017) enfocó su investigación en la optimización del proceso de agendamiento de citas contemplando las tareas: Gestión de colas, obtención de registros y gestión de horarios de los médicos. El proyecto se realizó con el enfoque cuantitativo y se estructuró con un diseño pre-experimental. En conclusión, en la investigación se obtuvieron resultados favorables respecto a la eficiencia del sistema implementado.

Carrasco y Naula (2017) enfocaron su investigación en la implementación de un aplicativo para el proceso de agendamiento de citas en una asociación de rehabilitación en Ecuador. La investigación se desarrolló con el enfoque cuantitativo y se trabajó con el diseño experimental unifactorial. Las técnicas que se usaron fueron de observación directa. En consecuencia, se determinó que el aplicativo optimizó el proceso de gestión de citas en la asociación.

Gurumendi y Quiñonez (2016) enfocaron su investigación en la optimización de la gestión de citas médicas mediante un aplicativo web. El sistema se desarrolló con la metodología RUP, la investigación se desarrolló con el enfoque cuantitativo y contó con una muestra de 65 individuos. Como resultado, al igual que en otros trabajos enfocados en el mismo proceso, se favoreció el tiempo de espera del paciente y en consecuencia aumentó considerablemente la satisfacción del personal de gestión de citas y los pacientes.

Herrera (2021) enfocó su investigación en el proceso de gestión de citas en una organización que brinda servicio psicológico. En el trabajo se desarrolló un aplicativo web utilizando Angular 9, el servidor fue desarrollado con NODE.JS y desplegado por Digital Ocean. También se usó la metodología XP. Además, se concluyó que el aplicativo web optimizó el procedimiento de gestión de citas de la empresa PSICOANDY.

Ozaeta y Vera (2017) enfocaron su investigación en la mejora del agendamiento de citas de un consultorio médico ubicado en ecuador, para realizar la mejora usaron la tecnología Cloud Computing SaaS. Respecto a la investigación, estuvo conformada por una muestra de 133 personas elegidas por método probabilístico. Como conclusión de este trabajo se pudo obtener más actividades que estaban relacionadas con el agendamiento de datos en menos tiempo.

Ramírez (2021) centró su investigación en el proceso de agendamiento de citas en una institución pública que se encarga de asistir políticas en su territorio y así poder salvaguardar el bienestar de su población. En la institución anteriormente mencionada se descuidó el proceso de agendamiento de citas por lo tanto como solución a la problemática se desarrolló y luego se implementó un aplicativo web enfocado en todos los módulos para optimizar el procedimiento de gestión de citas. La investigación fue de tipo exploratoria y diagnóstica, Las técnicas empleadas fueron: Observación y entrevista.

Reyes y Piñero (2020) enfocaron su investigación en la suscitada en el procedimiento de atención de pacientes y desarrollaron un aplicativo web para dicha necesidad. En este trabajo se usó un modelo de cascada para la implementación de la página web. Al finalizar la investigación se pudo determinar que el aplicativo web logró agilizar el proceso de atención de pacientes.

Rodríguez (2018) enfocó su investigación en el desarrollo de un aplicativo dirigido hacia el almacenamiento y reconocimiento de datos en el proceso de agendamiento de citas en una veterinaria. El proyecto se desarrolló con la metodología RUP, con enfoque cuantitativo. Al finalizar la implementación del sistema se concluyó que el software mejoró la efectividad y rapidez con la cual se realiza el proceso de la gestión de citas, de igual manera mejoró el control de datos de distintos procesos.

Urrutia (2017) enfocó su investigación en la implementación de un software para mejorar la gestión de citas en un hospital ubicado en Ecuador. Su investigación estuvo conformada por una muestra de 70 personas elegidas probabilísticamente, el enfoque fue cuantitativo y de diseño observacional. Los resultados determinaron que el sistema afectó principalmente los tiempos de espera y se concluyó que el aplicativo benefició gratamente al proceso de gestión de citas del hospital.

Definición de la variable dependiente:

La gestión de citas online, o también conocida como cita previa web, viene a ser el proceso que un individuo o empresa realiza para la obtención de una cita de manera online. Este proceso también forma parte de otro llamado atención al cliente. Por otra parte, si se optimiza la gestión de citas de una empresa se reducirá el tiempo y se mejorará la experiencia de los usuarios. (Colombo, 2020).

Definición de la variable independiente:

Un sistema web se enfoca en un modo y relación de cliente y servidor, en el que un cliente web es un navegador que visualiza e interactúa con el cliente, y un servidor web es una máquina host para almacenar recursos. (Matsuda, et al. 2019). Definición de la metodología y herramientas:

Al comienzo de esta investigación se realizó una breve comparación según las necesidades del proyecto, la comparativa se realizó revisando los conceptos básicos de las metodologías XP y SCRUM. Los conceptos son los siguientes: Respecto a la metodología XP, se tiene conocimiento que se utiliza para la elaboración de aplicativos simples, respecto al grupo de desarrollo, fomenta una buena comunicación de los integrantes a través de reuniones continuas, al igual que promueve la retroalimentación de la codificación que se realice durante el proyecto. Los conceptos anteriormente mencionados fueron obtenidos de la investigación de Meléndez, Gaitan y Pérez (2016), estos autores también expresaron que los objetivos de la metodología XP son: El incremento de la satisfacción del cliente respecto al proyecto realizado, fomentar el trabajo en equipo y reducir los riesgos suscitados por las principales variables del proyecto como: el alcance, el tiempo, la calidad y el costo.

Por otro lado, la metodología SCRUM según el autor The Blokehead (2016), se basa en fomentar flexibilidad y holística para la elaboración de productos, además se trabaja preferiblemente con grupos de 4 personas a más, este equipo se caracteriza por tener una meta en común. SCRUM también promueve la capacitación del equipo de desarrollo para que sea adaptable a exigencias nuevas. Respecto al desarrollo se usarán los siguientes lenguajes de programación: HTML, CSS y JavaScript. Estos lenguajes serán usados para el desarrollo web del sistema que se desea implementar en la empresa PsicoMás. Para aumentar el conocimiento en dichos lenguajes se realizará un breve análisis de algunos conceptos en el Libro de Brockschmidt (2014), enfocado en la programación de aplicaciones usando los lenguajes anteriormente mencionados.

JavaScript es conocido como el lenguaje de Internet debido a que el navegador comprende JavaScript de forma nativa, sin instalar ningún complemento en él. JavaScript ha crecido tanto que ya no es solo un lenguaje de interfaz; ahora también está presente en el servidor (NodeJS), la base de datos (MongoDB) y los dispositivos móviles, y también se utiliza en dispositivos integrados y de Internet de las cosas (loT) (Groner,2018, p.8).

Strapi, es un sistema para la gestión de contenido (CMS) de código abierto "sin cabeza, proporciona funcionalidad "backend" para aplicaciones móviles o cualquier tipo de objeto conectado. También es particularmente adecuado para sitios web diseñados de acuerdo con el modelo JAMstack (JavaScript, API y marcado prerenderizado, servido sin servidores web) (Business Wire, 2020). La principal ventaja de Strapi es que los usuarios finales pueden alterar su API sin involucrar a los desarrolladores. También obtienen un panel de administración en una etapa temprana del proyecto para subir y modificar los datos del back-end (Hibbard, et al. 2020).

Bootstrap 4 presenta una amplia gama de nuevas características que hacen que el diseño web frontend sea aún más simple y emocionante, este framework en sí mismo consiste en una mezcla de JavaScript y CSS, y proporciona a los desarrolladores todos los componentes esenciales necesarios para desarrollar una interfaz de usuario web completamente funcional (Lambert, 2016, p.7).

Adobe Experience Design (XD) Es una aplicación de escritorio minimalista para diseñadores que necesitan: diseñar interfaces de usuario, crear prototipos de flujos e interacciones de usuarios, exportar activos de imagen para el desarrollo de aplicaciones y sitios web (Schwarz, 2017).

## <span id="page-22-0"></span>III. METODOLOGÍA

3.1. Tipo y diseño de investigación

<span id="page-22-1"></span>Tipo de investigación: Aplicada, porque se desarrollará un producto en esta investigación.

Diseño de investigación: Experimental Puro.

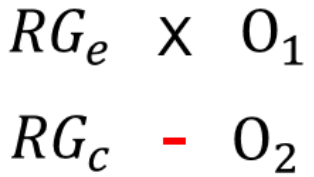

El grupo experimental (Ge) está conformado por el número representativo de procesos de gestión de citas, al cual se le aplicará el estímulo (X) en sus indicadores y se obtendrá los datos PostPrueba (O1). En el caso del grupo de control (Gc) no se le aplicará el estímulo y se obtendrá los datos PostPrueba (O2).

*Figura 3.* Definición del grupo experimental y grupo de control

<span id="page-22-2"></span>En la figura 3 se explica sobre la interacción del grupo experimental y el grupo de control respecto al estímulo.

Dónde:

: *Elección Aleatoria de los elementos del Grupo.* 

: *Grupo experimental: Grupo al que se le aplicará el sistema web.* 

: *Grupo de control: Grupo al que no se le aplicará el sistema web.* 

1: *Datos de la postPrueba del grupo al que se le aplicó el sistema.* 

2: *Datos de la postPrueba del grupo al que no se le aplicó el sistema.* 

: *Sistema Web: Condición experimental* 

−: *Ausencia de la condición experimental.* 

<span id="page-23-0"></span>3.2. Variables y operacionalización Variables:

Variable independiente: Sistema web. Variable dependiente: Gestión de citas. Variable interviniente: Metodología XP.

En la tabla 2 se realiza una breve reseña sobre la variable independiente, donde se especifica el indicador y la descripción.

<span id="page-23-1"></span>**Tabla 2.** *Indicador de la variable independiente*

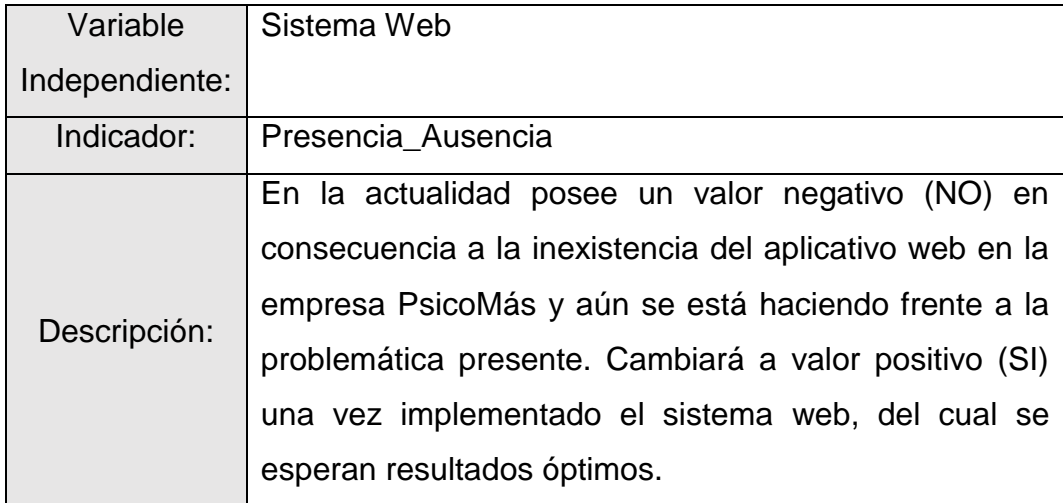

En la tabla 3 se detalla la operacionalización de variables listando las dimensiones, los indicadores, la unidad de medida, el índice, la técnica y los instrumentos.

**Tabla 3.** *Operacionalización de variables*

<span id="page-24-0"></span>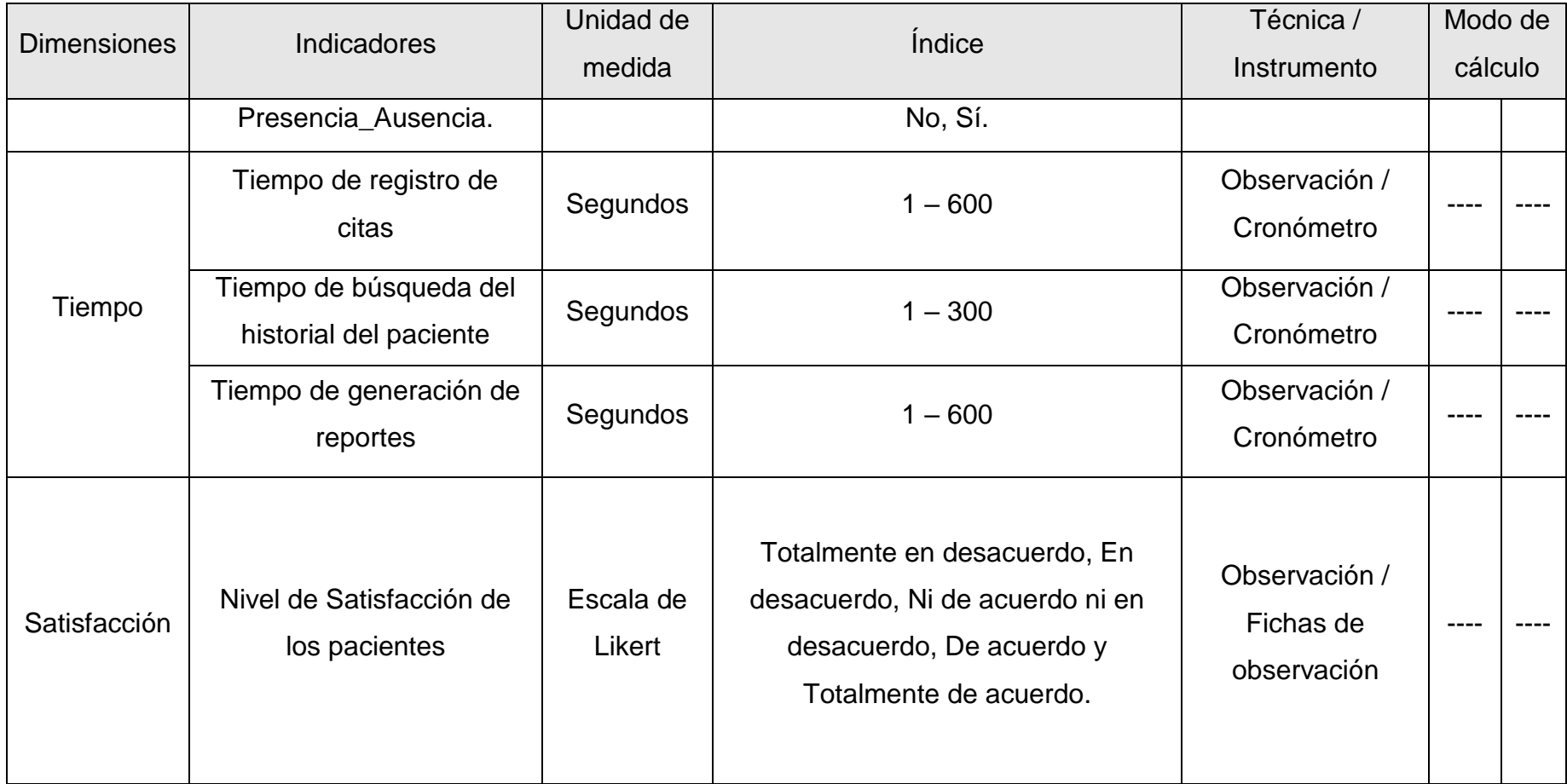

### <span id="page-25-0"></span>3.3.Población, muestra y muestreo

En la tabla 4 se detalla la población, muestra y muestreo acompañado de la unidad muestral y la población.

<span id="page-25-2"></span>**Tabla 4.** *Población, muestra y muestreo*

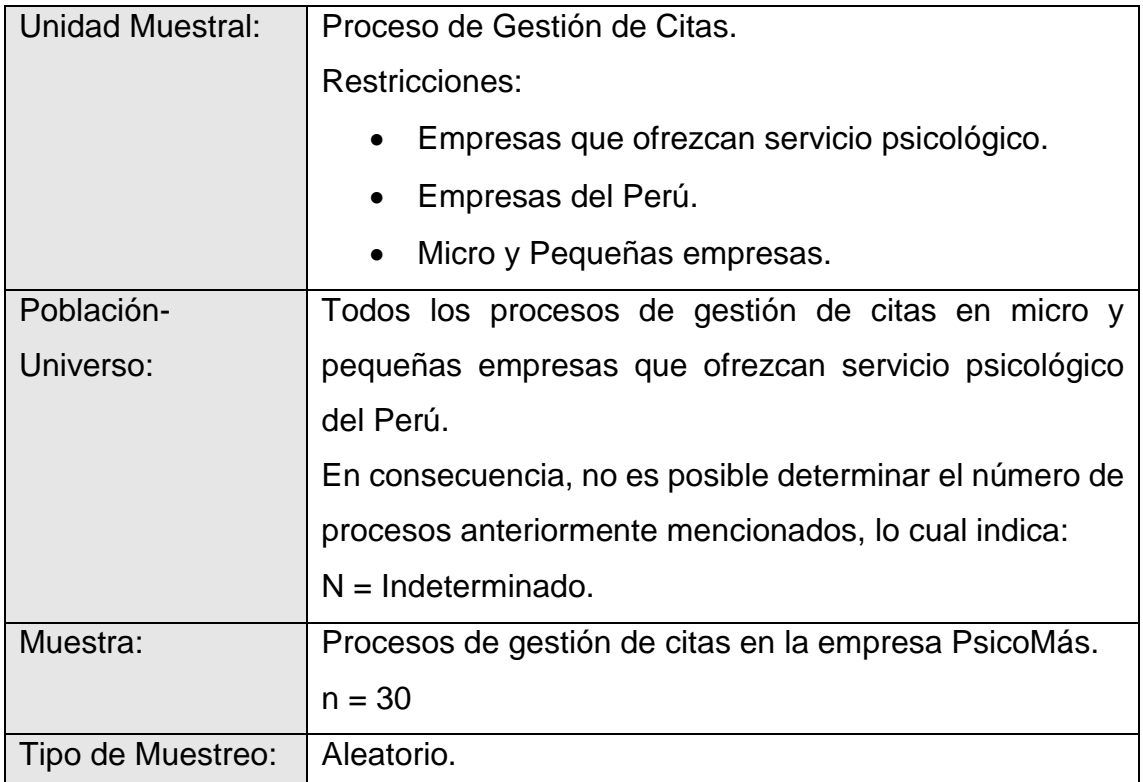

<span id="page-25-1"></span>Técnicas e instrumentos de recolección de datos

<span id="page-25-3"></span>En la tabla 5 se detallan las técnicas e instrumentos usados en la investigación. **Tabla 5.** *Técnicas e instrumentos de recolección de datos*

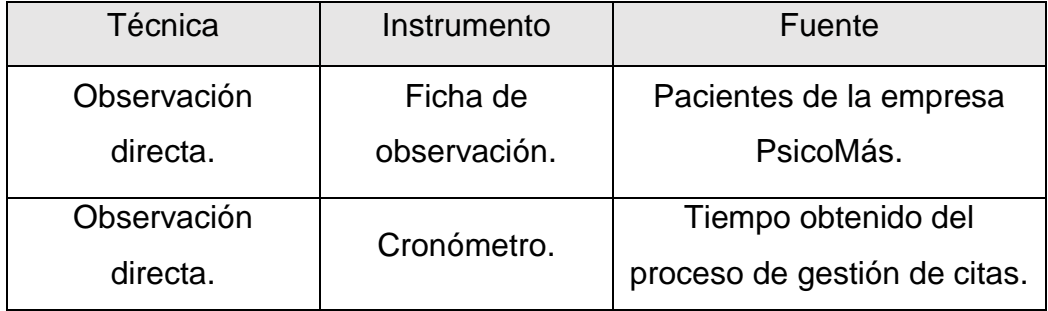

#### <span id="page-26-0"></span>3.4.Procedimientos

Para iniciar con el desarrollo del proyecto se accederá a la empresa PsicoMás, específicamente al área de admisión, donde se analizará el ambiente para proceder con la recolección de datos.

Una vez organizado el procedimiento para ejecutar las técnicas de recolección de datos con sus respectivos instrumentos en la empresa se comenzará con la encuesta dirigida al personal administrativo para calcular la satisfacción respecto al proceso de gestión de citas, de forma similar se realizará el mismo proceso con los pacientes.

Respecto a la medición del tiempo, se iniciará el proceso de recolección desde que el cliente comience a interactuar con el personal de admisión, con ayuda de un cronómetro se recolectarán los datos en segundos, lo cual medirá el tiempo del proceso de gestión de citas de la empresa.

Para hacer la comparativa entre el grupo de control y experimental también se ejecutará los procesos anteriormente mencionados, pero con el sistema web ya incorporado.

Finalmente, con los resultados de la paridad de los datos se sabrá si el sistema propuesto ayudará o no ayudará a mejorar significativamente el proceso de gestión de citas en la empresa PsicoMás.

#### <span id="page-27-0"></span>3.5.Método de análisis de datos

3.5.1. Etapas del análisis de resultados

Las etapas del análisis de resultados se conformarán por 7 fases: En la primera fase se selecciona la herramienta para realizar el análisis de datos, en la segunda fase se ejecuta el software seleccionado, en la tercera fase se explora los resultados según cada indicador, en la cuarta fase se realiza el análisis estadístico y descriptivo para cada indicador, en la quinta fase se realiza el análisis estadístico en consecuencia a las hipótesis definidas, en la sexta fase se elaboran análisis complementarios y en la séptima fase se alistan los datos de los resultados obtenidos.

3.5.2. Software para el análisis de datos

En este proyecto se utilizará el software de análisis de datos Minitab.

3.5.3. Medidas de la estadística descriptiva

Para realizar las medidas según la estadística descriptiva se utilizará los siguientes parámetros:

Para disposición de frecuencias gráficas se usará: los polígonos de frecuencias, las tablas de frecuencia, gráficas tipo pastel y por último histogramas.

Para la moderación de tendencia central se usará: La mediana, la media y la moda.

Para las medidas según la variabilidad se usarán lo siguiente: La varianza, el rango y la desviación característica o estándar.

Como complemento también se usará: La Curtosis y la asimetría.

#### 3.5.4. Análisis estadístico inferencial

Esta fase será utilizada para verificar las hipótesis, consta de un nivel de significancia de 0.05 y la prueba de hipótesis se realizará con la prueba t de Student para el análisis paramétrico y para el no paramétrico se usará la prueba U de Mann- Whitney.

#### <span id="page-28-0"></span>3.6.Aspectos éticos

Se considera los siguientes aspectos éticos según la Resolución de Concejo Universitario N° 0126-2017/UCV:

En la presente investigación se tuvo la participación igualitaria por parte de los clientes de la empresa PsicoMás, sin exclusión alguna (artículo 5°)

En la presente investigación se tuvo transparencia con la información obtenida, respetando los derechos de propiedad intelectual de otros investigadores, para evitar cualquier tipo de plagio (artículo 6º).

Los autores de esta investigación han dado su consentimiento para la publicación y difusión de los resultados de la misma (artículo 14°).

En la presente investigación se está respetando la auditoría de las fuentes de información, citado apropiadamente con las normas de estilo ISO 690 (artículo 15°).

#### <span id="page-29-0"></span>IV. RESULTADOS

## 4.1.Desarrollo de la Variable Independiente: Aplicando la metodología XP

- 4.1.1. Planificación
	- 4.1.1.1. Historias de los usuarios

<span id="page-29-1"></span>**Tabla 6.** *Historia de usuario: Reserva de citas*

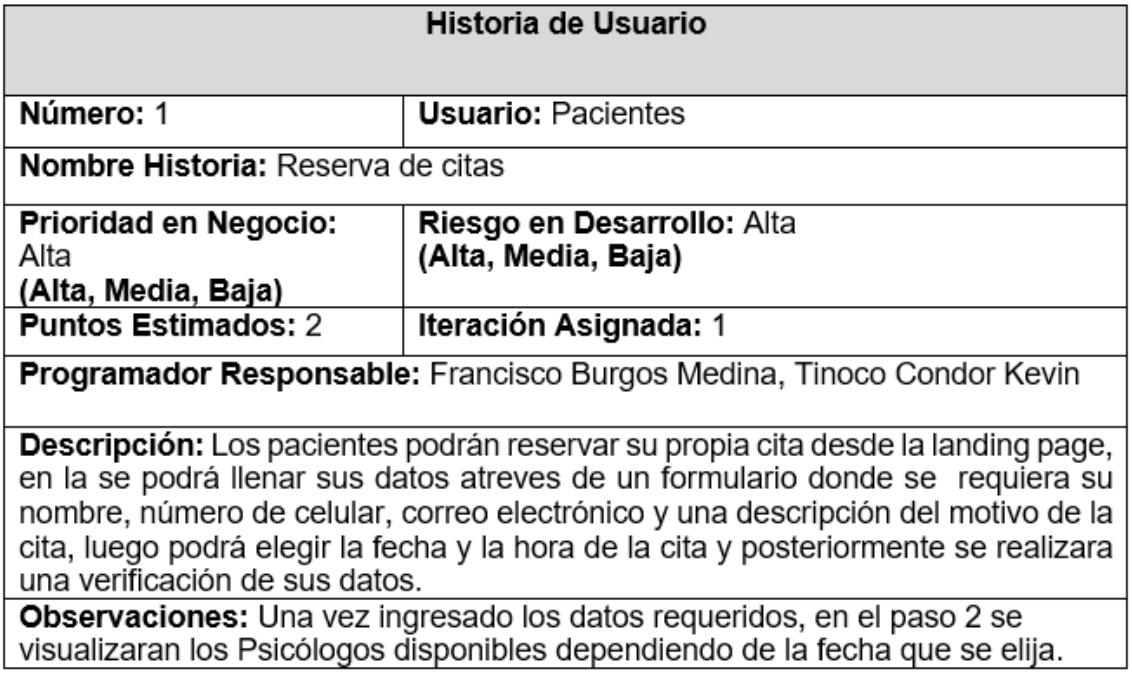

<span id="page-29-2"></span>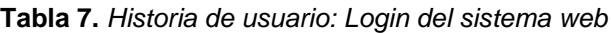

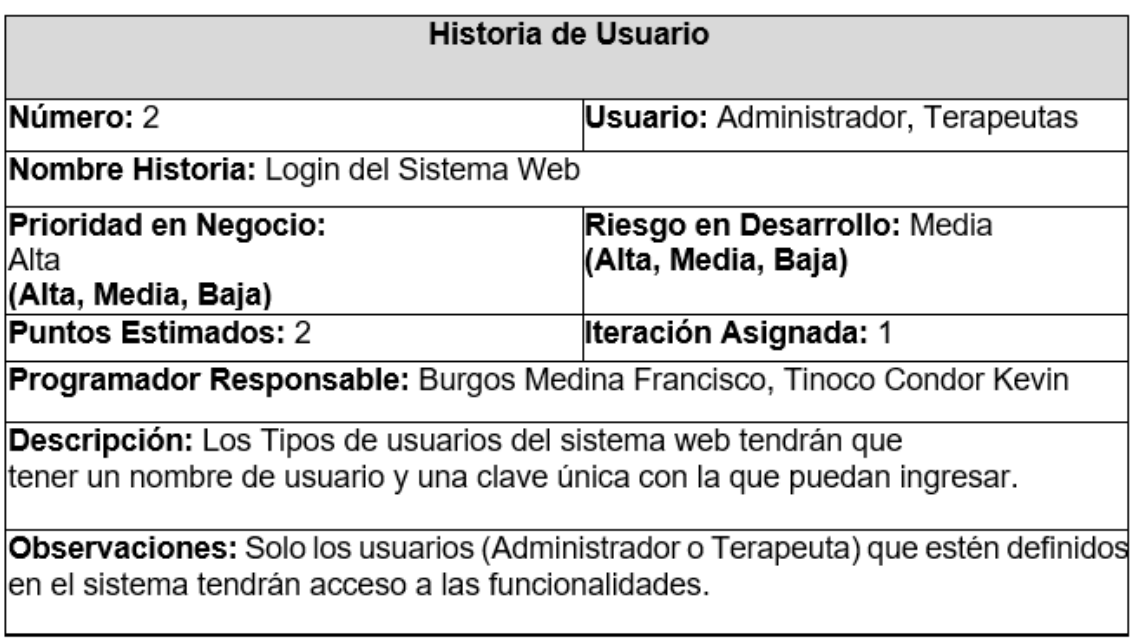

En las tablas 6 y 7 se detallan los datos fundamentales de las historias de usuario 1 y 2 respectivamente.

<span id="page-30-0"></span>**Tabla 8.** *Historia de usuario: Gestor de usuarios*

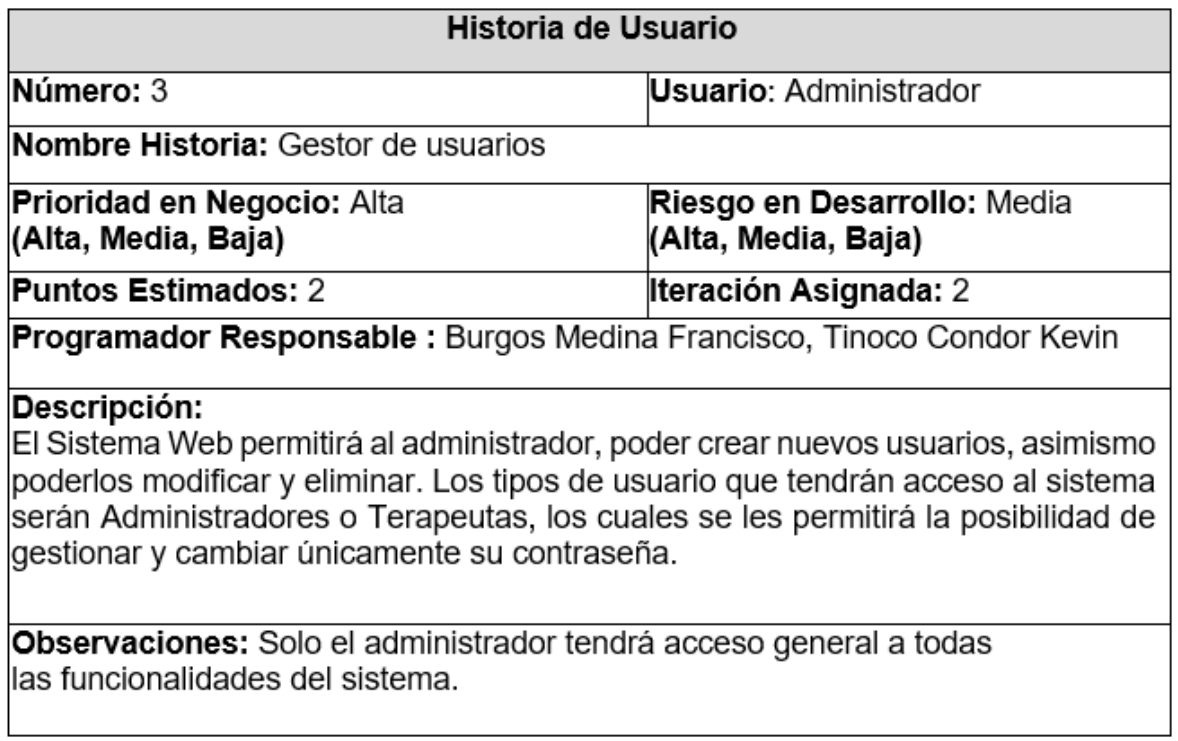

<span id="page-30-1"></span>**Tabla 9.** *Historia de usuario: Reporte total de pacientes que reservan citas*

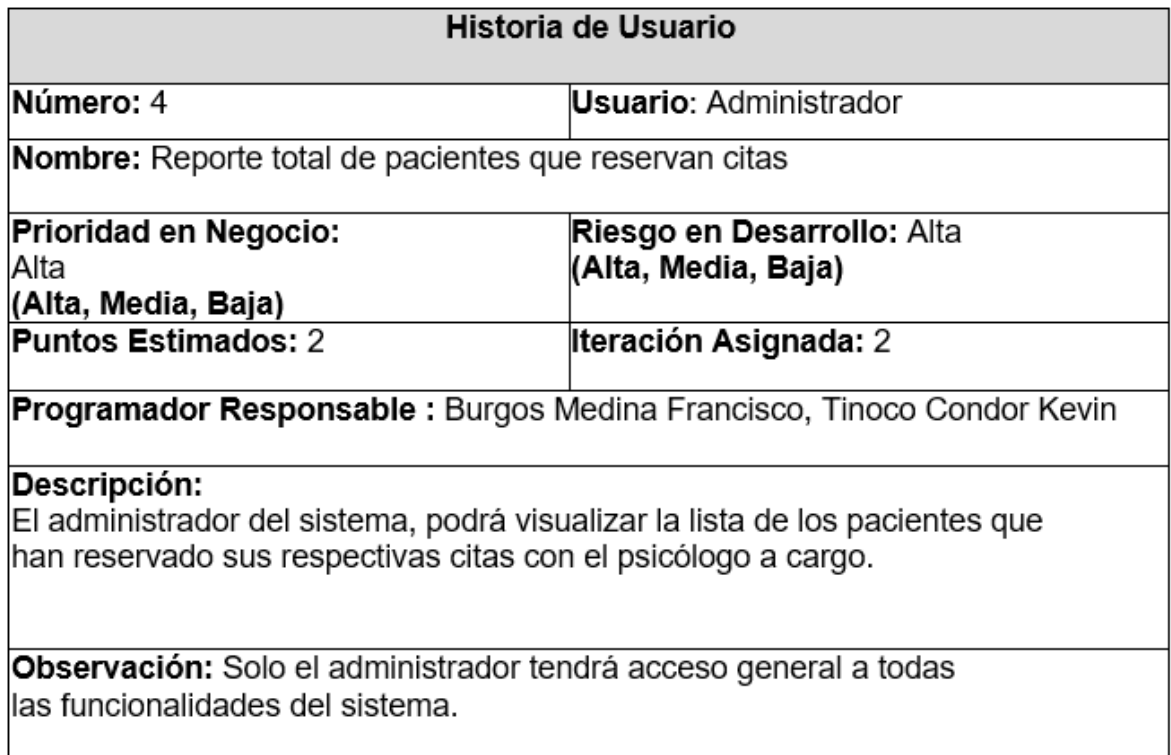

En las tablas 8 y 9 se detallan los datos fundamentales de las historias de usuario número 3 y 4 respectivamente.

<span id="page-31-0"></span>**Tabla 10.** *Historia de usuario: Reporte de psicólogos*

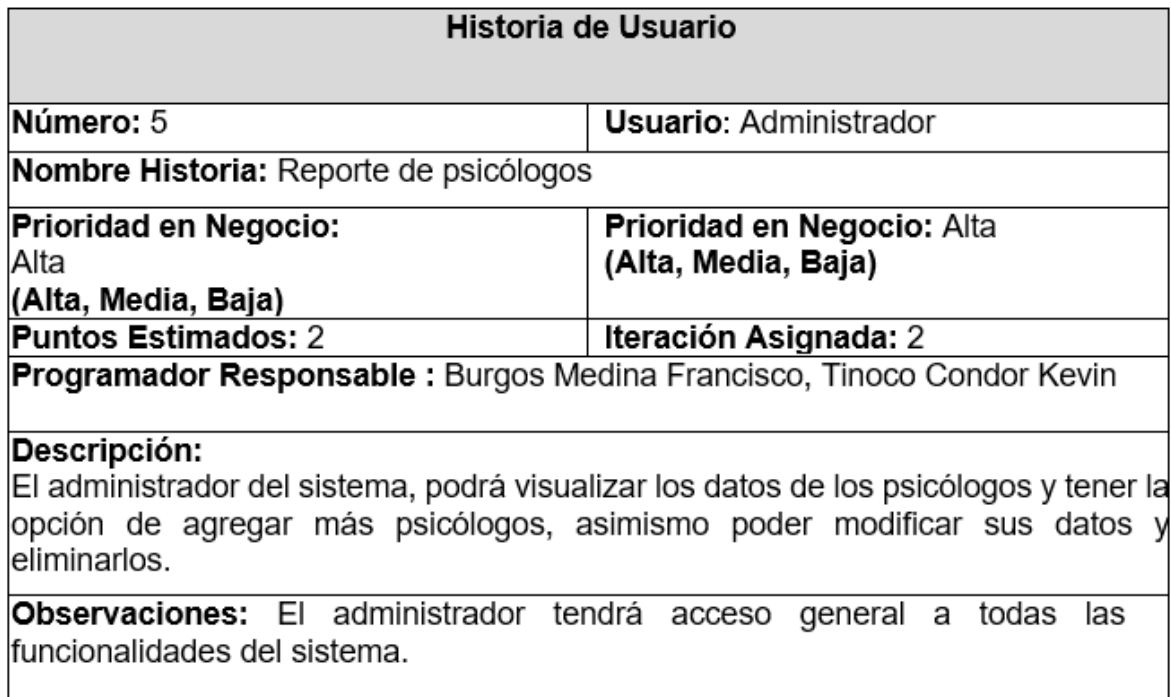

<span id="page-31-1"></span>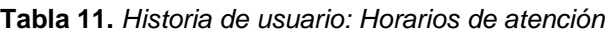

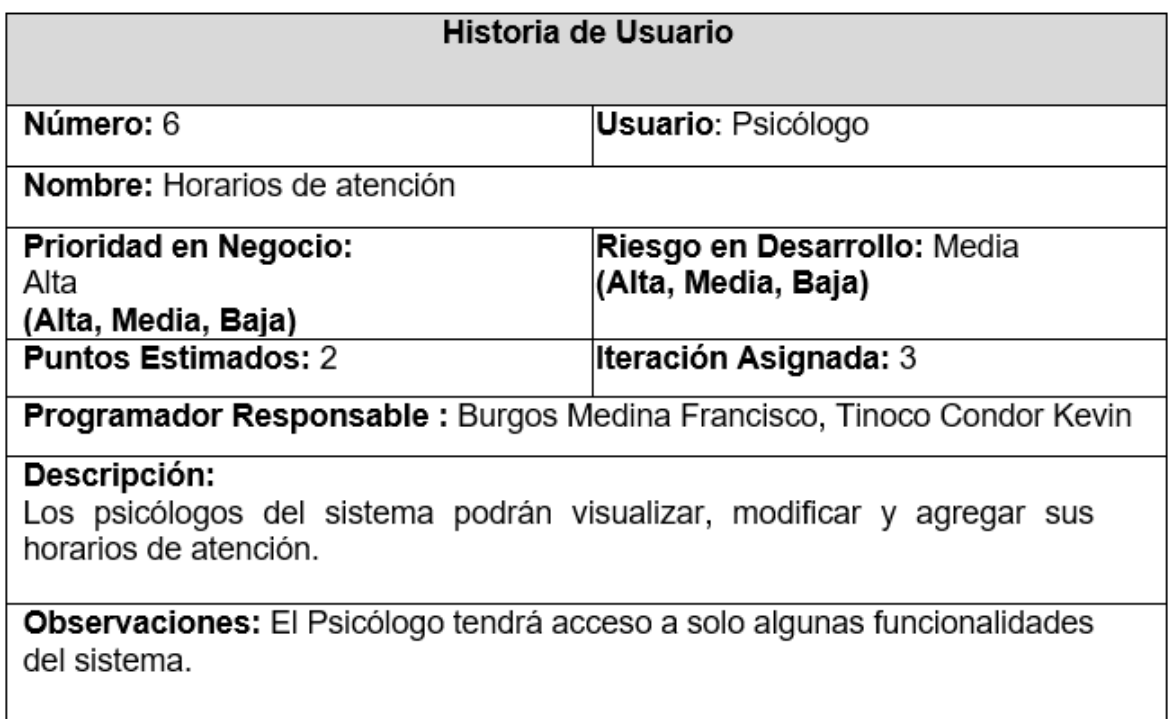

En las tablas 10 y 11 se detallan los datos fundamentales de las historias de usuario número 5 y 6 respectivamente.

<span id="page-32-0"></span>**Tabla 12.** *Historia de usuario: Reporte de pacientes (Psicólogo)*

| Historia de Usuario                                                                                                    |                                                   |
|----------------------------------------------------------------------------------------------------|---------------------------------------------------|
| Número: 7                                                                                                    | <b>Usuario: Psicólogo</b>                         |
| Nombre: Reporte de pacientes (Psicólogo)                                                                                                    |                                                   |
| Prioridad en Negocio:<br>Alta<br>(Alta, Media, Baja)                                                                                                    | Prioridad en Negocio: Alta<br>(Alta, Media, Baja) |
| <b>Puntos Estimados: 2</b>                                                                                                    | lteración Asignada: 3                             |
| <b>Programador Responsable:</b> Burgos Medina Francisco, Tinoco Condor Kevin                                                                                                    |                                                   |
| Descripción:                                                                                                    |                                                   |
| El psicólogo usuario del sistema, podrá visualizar e interactuar con el reporte de<br>clientes mostrando la fecha de su cita previa, además de los estados de sesiones<br>y su estado de compra. |                                                   |
| Observaciones: El Psicólogo tendrá acceso a solo algunas<br>funcionalidades del sistema.                                                                                                    |                                                   |

<span id="page-32-1"></span>**Tabla 13.** *Historia de usuario: Perfiles de usuario*

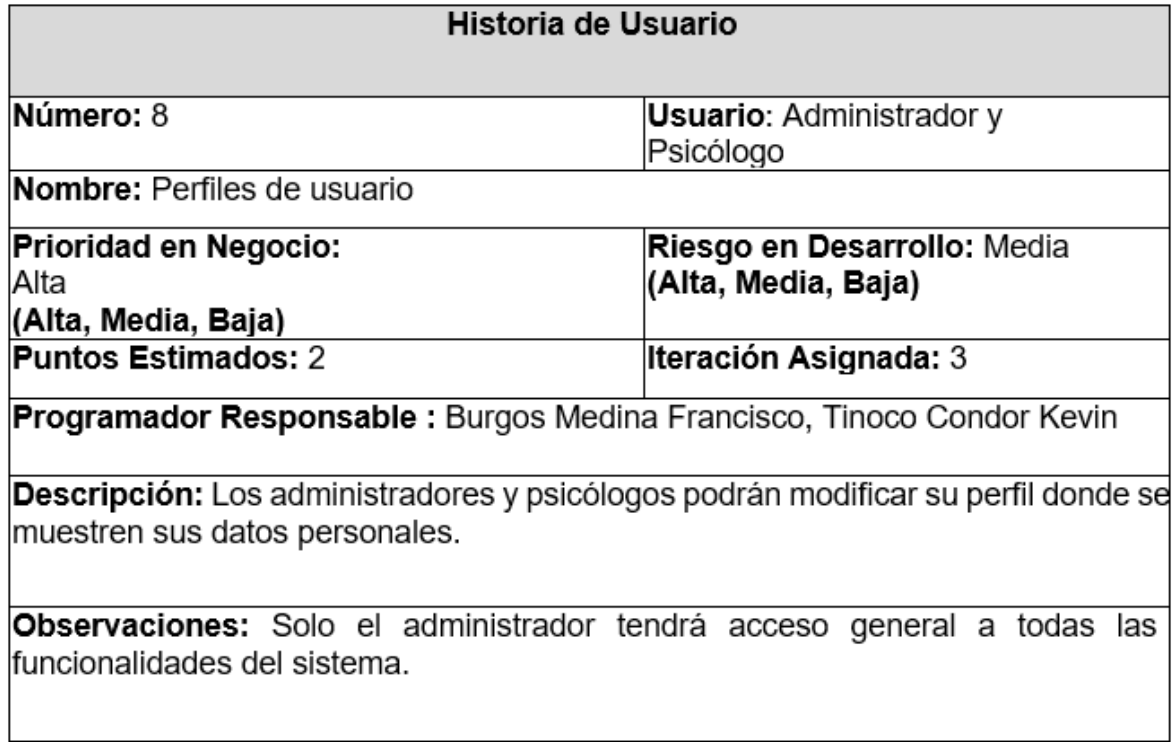

En las tablas 12 y 13 se detallan los datos fundamentales de las historias de usuario número 7 y 8 respectivamente.

<span id="page-33-0"></span>**Tabla 14.** *Historia de usuario: Mostrar información de psicólogos registrados en la plataforma (landing page)*

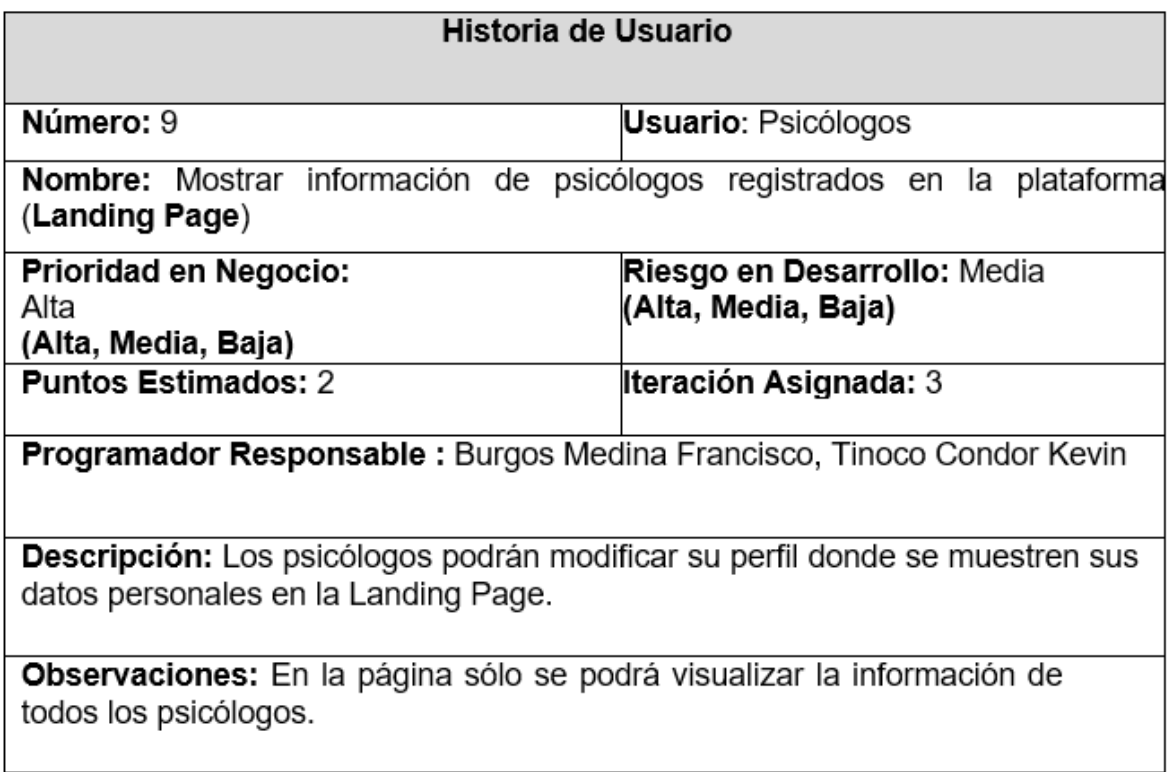

En la tabla 14 se detallan los datos fundamentales de la historia de usuario número 9.

## 4.1.1.2. Asignación de roles

#### <span id="page-34-0"></span>**Tabla 15.** *Roles del proyecto*

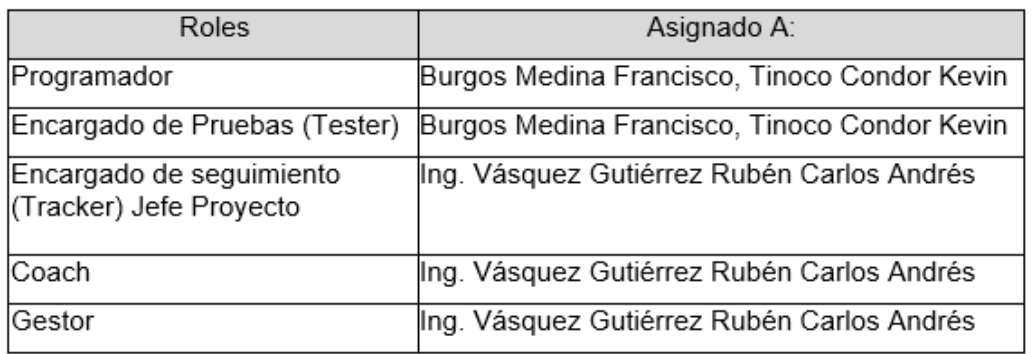

En la tabla 15 se definen los roles asignados a los implicados en el proyecto.

## 4.1.1.3. Plan de entrega

<span id="page-34-1"></span>**Tabla 16.** *Plan de entrega*

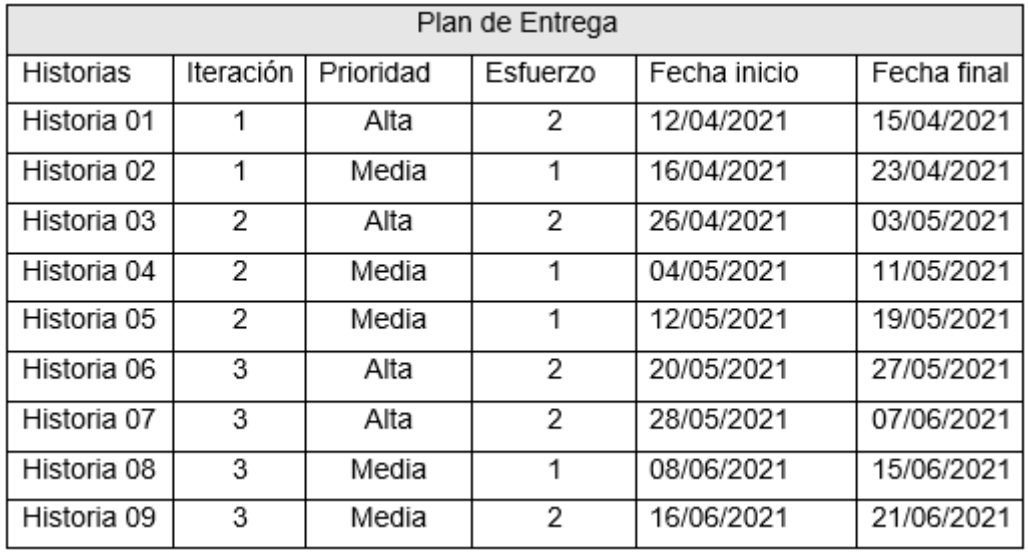

En la tabla 16 se detalla las fechas establecidas en el plan de entrega, también se detalla la prioridad y el esfuerzo que cada historia conlleva.

## 4.1.1.4. Tareas de Ingeniería

<span id="page-35-0"></span>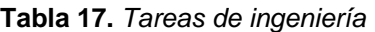

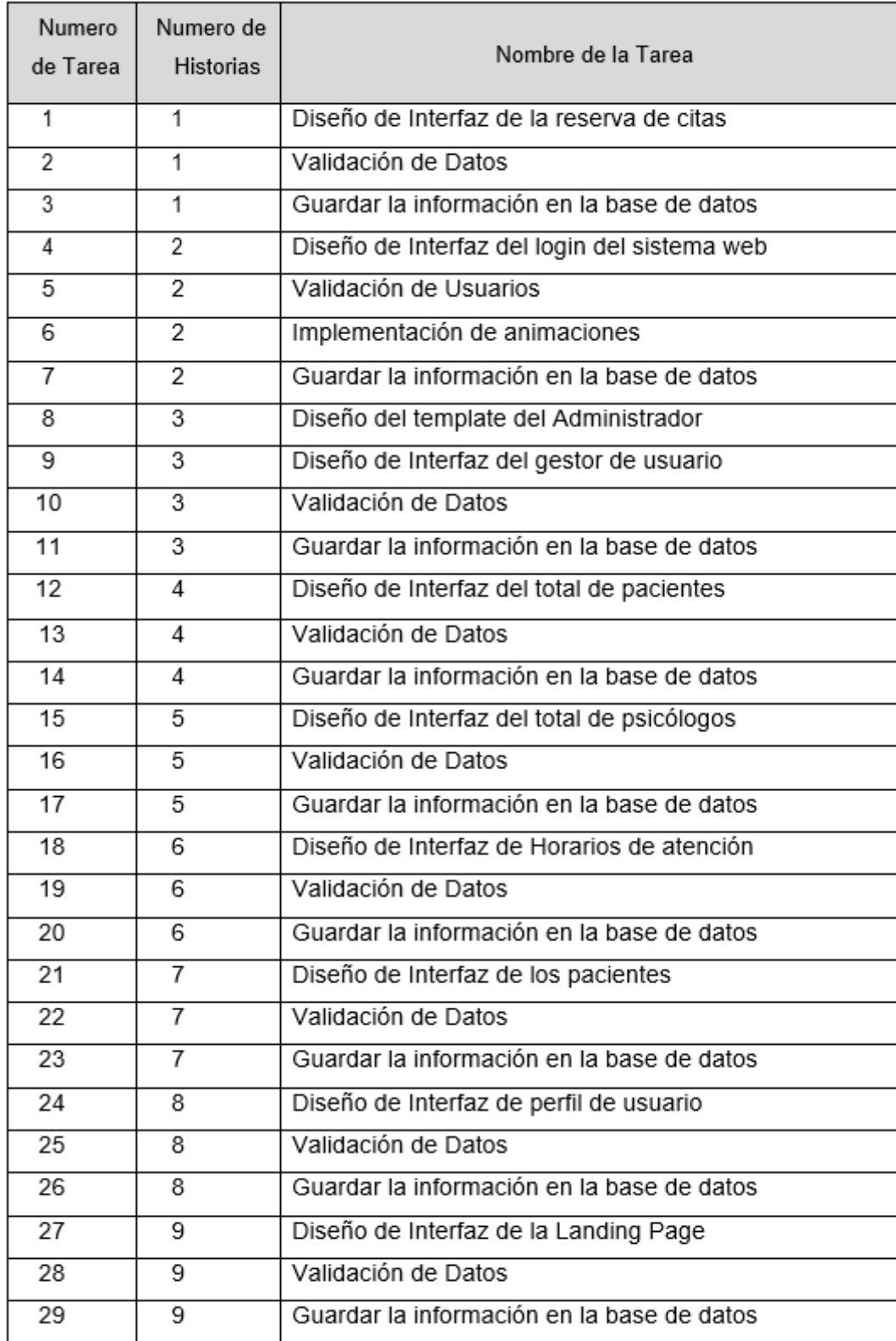

En la tabla 17 se define las tareas de ingeniería planteadas con relación a las historias de usuario.
# 4.1.2. Diseño

4.1.2.1. Tarjetas CRC (Clase, Responsabilidad, Colaborador) Este tipo de tarjetas fueron útiles para la compresión de las clases del sistema y su interacción. Según se muestra desde la tabla 18 a la tabla 24 donde se visualiza la clase, las responsabilidades y los colaboradores.

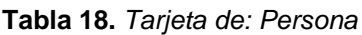

|                     | Persona       |
|---------------------|---------------|
| Responsabilidades   | Colaboradores |
| <b>Atributos:</b>   | Persona       |
| <b>IdPersonas</b>   |               |
| nombre              |               |
| correo              |               |
| celular             |               |
| mensaje             |               |
| <b>Operaciones:</b> |               |
| Guardar             |               |
| Buscar              |               |
|                     |               |

**Tabla 19.** *Tarjeta de: Terapeutas*

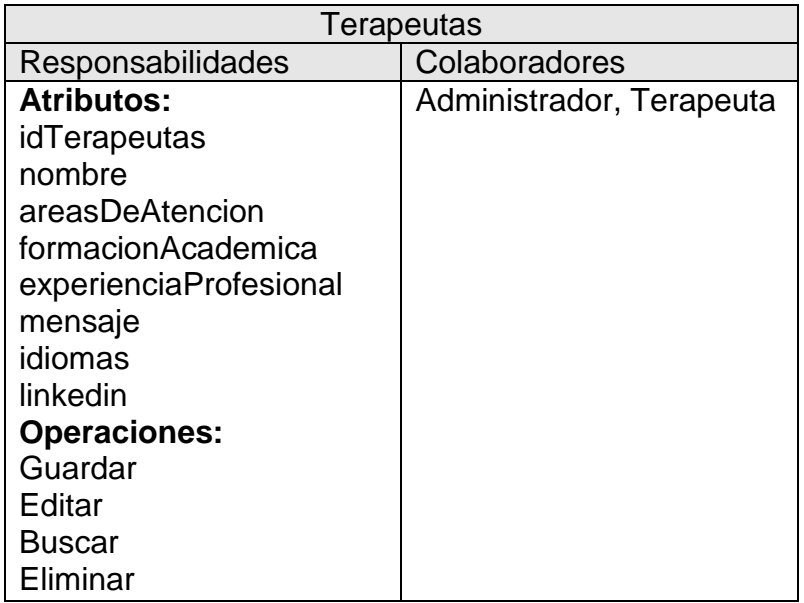

**Tabla 20.** *Tarjeta de: Horarios*

| <b>Horarios</b>     |               |  |  |  |  |  |
|---------------------|---------------|--|--|--|--|--|
| Responsabilidades   | Colaboradores |  |  |  |  |  |
| <b>Atributos:</b>   | Terapeuta     |  |  |  |  |  |
| idHorarios          |               |  |  |  |  |  |
| fechaSesion         |               |  |  |  |  |  |
| turnos              |               |  |  |  |  |  |
| <b>Operaciones:</b> |               |  |  |  |  |  |
| Guardar             |               |  |  |  |  |  |
| Editar              |               |  |  |  |  |  |
| <b>Buscar</b>       |               |  |  |  |  |  |
| Eliminar            |               |  |  |  |  |  |

**Tabla 21.** *Tarjeta de: Estado sesión*

| Estado Sesión                                                                  |               |  |  |  |
|--------------------------------------------------------------------------------|---------------|--|--|--|
| <b>Responsabilidades</b>                                                       | Colaboradores |  |  |  |
| <b>Atributos:</b><br>estadoSesion<br><b>Operaciones:</b><br>Editar<br>Eliminar | Terapeuta     |  |  |  |

**Tabla 22.** *Tarjeta de: Estado compra*

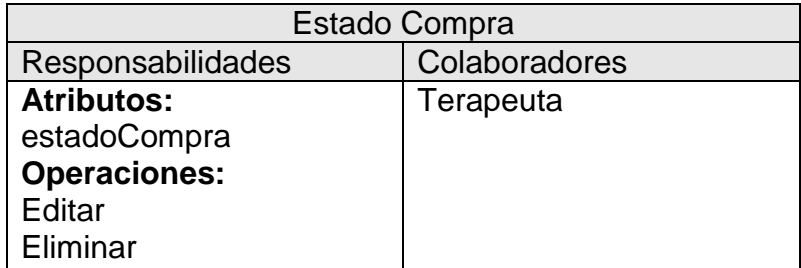

**Tabla 23.** *Tarjeta de: Sesión*

| Sesión              |                    |  |  |  |  |  |
|---------------------|--------------------|--|--|--|--|--|
| Responsabilidades   | Colaboradores      |  |  |  |  |  |
| <b>Atributos:</b>   | Persona, Terapeuta |  |  |  |  |  |
| idSesion            |                    |  |  |  |  |  |
| fechaCita           |                    |  |  |  |  |  |
| hora                |                    |  |  |  |  |  |
| <b>Operaciones:</b> |                    |  |  |  |  |  |
| Guardar             |                    |  |  |  |  |  |
| Editar              |                    |  |  |  |  |  |
| Eliminar            |                    |  |  |  |  |  |

**Tabla 24.** *Tarjeta de: Login*

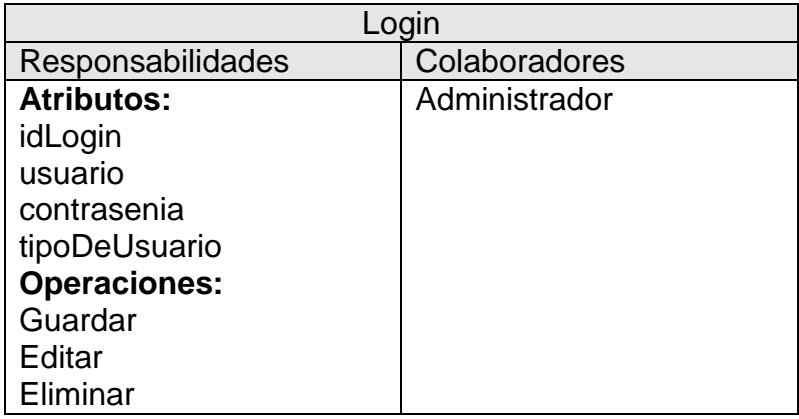

## 4.1.2.2. Modelo de la base de datos

En la figura 4 se muestra el diseño de la base de datos que se usó para el funcionamiento del sistema web de la empresa PsicoMás.

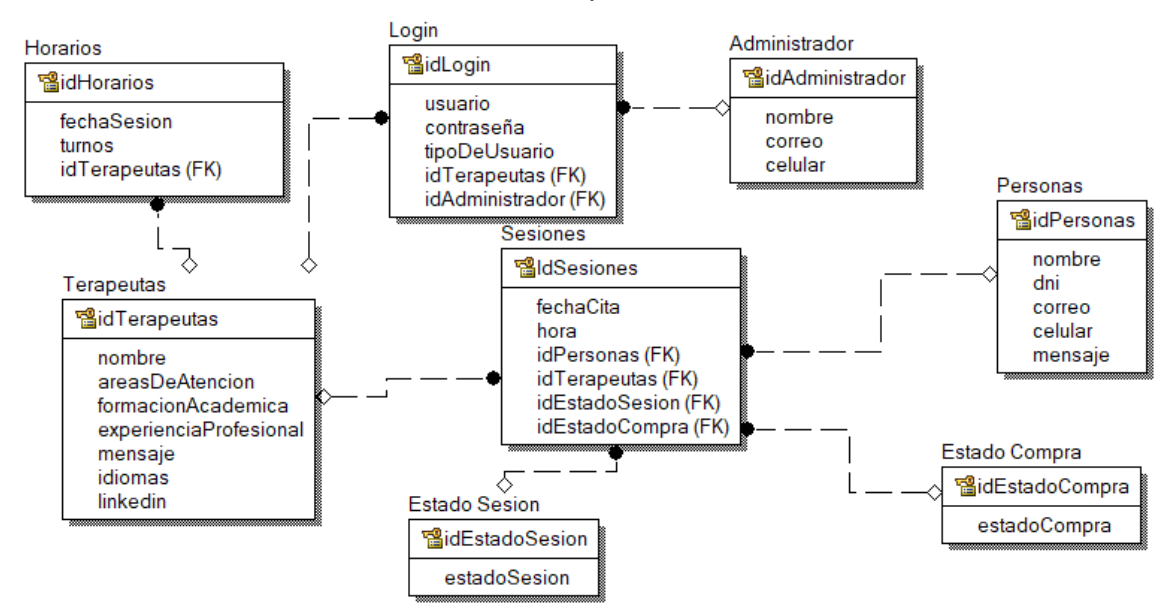

*Figura 4.* Base de datos del sistema

## 4.1.2.3. Prototipos

La parte del diseño se realizó con el software Adobe XD, lo que permitió realizar prototipos para el diseño del aplicativo web.

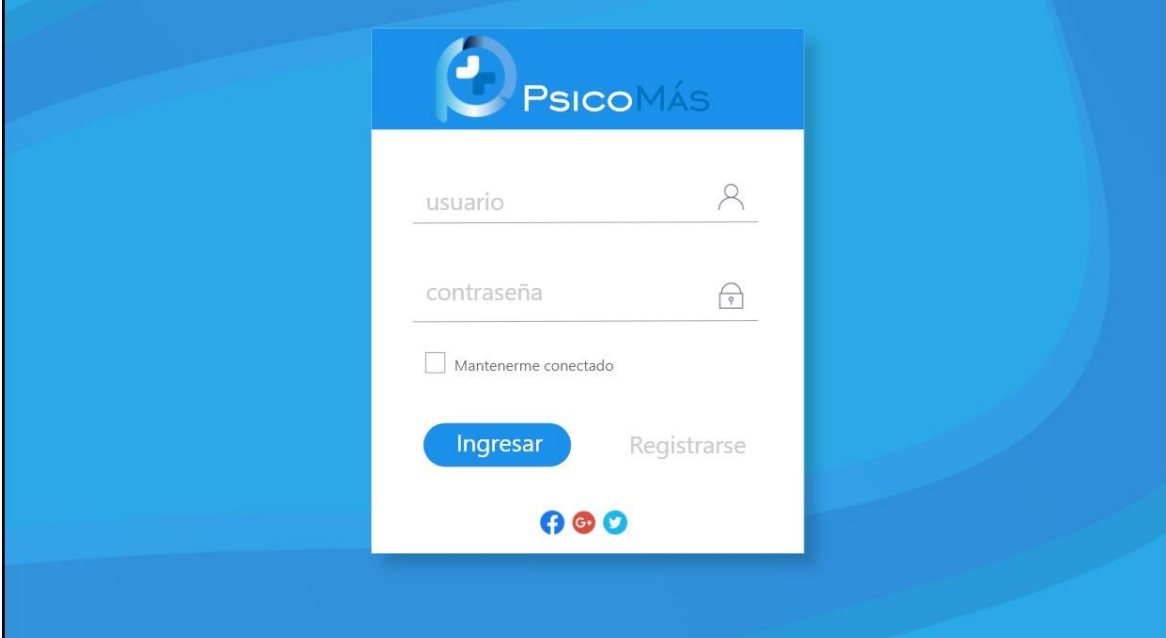

*Figura 5.* Diseño del Login del sistema web PsicoMás (prototipo 1)

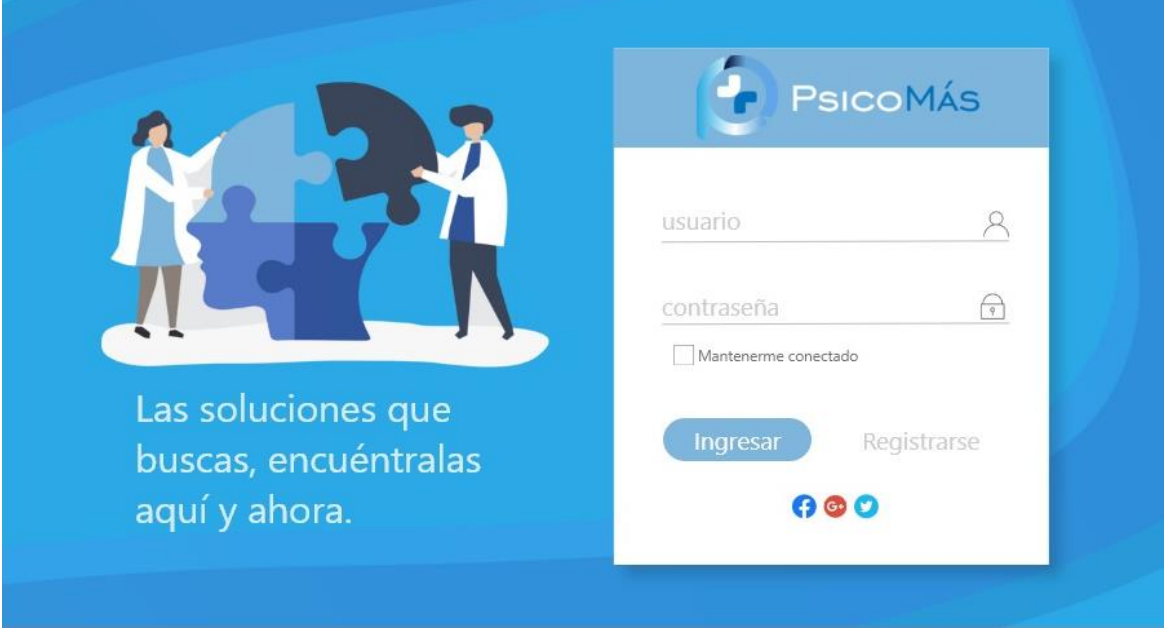

*Figura 6.* Diseño del Login del sistema web PsicoMás (prototipo 2)

En las figuras 5 y 6 se visualiza el primer y el segundo prototipo respectivamente, los cuales se desarrollaron para el Login del sistema web.

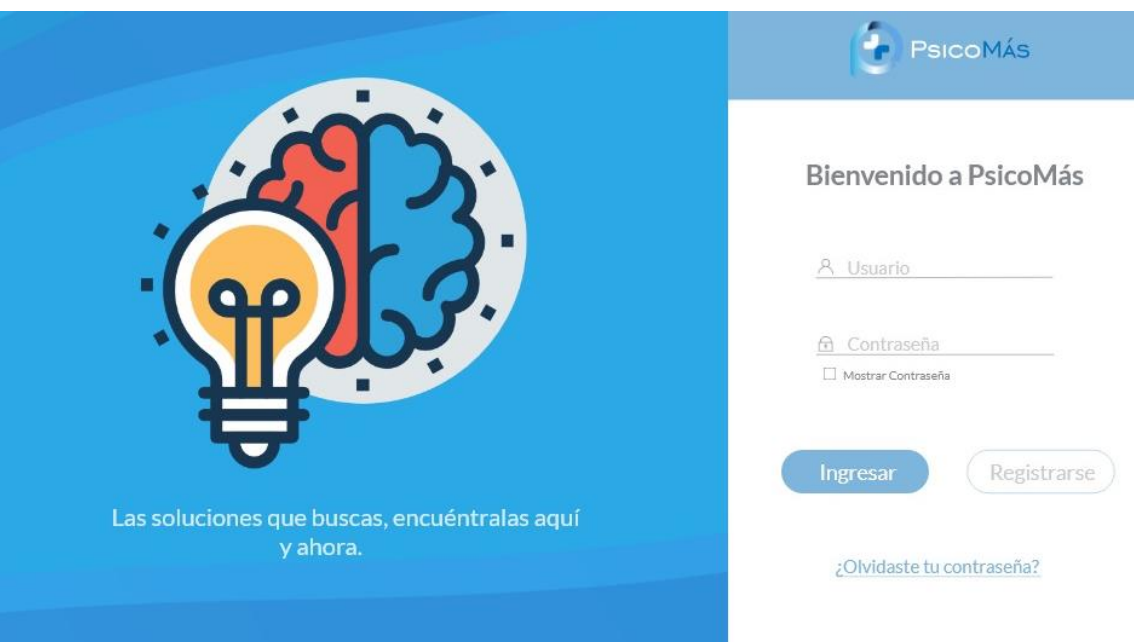

*Figura 7.* Diseño del Login del sistema web PsicoMás (prototipo 3)

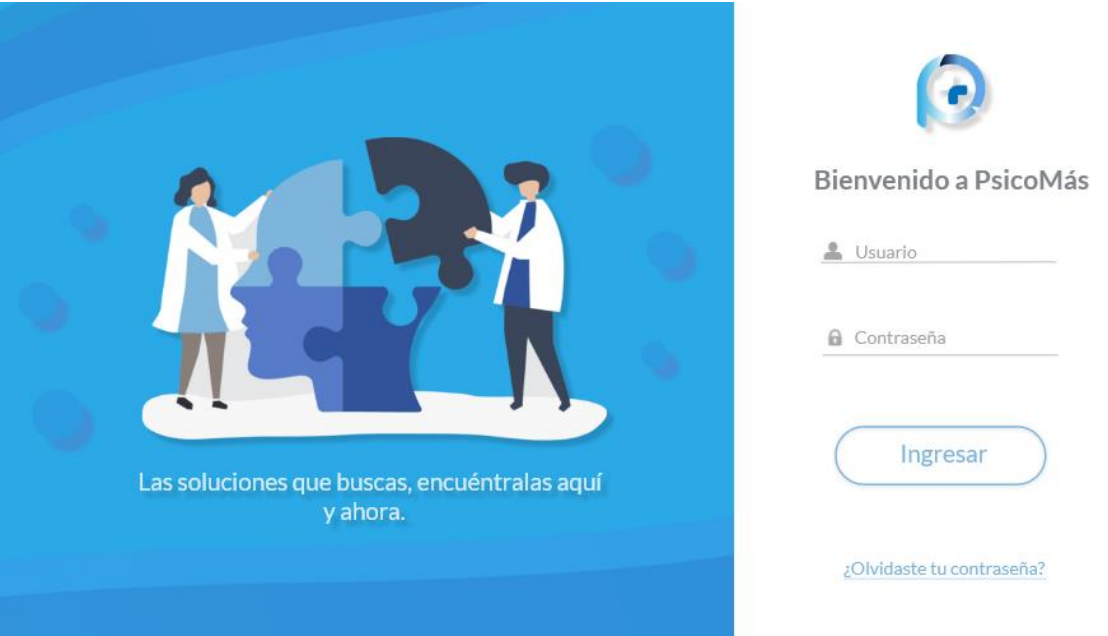

*Figura 8.* Diseño del Login del sistema web PsicoMás (prototipo final)

En las figuras 7 y 8 se visualiza el tercer prototipo y prototipo final respectivamente, los cuales se desarrollaron para el Login del sistema web.

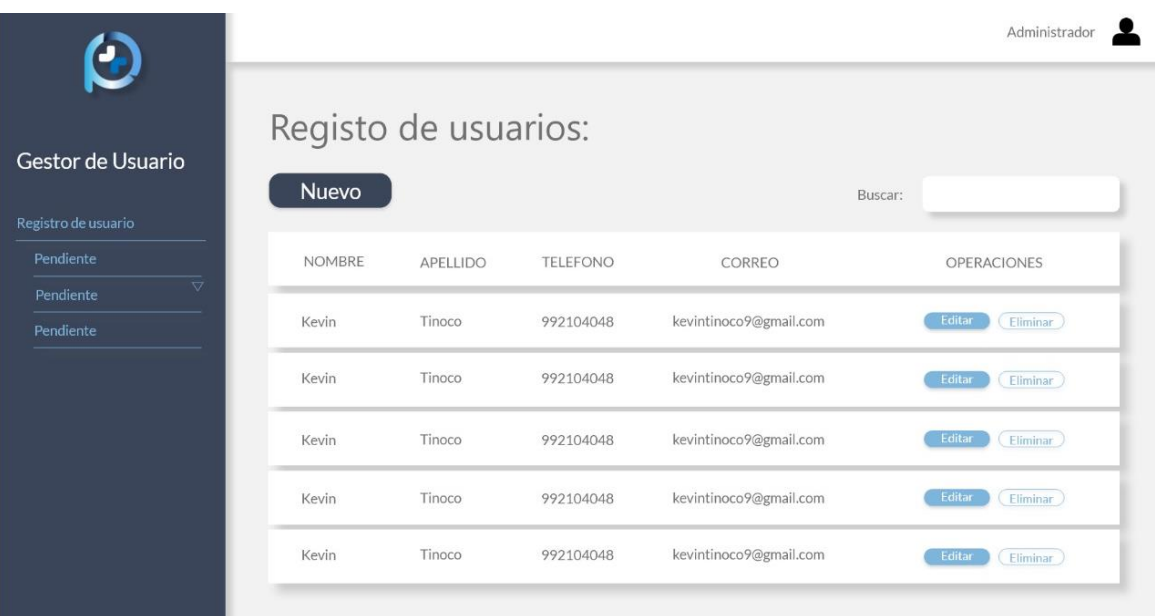

*Figura 9.* Diseño de la pantalla de los usuarios del sistema web PsicoMás (prototipo 1)

|                                                | $\equiv$ |               |                       |           |                        |             |  |
|------------------------------------------------|----------|---------------|-----------------------|-----------|------------------------|-------------|--|
| Administrador                                  |          |               | Registro de Usuarios: |           | Buscar:                |             |  |
| Cestor de Usuario<br>$\checkmark$<br>Terapeuta |          | <b>NOMBRE</b> | APELLIDO              | TELEFONO  | CORREO                 | OPERACIONES |  |
| <b>Usuarios</b>                                |          | Kevin         | Tinoco                | 992104048 | kevintinoco9@gmail.com | $\infty$    |  |
| Pendiente                                      |          | Kevin         | Tinoco                | 992104048 | kevintinoco9@gmail.com | $\infty$    |  |
|                                                |          | Kevin         | Tinoco                | 992104048 | kevintinoco9@gmail.com | ⊗           |  |
|                                                |          | Kevin         | Tinoco                | 992104048 | kevintinoco9@gmail.com | ⊗           |  |
|                                                |          | Kevin         | Tinoco                | 992104048 | kevintinoco9@gmail.com | $\infty$    |  |
|                                                |          |               |                       |           |                        |             |  |
|                                                |          |               |                       |           |                        |             |  |
|                                                |          |               |                       |           |                        |             |  |

*Figura 10.* Diseño de la pantalla de los usuarios del sistema web PsicoMás (prototipo final)

En las figuras 9 y 10 se muestra el primer prototipo y el prototipo final respectivamente, los cuales se desarrollaron para el registro de usuarios del sistema web.

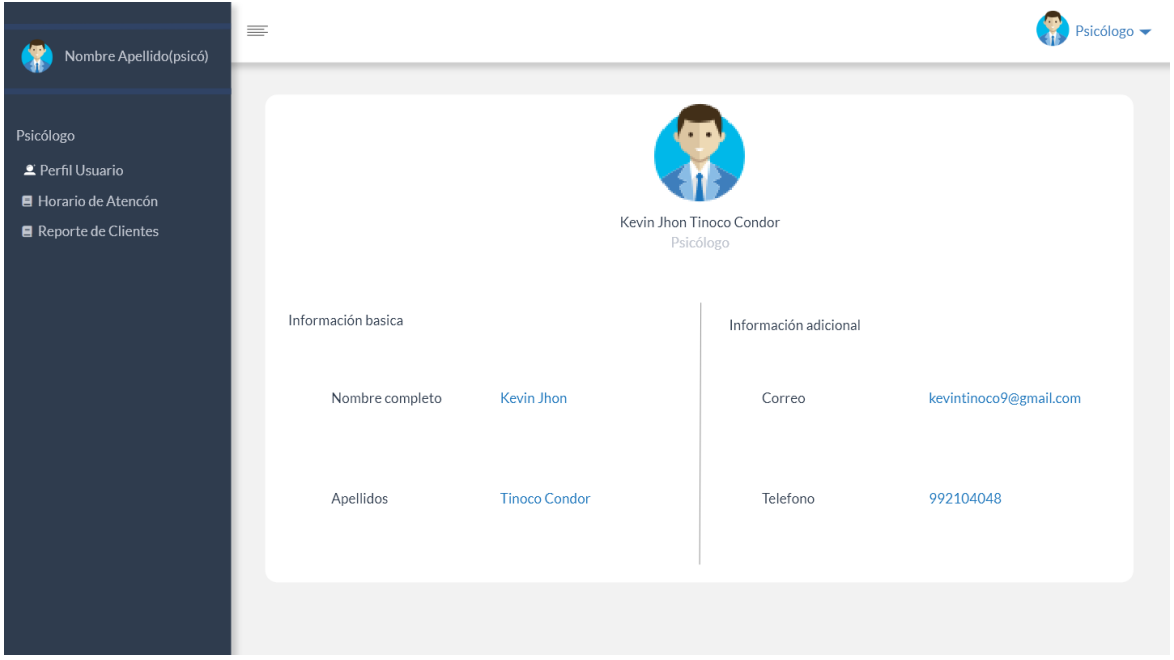

*Figura 11.* Diseño de la pantalla del perfil de psicólogo (prototipo final)

En la figura 11 se visualiza el diseño del perfil del psicólogo, donde se especifican los datos más relevantes del profesional.

| Francisco Burgos                                                                               | $\equiv$ |                  |           |                         |          |             | Psicólogo |
|------------------------------------------------------------------------------------------------|----------|------------------|-----------|-------------------------|----------|-------------|-----------|
| Psicólogo<br>Cestor de Usuario<br>Reporte Total de Clientes<br>■ Horario y Fecha de Psicólogos |          | Horario y Fecha: |           |                         | Buscar:  |             |           |
|                                                                                                | Nombre   | Apellido         | Telefono  | Correo                  | Horarios | Operaciones |           |
|                                                                                                | Juan     | Perez            | 992104048 | JuanPerez12@gmail.com   | $\Box$   |             | ☎         |
|                                                                                                | Jorge    | Diaz             | 991234567 | Jorgediaz2313@gmail.com | $\Box$   |             | ⊗         |
|                                                                                                | Luis     | Ortega           | 994587231 | LuisOrtega@gmail.com    | $\Box$   |             | ⊗         |
|                                                                                                | Juan     | Perez            | 992104048 | JuanPerez12@gmail.com   | $\Box$   |             | ⊗         |
|                                                                                                | Jorge    | Diaz             | 991234567 | Jorgediaz2313@gmail.com | □        |             | ⊗         |
|                                                                                                | Luis     | Ortega           | 994587231 | LuisOrtega@gmail.com    | ▭        |             | ⊗         |
|                                                                                                |          |                  |           |                         |          |             |           |
|                                                                                                |          |                  |           |                         |          |             |           |

*Figura 12.* Diseño de la pantalla de horarios (prototipo final)

En la figura 12 se muestra el diseño de la pantalla de horarios, donde se especifican los datos sobre el horario de cita de cada cliente.

| Francisco Burgos                                                                               | $\equiv$                     |                                    |                                                                                                    |                                                                          |                                      |             | Psicólogo                       |  |
|------------------------------------------------------------------------------------------------|------------------------------|------------------------------------|----------------------------------------------------------------------------------------------------|--------------------------------------------------------------------------|--------------------------------------|-------------|---------------------------------|--|
| Psicólogo<br>Cestor de Usuario<br>Reporte Total de Clientes<br>■ Horario y Fecha de Psicólogos |                              | Fecha $\triangledown$<br>1/10/2020 | Horario y Fecha de Psicólogos:<br>Horario de Juan Perez:<br>Hora<br>7:00 a 9:00 - 11:00 a 13:00 - 15:00 a 17:00 |                                                                          | Operaciones<br>$\boldsymbol{\alpha}$ | Operaciones | $\boldsymbol{\Omega}$<br>⊗<br>⊗ |  |
|                                                                                                | <b>Juan</b><br>Jorge<br>Luis | Perez<br><b>Diaz</b><br>Ortega     | 992104048<br>991234567<br>994587231                                                                             | JuanPerez12@gmail.com<br>Jorgediaz2313@gmail.com<br>LuisOrtega@gmail.com | $\blacksquare$<br>$\Box$<br>$\Box$   |             | ⊗<br>$\bullet$<br>⊗             |  |

*Figura 13.* Diseño de la ventana emergente de horarios (prototipo final)

En la figura 13 se especifica el diseño de la ventana emergente que permitirá modificar la fecha y la hora de la cita del cliente.

| <b>Francisco Burgos</b>                                                     | $\equiv$ |          |           |                            |                   |               | $\mathsf{P}\mathsf{sicólogo} \; \blacktriangleleft$ |
|-----------------------------------------------------------------------------|----------|----------|-----------|----------------------------|-------------------|---------------|-----------------------------------------------------|
| Psicólogo<br>Perfil Usuario<br>■ Horario de Atención<br>Reporte de Clientes |          |          |           | Reporte Total de Clientes: | Buscar:           |               |                                                     |
|                                                                             | Nombre   | Apellido | Telefono  | Correo                     | Psicólogo         | Fech. de cita | Estado                                              |
|                                                                             | Kevin    | Tinoco   | 992104048 | kevintinoco9@gmail.com     | Juan Perez Ortega | 26/09/2020    | Pagado                                              |
|                                                                             | Adrian   | Tinoco   | 992104048 | adriantinoco0@gmail.com    | Juan Perez Ortega | 26/09/2020    | Pendiente                                           |
|                                                                             | Kevin    | Tinoco   | 992104048 | kevintinoco9@gmail.com     | Juan Perez Ortega | 26/09/2020    | Pagado                                              |
|                                                                             | Kevin    | Tinoco   | 992104048 | kevintinoco9@gmail.com     | Juan Perez Ortega | 26/09/2020    | Pagado                                              |
|                                                                             | Kevin    | Tinoco   | 992104048 | kevintinoco9@gmail.com     | Juan Perez Ortega | 26/09/2020    | Pagado                                              |
|                                                                             | Jhon     | Tinoco   | 992104048 | jhontinoco@gmail.com       | Juan Perez Ortega | 26/09/2020    | Pendiente                                           |
|                                                                             | Kevin    | Tinoco   | 992104048 | kevintinoco9@gmail.com     | Juan Perez Ortega | 26/09/2020    | Pagado                                              |
|                                                                             | Kevin    | Tinoco   | 992104048 | kevintinoco9@gmail.com     | Juan Perez Ortega | 26/09/2020    | Pagado                                              |
|                                                                             |          |          |           |                            |                   |               |                                                     |

*Figura 14.* Diseño de la pantalla del perfil de reporte total de los clientes (prototipo final)

En la figura 14 se muestra el diseño del reporte total de los clientes, donde se especifica los datos principales del cliente junto con el psicólogo que lo atenderá, la fecha de la cita y el estado de la cita.

## 4.1.3. Codificación

Para la fase de codificación se utilizó el programa Visual Studio Code.

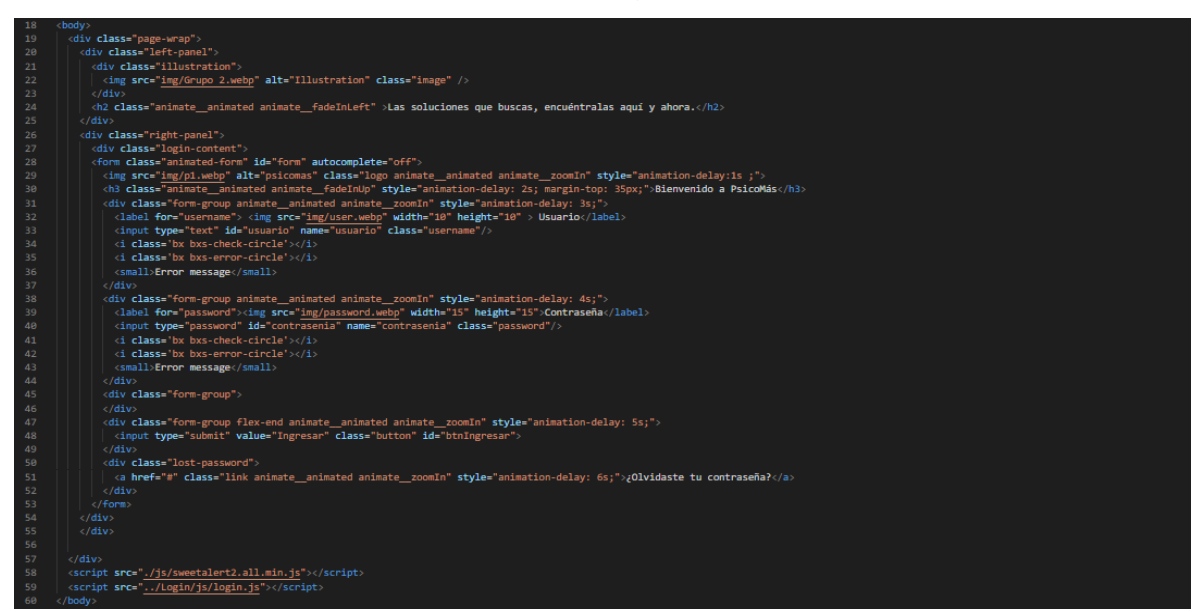

*Figura 15.* Código de la pantalla: login

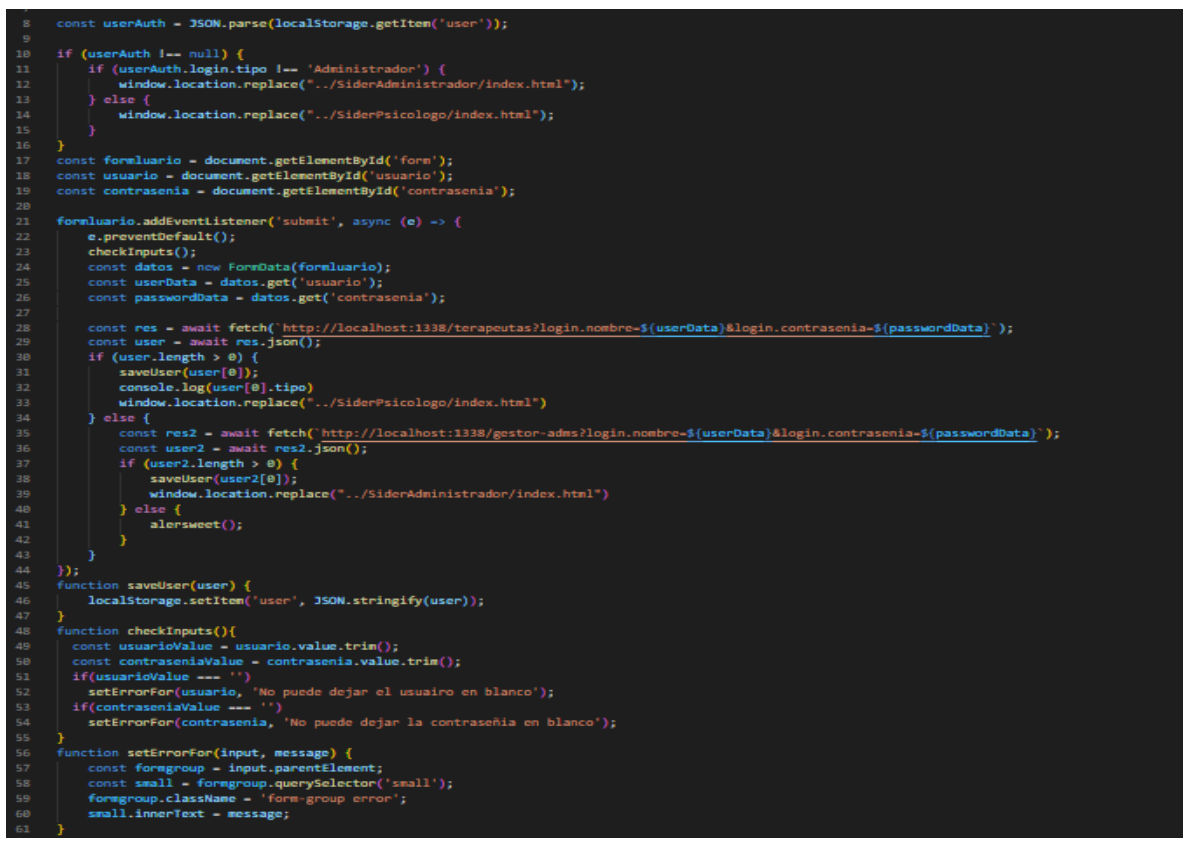

*Figura 16.* Código de la pantalla: login (segunda parte)

En las figuras 15 y 16 se visualiza el código correspondiente al login del sistema web desarrollado. Para el aplicativo desarrollado se usaron los lenguajes: HTML, CSS y JavaScript.

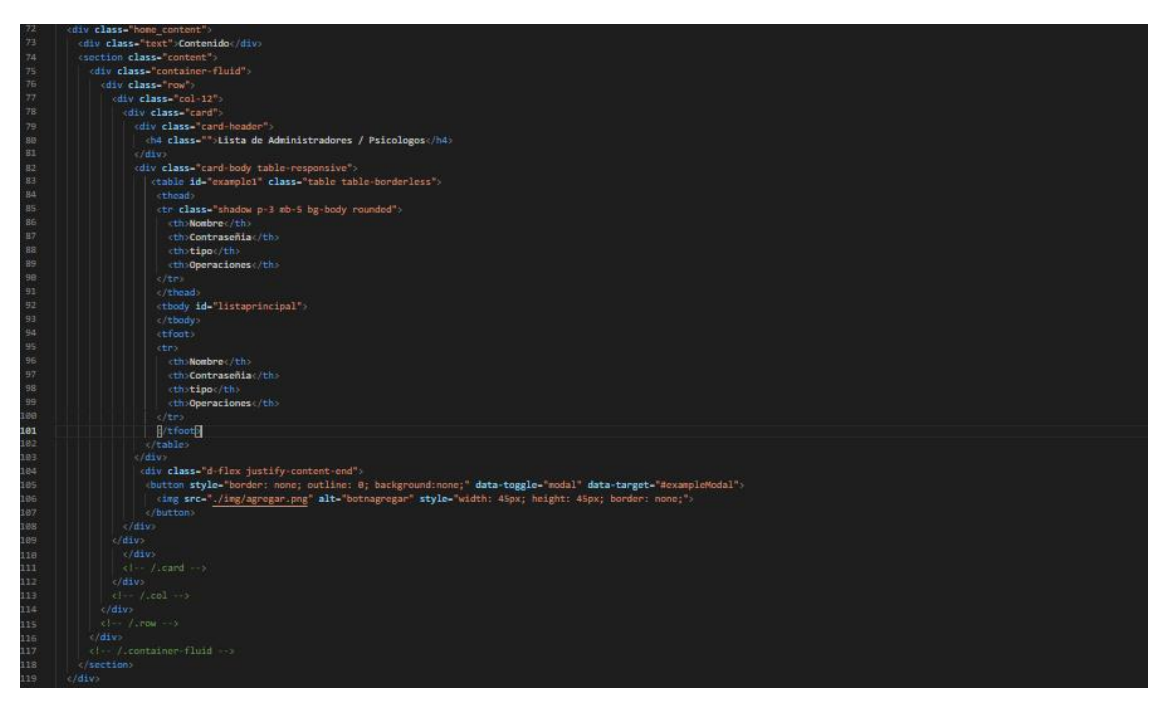

*Figura 17.* Código de la pantalla: Gestor de usuario

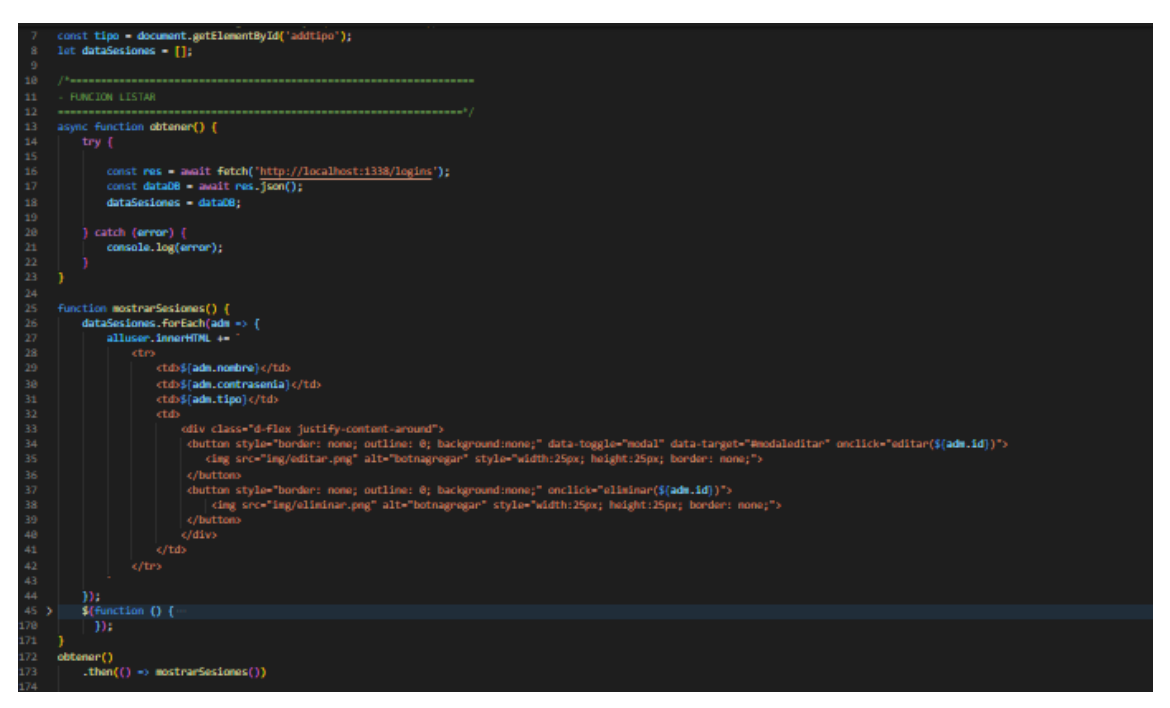

*Figura 18.* Código de la pantalla: Gestor de usuario (segunda parte)

En las figuras 17 y 18 se visualiza el código correspondiente al gestor de usuario del sistema web desarrollado. Para el aplicativo desarrollado se usaron los lenguajes: HTML, CSS y JavaScript.

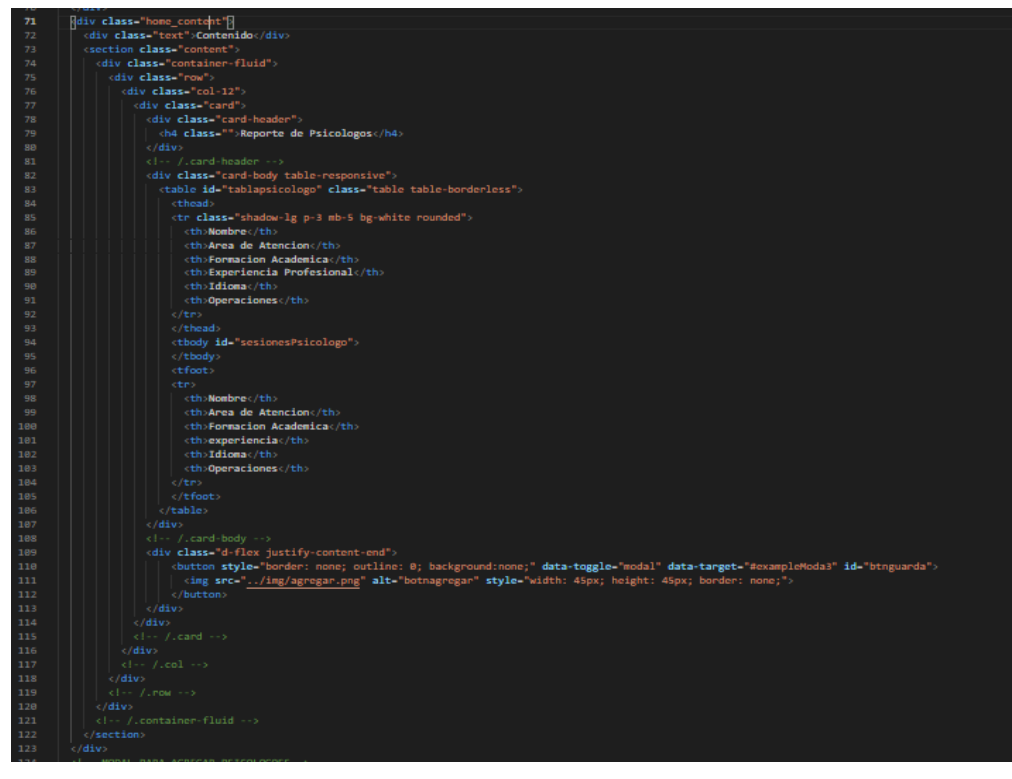

*Figura 19.* Código de la pantalla: Lista de clientes

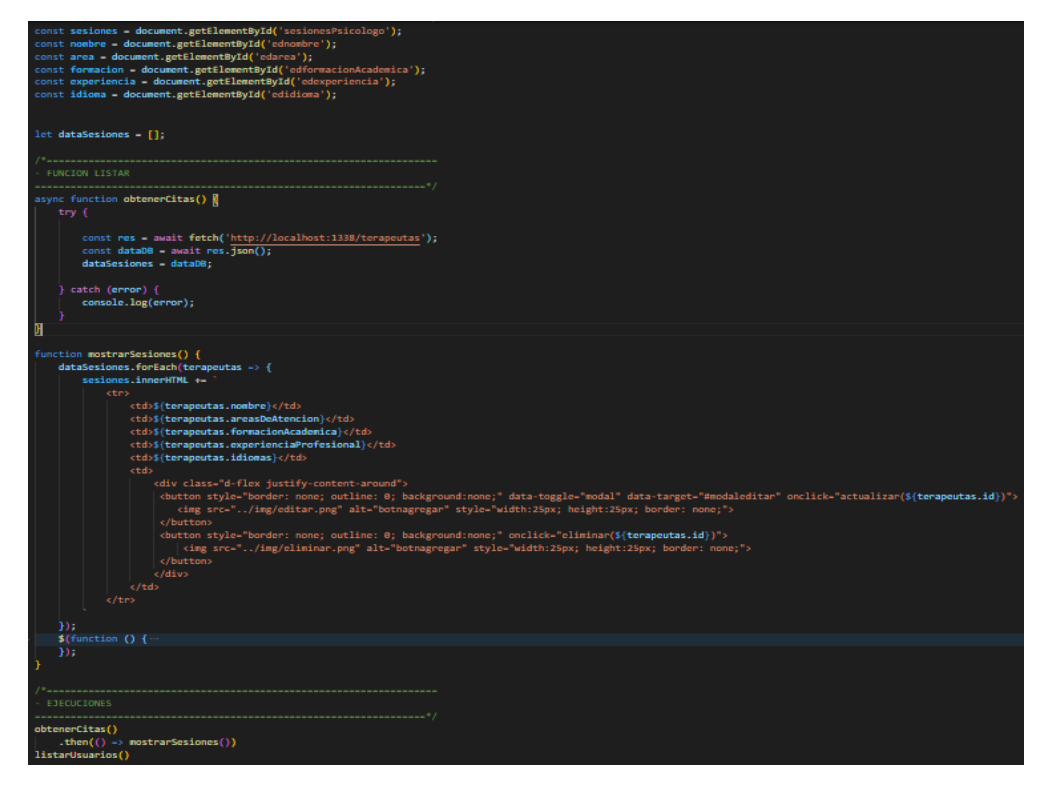

*Figura 20.* Código de la pantalla: Lista de clientes (segunda parte)

En las figuras 19 y 20 se visualiza el código correspondiente al listado de clientes del sistema web desarrollado. Para el aplicativo desarrollado se usaron los lenguajes: HTML, CSS y JavaScript.

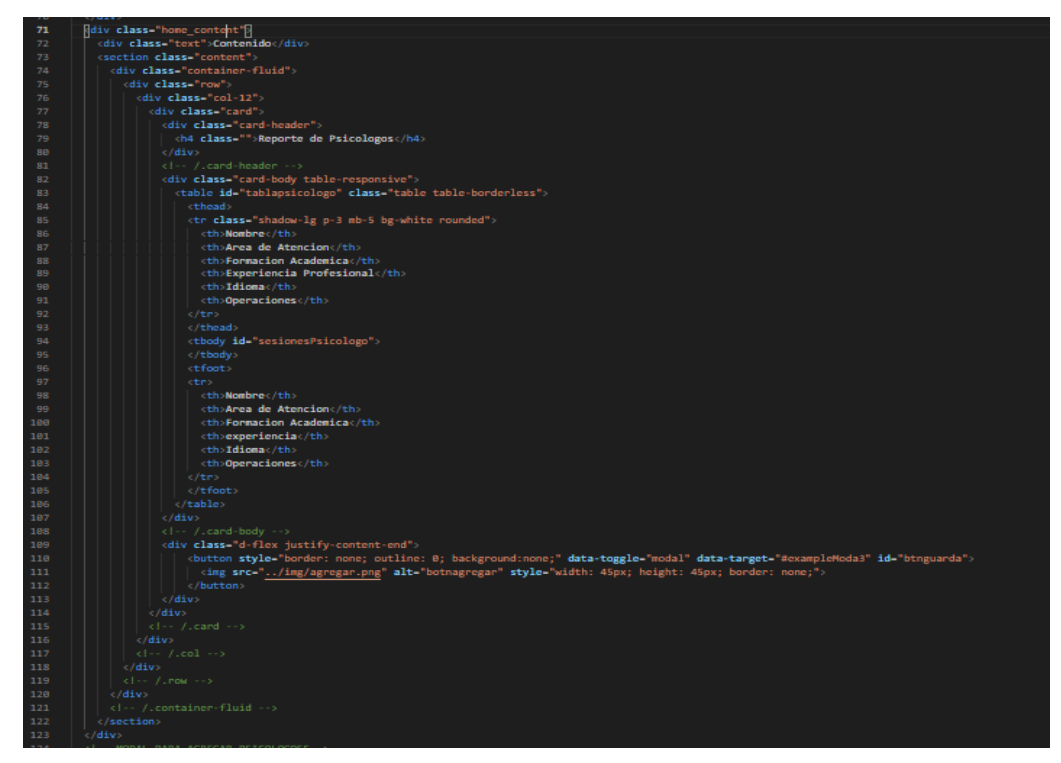

*Figura 21.* Código de la pantalla: Lista de psicólogos

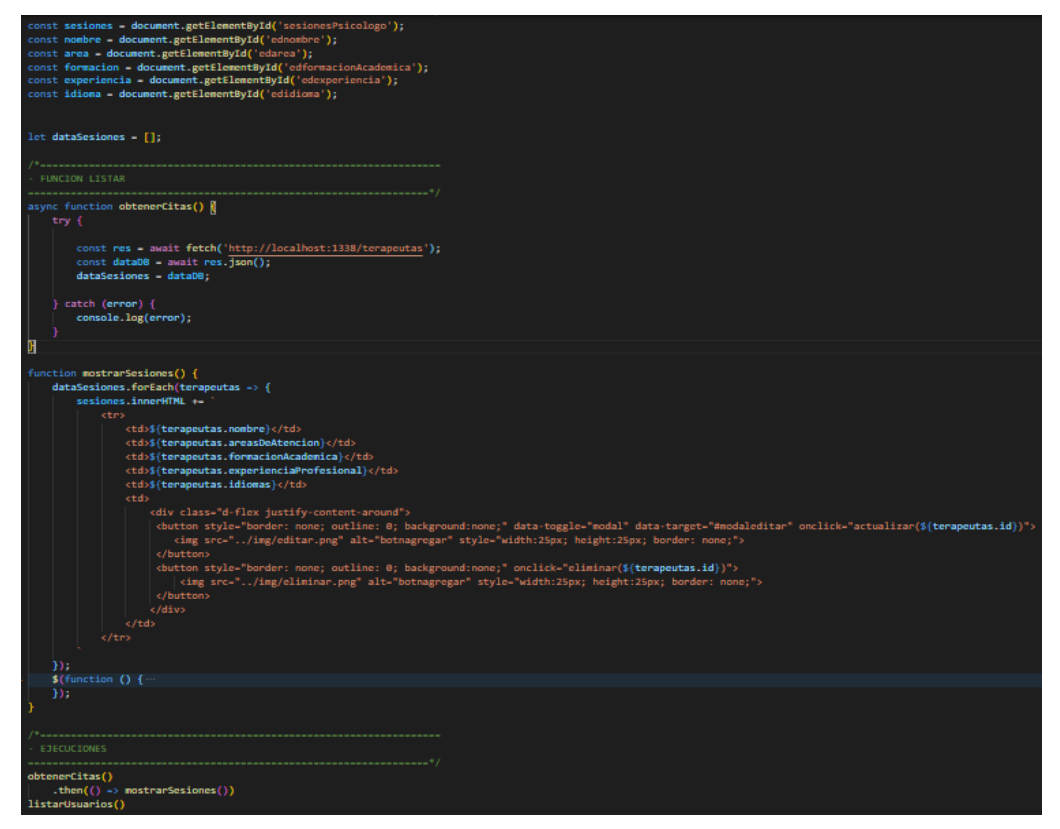

*Figura 22.* Código de la pantalla: Lista de psicólogos (segunda parte)

En las figuras 21 y 22 se visualiza el código correspondiente al listado de psicólogos del sistema web desarrollado. Para el aplicativo desarrollado se usaron los lenguajes: HTML, CSS y JavaScript.

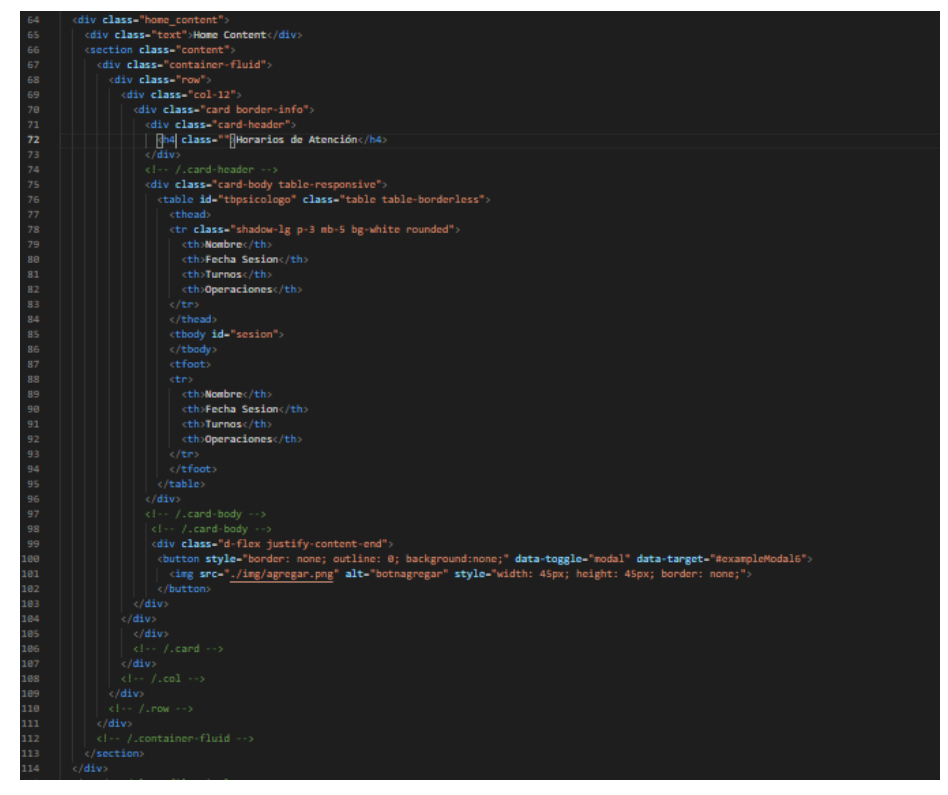

*Figura 23.* Código de la pantalla: Horarios de atención del psicólogo

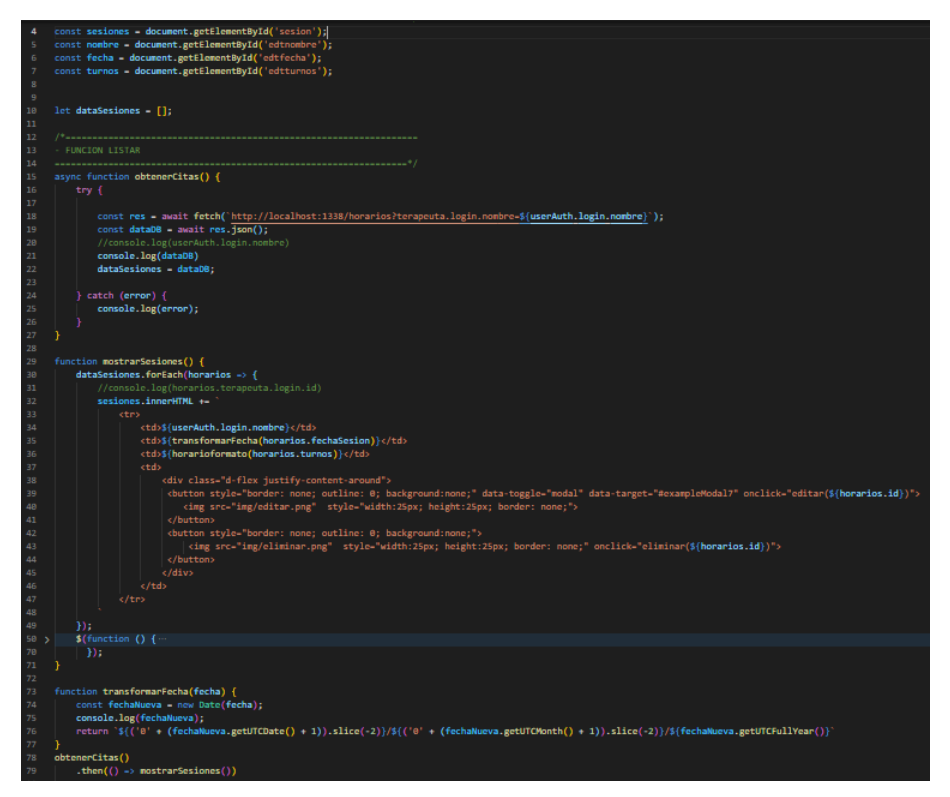

*Figura 24.* Código de la pantalla: Horarios de atención del psicólogo (segunda parte)

En las figuras 23 y 24 se visualiza el código correspondiente a los horarios de atención del psicólogo del sistema web desarrollado. Para el aplicativo desarrollado se usaron los lenguajes: HTML, CSS y JavaScript.

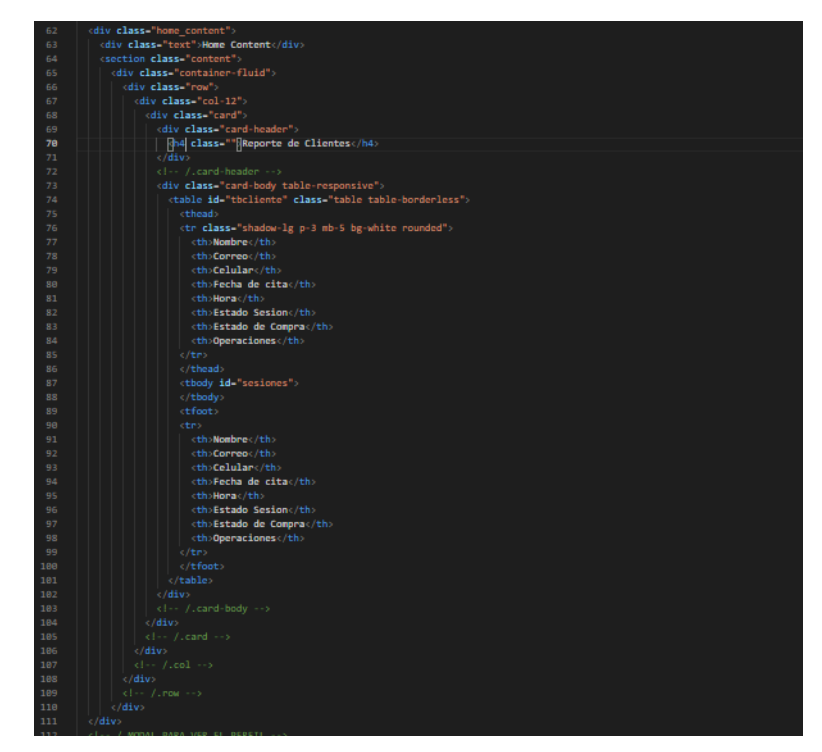

*Figura 25.* Código de la pantalla: Lista de clientes del psicólogo

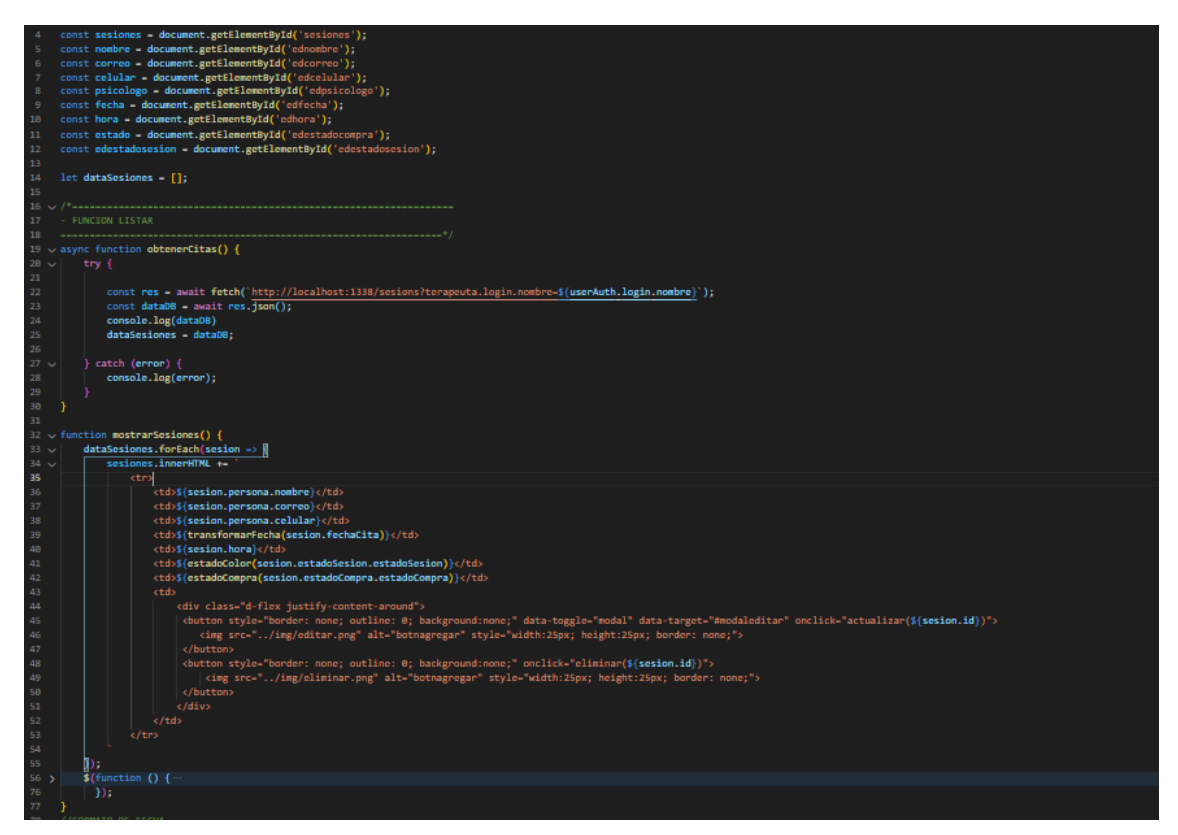

*Figura 26.* Código de la pantalla: Lista de clientes del psicólogo (segunda parte)

En las figuras 25 y 26 se visualiza el código correspondiente al listado de clientes del psicólogo del sistema web desarrollado. Para el aplicativo desarrollado se usaron los lenguajes: HTML, CSS y JavaScript.

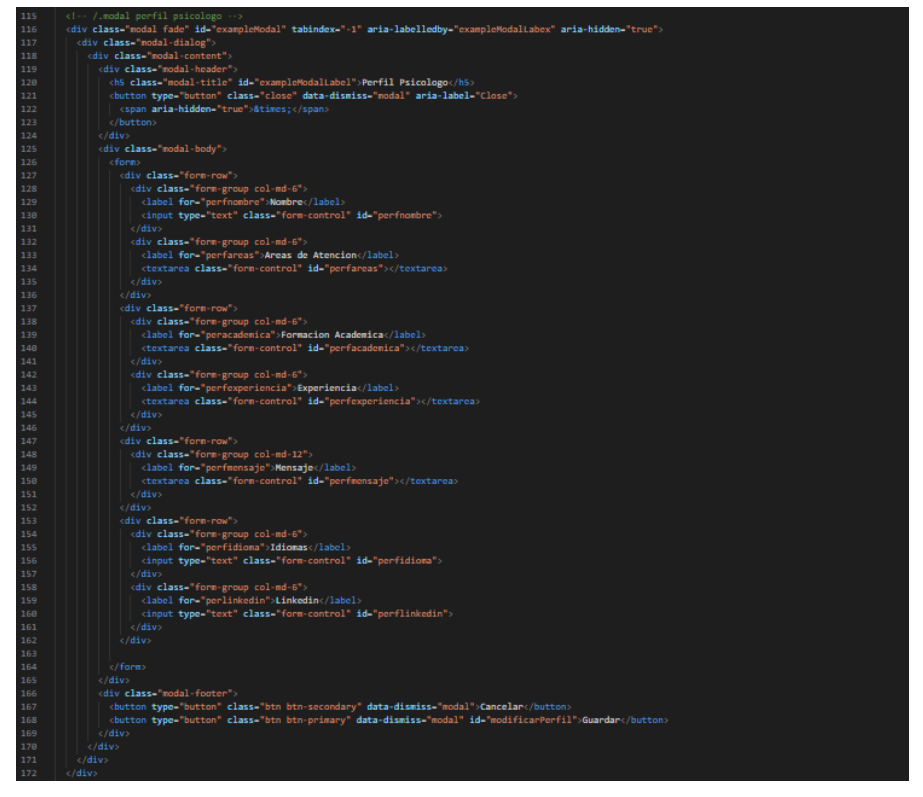

*Figura 27.* Código de la pantalla: Perfil psicólogo

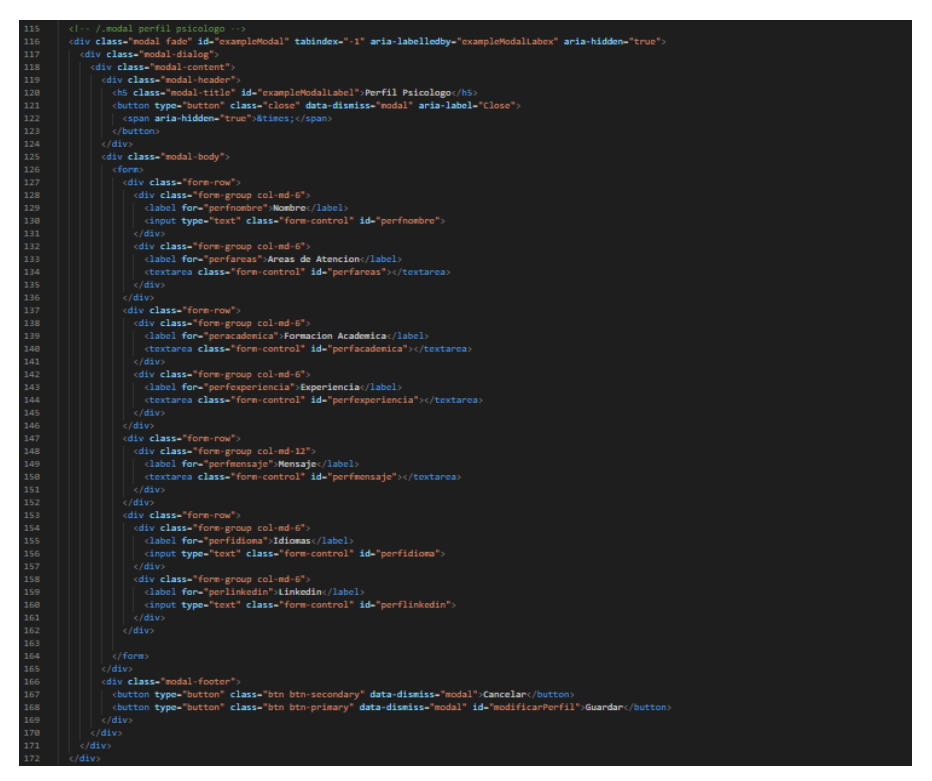

*Figura 28.* Código de la pantalla: Perfil psicólogo (segunda parte)

En las figuras 27 y 28 se visualiza el código correspondiente al perfil del psicólogo del sistema web desarrollado. Para el aplicativo desarrollado se usaron los lenguajes: HTML, CSS y JavaScript.

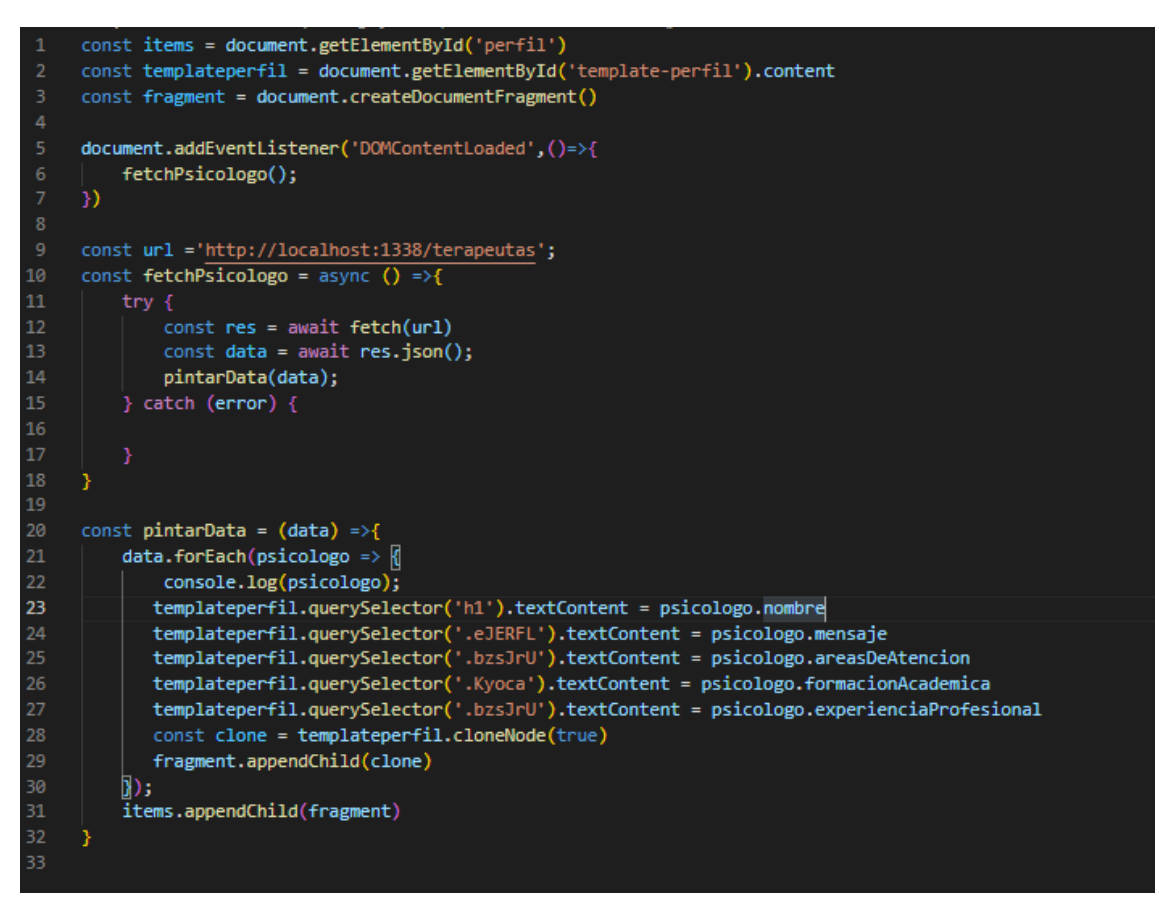

*Figura 29.* Código de la pantalla: Lista de psicólogos en la landing page

En la figura 29 se muestra el código desarrollado para el listado de psicólogos en la landing page del sistema web. Para el aplicativo desarrollado se usaron los lenguajes: HTML, CSS y JavaScript.

## 4.1.4. Pruebas

**Tabla 25.** *Prueba de aceptación: Reserva de cita*

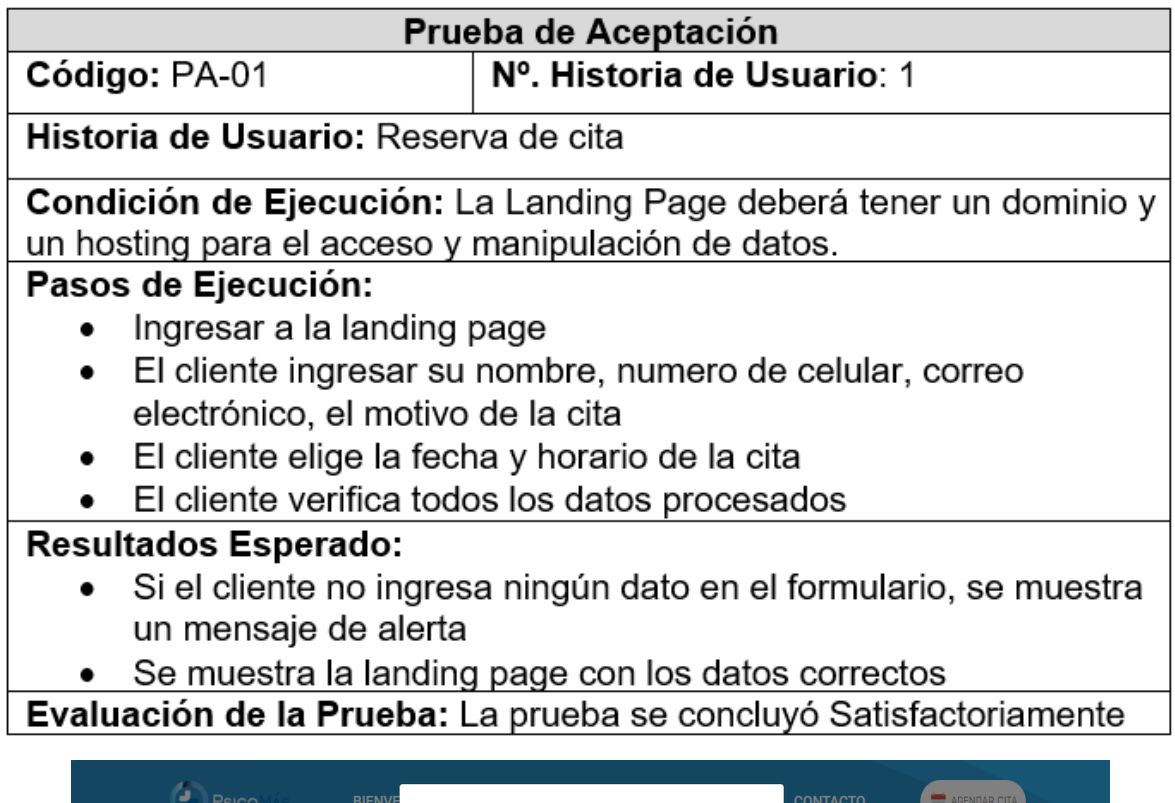

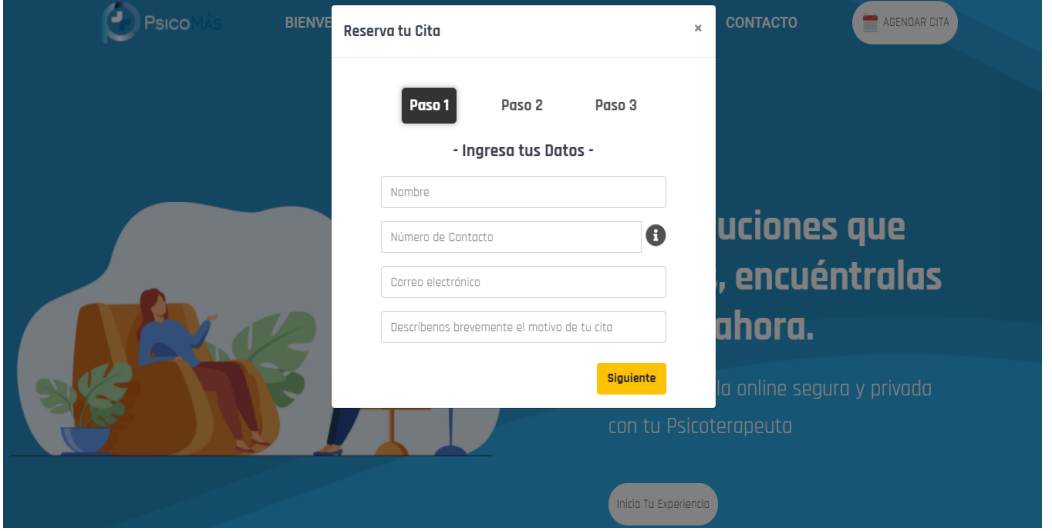

*Figura 30.* Pantalla: Reserva de cita

En la tabla 25 se visualiza los datos principales sobre la prueba de aceptación número 1, como la condición de ejecución, los resultados esperados y la evaluación de la prueba. Luego en la figura 30 se muestra el resultado de la prueba.

**Tabla 26.** *Prueba de aceptación: Login del sistema*

|                                                                   | Prueba de Aceptación                                        |                                                          |  |  |  |  |  |
|-------------------------------------------------------------------|-------------------------------------------------------------|----------------------------------------------------------|--|--|--|--|--|
| Código: PA-02                                                     | Nº. Historia de Usuario: 2                                  |                                                          |  |  |  |  |  |
| Historia de Usuario: Login del sistema                            |                                                             |                                                          |  |  |  |  |  |
| Condición de Ejecución: La información de los usuarios tiene que  |                                                             |                                                          |  |  |  |  |  |
| estar cargada en la base de datos del sistema                     |                                                             |                                                          |  |  |  |  |  |
| Pasos de Ejecución:                                               |                                                             |                                                          |  |  |  |  |  |
| Ingresar al login del sistema                                     |                                                             |                                                          |  |  |  |  |  |
|                                                                   | El usuario (Administrador o Psicólogo) ingresa su nombre de |                                                          |  |  |  |  |  |
| usuario y contraseña                                              |                                                             |                                                          |  |  |  |  |  |
| El usuario presiona el botón de ingresar                          |                                                             |                                                          |  |  |  |  |  |
| Resultados Esperado:                                              |                                                             |                                                          |  |  |  |  |  |
| Si el usuario no completa todos los campos, se muestra un         |                                                             |                                                          |  |  |  |  |  |
| mensaje de alerta.                                                |                                                             |                                                          |  |  |  |  |  |
| Si el usuario existe se ingresa al sistema, caso contrario se     |                                                             |                                                          |  |  |  |  |  |
| muestra un mensaje de alerta.                                     |                                                             |                                                          |  |  |  |  |  |
| Evaluación de la Prueba: La prueba se concluyó Satisfactoriamente |                                                             |                                                          |  |  |  |  |  |
|                                                                   |                                                             | Bienvenido a PsicoMás<br>a Usuario<br><b>AContraseña</b> |  |  |  |  |  |
| Las soluciones que buscas, encuéntralas aquí y ahora.             |                                                             | Ingresar<br>:Olvidaste tu contraseña?                    |  |  |  |  |  |

*Figura 31.* Pantalla: Login del sistema

En la tabla 26 se visualizan los datos principales sobre la prueba de aceptación número 2, como la condición de ejecución, los resultados esperados y la evaluación de la prueba. Luego en la figura 31 se muestra el resultado de la prueba.

**Tabla 27.** *Prueba de aceptación: Gestor de usuarios*

|                                         |               |                                       | Prueba de Aceptación                                                                                                    |                    |   |  |
|-----------------------------------------|---------------|---------------------------------------|----------------------------------------------------------------------------------------------------|--------------------|---|--|
| Código: PA-03                           |               |                                       | Nº. Historia de Usuario: 3                                                                                                    |                    |   |  |
| Historia de Usuario: Gestor de Usuarios |               |                                       |                                                                                                    |                    |   |  |
| poder ingresar al mismo.                |               |                                       | Condición de Ejecución: El administrador que desee cambiar<br>configuraciones de las cuentas deberá de autenticarse primero para |                    |   |  |
| Pasos de Ejecución:                     |               |                                       |                                                                                                    |                    |   |  |
|                                         |               |                                       | Llenar el formulario correspondiente para la creación de                                                                         |                    |   |  |
| usuarios.                               |               |                                       |                                                                                                    |                    |   |  |
|                                         |               | Seleccionar el tipo de usuario        |                                                                                                    |                    |   |  |
|                                         |               | Finalmente presiona el botón guardar  |                                                                                                    |                    |   |  |
| <b>Resultados Esperado:</b>             |               |                                       |                                                                                                    |                    |   |  |
|                                         |               |                                       |                                                                                                    |                    |   |  |
|                                         |               |                                       |                                                                                                    |                    |   |  |
|                                         |               | Registro de usuarios satisfactorio.   |                                                                                                    |                    |   |  |
|                                         |               |                                       | Evaluación de la Prueba: La prueba se concluyó Satisfactoriamente                                                                |                    |   |  |
| <b>Psico</b>                            | Contenido     |                                       |                                                                                                    |                    |   |  |
| Q Search                                |               | Lista de Administradores / Psicologos |                                                                                                    |                    |   |  |
| <b>Gestor Usuarios</b>                  | <b>Nombre</b> | Contraseñia                           | tipo                                                                                                    | <b>Operaciones</b> |   |  |
| <b>Clientes</b>                         | Magdale       | 123                                   | Administrador                                                                                                    | z                  | ⊗ |  |
| Psicologos                              | Juan          | 123                                   | Terapeuta                                                                                                    |                    | œ |  |
|                                         | Francisco     | 321                                   | Terapeuta                                                                                                    |                    | œ |  |
|                                         | Melisaa       | 123                                   | Terapeuta                                                                                                    |                    |   |  |
|                                         | Maria         | 123                                   | Administrador                                                                                                    |                    |   |  |
|                                         | Pepe          | 1234                                  | Administrador                                                                                                    |                    |   |  |
|                                         | <b>Nombre</b> | Contraseñia                           | tipo                                                                                                    | <b>Operaciones</b> |   |  |
|                                         |               |                                       |                                                                                                    |                    |   |  |

*Figura 32.* Pantalla: Gestor de usuarios

En la tabla 27 se visualizan los datos principales sobre la prueba de aceptación número 3, como la condición de ejecución, los resultados esperados y la evaluación de la prueba. Luego en la figura 32 se muestra el resultado de la prueba.

**Tabla 28.** *Prueba de aceptación: Lista total de pacientes*

|                                                                                            |                                                             |                  | Prueba de Aceptación                   |                         |                                   |                    |  |  |  |
|--------------------------------------------------------------------------------------------|-------------------------------------------------------------|------------------|----------------------------------------|-------------------------|-----------------------------------|--------------------|--|--|--|
| Código: PA-04                                                                              |                                                             |                  | Nº. Historia de Usuario: 4             |                         |                                   |                    |  |  |  |
| Historia de Usuario: Lista total de pacientes                                              |                                                             |                  |                                        |                         |                                   |                    |  |  |  |
| Condición de Ejecución: Se requiere que el paciente reserve su cita<br>en la landing page. |                                                             |                  |                                        |                         |                                   |                    |  |  |  |
| Pasos de Ejecución:                                                                        |                                                             |                  |                                        |                         |                                   |                    |  |  |  |
|                                                                                            | Si se selecciona Editar:                                    |                  |                                        |                         |                                   |                    |  |  |  |
|                                                                                            | Deberá definir o actualizar campos                          |                  |                                        |                         |                                   |                    |  |  |  |
|                                                                                            | Si selecciona Eliminar:                                     |                  |                                        |                         |                                   |                    |  |  |  |
|                                                                                            | Deberá confirmar en la alerta ¿Está seguro de eliminarlo?   |                  |                                        |                         |                                   |                    |  |  |  |
| <b>Resultados Esperado:</b>                                                                |                                                             |                  |                                        |                         |                                   |                    |  |  |  |
|                                                                                            | Registro de usuarios satisfactorio cuando se pueda editar o |                  |                                        |                         |                                   |                    |  |  |  |
|                                                                                            | eliminar de manera correcta.                                |                  |                                        |                         |                                   |                    |  |  |  |
| Evaluación de la Prueba: La prueba se concluyó Satisfactoriamente                          |                                                             |                  |                                        |                         |                                   |                    |  |  |  |
|                                                                                            |                                                             |                  |                                        |                         |                                   |                    |  |  |  |
| <b>Psico</b><br>₹                                                                          | Contenido                                                   |                  |                                        |                         |                                   |                    |  |  |  |
| Search                                                                                     | Reporte de Clientes                                         |                  |                                        |                         |                                   |                    |  |  |  |
| <b>Gestor Usuarios</b>                                                                     | Mostrar $\vert$ 10 $\div$ registros                         |                  |                                        |                         | <b>Buscar:</b>                    |                    |  |  |  |
| <b>Clientes</b>                                                                            | <b>Nombre</b><br><b>Correo</b>                              |                  | <b>Celular</b> 1<br><b>Psicologo</b> 1 | <b>Fecha de</b><br>cita | Hora<br><b>Estado</b>             | <b>Operaciones</b> |  |  |  |
| <b>Psicologos</b>                                                                          | Lucas<br>Barrenechea                                        | lucas@correo.com | 987654321<br>Francisco                 | 28/09/2020              | 20:00<br><b>Finalizad</b><br>p.m  | α                  |  |  |  |
|                                                                                            | Lucas<br>Barrenechea                                        | lucas@correo.com | 987654321<br>Francisco                 | 08/09/2020              | 13:00<br><b>En Proceso</b><br>p.m |                    |  |  |  |
|                                                                                            | <b>Nombre</b><br>Correo                                     |                  | <b>Celular</b><br><b>Psicologo</b>     | Fecha de cita           | Hora<br><b>Estado</b>             | <b>Operaciones</b> |  |  |  |
|                                                                                            | Mostrando registros del 1 al 2 de un total de 2 registros   |                  |                                        |                         | Anterior                          | Siguiente          |  |  |  |
|                                                                                            |                                                             |                  |                                        |                         |                                   |                    |  |  |  |
| Magdale<br>日<br><b>Administrado</b>                                                        |                                                             |                  |                                        |                         |                                   |                    |  |  |  |

*Figura 33.* Pantalla: Lista total de pacientes

En la tabla 28 se visualizan los datos principales sobre la prueba de aceptación número 4, como la condición de ejecución, los resultados esperados y la evaluación de la prueba. Luego en la figura 33 se muestra el resultado de la prueba.

**Tabla 29.** *Prueba de aceptación: Lista de psicólogos*

| Prueba de Aceptación                                                                                                    |                                                                                                    |                                                           |                                                                                                    |                  |                    |  |  |  |  |
|----------------------------------------------------------------------------------------------------|----------------------------------------------------------------------------------------------------|-----------------------------------------------------------|----------------------------------------------------------------------------------------------------|------------------|--------------------|--|--|--|--|
| Código: PA-05                                                                                                    | Nº. Historia de Usuario: 5                                                                                           |                                                           |                                                                                                    |                  |                    |  |  |  |  |
| Historia de Usuario: Lista de psicólogos                                                                                                    |                                                                                                    |                                                           |                                                                                                    |                  |                    |  |  |  |  |
| Condición de Ejecución: El administrador que desee cambiar<br>configuraciones de las cuentas deberá de autenticarse primero para<br>poder ingresar al mismo. |                                                                                                    |                                                           |                                                                                                    |                  |                    |  |  |  |  |
| Pasos de Ejecución:<br>Pasos de Ejecución:<br><b>Resultados Esperado:</b>                                                                                    | Si se selecciona Agregar (+):<br>Si se selecciona Editar:<br>Si selecciona Eliminar:<br>eliminar de manera correcta. | Deberá definir o actualizar campos                        | Llenar el formulario correspondiente para la creación de más<br>psicólogos, posteriormente presionar el botón GUARDAR.<br>Posteriormente presionar el botón Guardar<br>Deberá confirmar en la alerta ¿Está seguro de eliminarlo?<br>Registro de psicólogos satisfactorio cuando se pueda editar o |                  |                    |  |  |  |  |
| <b>Evaluación de la Prueba:</b> La prueba se concluyó Satisfactoriamente                                                                                     |                                                                                                    |                                                           |                                                                                                    |                  |                    |  |  |  |  |
| Psico                                                                                                    | Contenido                                                                                                    |                                                           |                                                                                                    |                  |                    |  |  |  |  |
| Q Search                                                                                                    | Reporte de Psicologos                                                                                                |                                                           |                                                                                                    |                  |                    |  |  |  |  |
| <b>Gestor Usuarios</b>                                                                                                    | Mostrar 10 $\div$ registros                                                                                          |                                                           |                                                                                                    | <b>Buscar:</b>   |                    |  |  |  |  |
| <b>Clientes</b>                                                                                                    | Nombre 1.<br><b>Area de Atencion</b>                                                                                 | <b>Formacion Academica</b>                                | <b>Experiencia Profesional</b>                                                                                                    | Idioma           | <b>Operaciones</b> |  |  |  |  |
| <b>Psicologos</b>                                                                                                    | Francisco                                                                                                    | Autoestima, Depresion<br>UCV, UPAO                        | Hospital                                                                                                    | Español          |                    |  |  |  |  |
|                                                                                                    | Jorge                                                                                                    | UNT, UCV<br>Depresion, Autoestima                         | Salud                                                                                                    | español          |                    |  |  |  |  |
|                                                                                                    | Ruben<br>ads,asdasd,asd<br><b>Nombre</b><br><b>Area de Atencion</b>                                                  | UCV, UPAO<br><b>Formacion Academica</b>                   | asad<br>experiencia                                                                                                    | ingles<br>Idioma | <b>Operaciones</b> |  |  |  |  |
|                                                                                                    |                                                                                                    | Mostrando registros del 1 al 3 de un total de 3 registros |                                                                                                    | Anterior         | Siguiente          |  |  |  |  |
| Magdale<br>日<br>Administrador                                                                                                    |                                                                                                    |                                                           |                                                                                                    |                  |                    |  |  |  |  |

*Figura 34.* Pantalla: Lista de psicólogos

En la figura 29 se visualizan los datos principales sobre la prueba de aceptación número 5, como la condición de ejecución, los resultados esperados y la evaluación de la prueba. Luego en la figura 34 se muestra el resultado de la prueba.

**Tabla 30.** *Prueba de aceptación: Horarios de atención*

| Prueba de Aceptación                                                                                                    |                                                           |                        |                            |                       |  |
|----------------------------------------------------------------------------------------------------|-----------------------------------------------------------|------------------------|----------------------------|-----------------------|--|
| Código: PA-06                                                                                                    |                                                           |                        | Nº. Historia de Usuario: 6 |                       |  |
| Historia de Usuario: Horarios de atención                                                                                                    |                                                           |                        |                            |                       |  |
| Condición de Ejecución: El psicólogo que desee cambiar<br>configuraciones de las cuentas deberá de autenticarse primero para<br>poder ingresar al mismo.<br>Pasos de Ejecución:<br>Si se selecciona Agregar (+):<br>Llenar el formulario correspondiente para la creación de más<br>psicólogos, posteriormente presionar el botón GUARDAR.<br>Si se selecciona Editar:<br>Deberá definir o actualizar campos<br>Posteriormente presionar el botón Guardar<br>Si selecciona Eliminar:<br>Deberá confirmar en la alerta ¿Está seguro de eliminarlo? |                                                           |                        |                            |                       |  |
| <b>Resultados Esperado:</b><br>Registro de psicólogos satisfactorio cuando se pueda editar o<br>eliminar de manera correcta.<br>Evaluación de la Prueba: La prueba se concluyó Satisfactoriamente                                                                                                    |                                                           |                        |                            |                       |  |
| <b>Home Content</b><br><b>Psico</b><br>Horarios de Atención                                                                                                    |                                                           |                        |                            |                       |  |
| Q<br>Search<br>Horarios                                                                                                    | Mostrar 10 + registros                                    |                        |                            | <b>Buscar:</b>        |  |
| <b>2 Reporte Clientes</b>                                                                                                    | <b>Nombre</b>                                             | <b>1.</b> Fecha Sesion | <b>Turnos</b>              | <b>Operaciones</b>    |  |
|                                                                                                    | Francisco                                                 | 25/01/2021             | 9am, 10am, 11am            | Ø                     |  |
|                                                                                                    | <b>Nombre</b>                                             | <b>Fecha Sesion</b>    | <b>Turnos</b>              | <b>Operaciones</b>    |  |
|                                                                                                    | Mostrando registros del 1 al 1 de un total de 1 registros |                        |                            | Siguiente<br>Anterior |  |

*Figura 35.* Pantalla: Horarios de atención del psicólogo

果

En la tabla 30 se visualizan los datos principales sobre la prueba de aceptación número 6, como la condición de ejecución, los resultados esperados y la evaluación de la prueba. Luego en la figura 35 se muestra el resultado de la prueba.

**Tabla 31.** *Prueba de aceptación: Lista de pacientes (Psicólogo)*

| Prueba de Aceptación                                                                                                    |                                 |                                |                         |  |  |
|----------------------------------------------------------------------------------------------------|---------------------------------|--------------------------------|-------------------------|--|--|
| Código: PA-07                                                                                                    | Nº. Historia de Usuario: 7      |                                |                         |  |  |
| Historia de Usuario: Lista de pacientes (Psicólogo)                                                                                                    |                                 |                                |                         |  |  |
| <b>Condición de Ejecución:</b> Se requiere que el paciente reserve su cita<br>en la landing page y el psicólogo deberá estar con sesión iniciada en el<br>sistema |                                 |                                |                         |  |  |
| Pasos de Ejecución:                                                                                                    |                                 |                                |                         |  |  |
| Si se selecciona Editar:                                                                                                    |                                 |                                |                         |  |  |
| Deberá definir o actualizar campos                                                                                                    |                                 |                                |                         |  |  |
| Posteriormente presionar el botón Guardar                                                                                                    |                                 |                                |                         |  |  |
| Si selecciona Eliminar:                                                                                                    |                                 |                                |                         |  |  |
| Deberá confirmar en la alerta ¿Está seguro de eliminarlo?                                                                                                    |                                 |                                |                         |  |  |
| <b>Resultados Esperado:</b>                                                                                                    |                                 |                                |                         |  |  |
| Registro de pacientes y psicólogos satisfactorio cuando se                                                                                                    |                                 |                                |                         |  |  |
| pueda editar o eliminar de manera correcta.                                                                                                    |                                 |                                |                         |  |  |
| Evaluación de la Prueba: La prueba se concluyó Satisfactoriamente                                                                                                 |                                 |                                |                         |  |  |
| <b>Home Content</b><br>Ξ                                                                                                    |                                 |                                |                         |  |  |
|                                                                                                    |                                 |                                |                         |  |  |
| Reporte de Clientes<br>$\alpha$                                                                                                    |                                 |                                |                         |  |  |
| 茴<br>Buscar:<br>B                                                                                                    |                                 |                                |                         |  |  |
| 25<br>Nombre<br>Correo                                                                                                    | Fecha de cita<br>Celular        | <b>Estado Sesion</b><br>Hora   | <b>Estado de Compra</b> |  |  |
| Ucas Barrenechea<br>lucas@correo.com                                                                                                    | 987654321<br>28/09/2020         | 20:00 p.m<br><b>En Proceso</b> |                         |  |  |
| <b>O</b> Lucas Barrenechea<br>lucas@correo.com                                                                                                    | 08/09/2020<br>987654321         | 20:00 p.m.<br>Finalizada       |                         |  |  |
| Nombre<br>Correo                                                                                                    | <b>Fecha de cita</b><br>Celular | <b>Estado Sesion</b><br>Hora   | <b>Estado de Compra</b> |  |  |
| Mostrando registros del 1 al 2 de un total de 2 registros                                                                                                    |                                 |                                | Siguiente<br>Anterior   |  |  |
|                                                                                                    |                                 |                                |                         |  |  |
|                                                                                                    |                                 |                                |                         |  |  |
|                                                                                                    |                                 |                                |                         |  |  |
| 乜                                                                                                    |                                 |                                |                         |  |  |

*Figura 36.* Pantalla: Lista de pacientes

En la tabla 31 se visualizan los datos principales sobre la prueba de aceptación número 7, como la condición de ejecución, los resultados esperados y la evaluación de la prueba. Luego en la figura 36 se muestra el resultado de la prueba.

**Tabla 32.** *Prueba de aceptación: Perfil de usuario*

|                                                                                        | Prueba de Aceptación                                    |                                                           |                                                                 |  |  |
|----------------------------------------------------------------------------------------|---------------------------------------------------------|-----------------------------------------------------------|-----------------------------------------------------------------|--|--|
| Código: PA-08                                                                          |                                                         | Nº. Historia de Usuario: 8                                |                                                                 |  |  |
|                                                                                        | Historia de Usuario: Perfil de usuario                  |                                                           |                                                                 |  |  |
| Condición de Ejecución: El psicólogo deberá estar con sesión<br>iniciada en el sistema |                                                         |                                                           |                                                                 |  |  |
| Pasos de Ejecución:                                                                    |                                                         |                                                           |                                                                 |  |  |
| Si se selecciona Editar:                                                               |                                                         |                                                           |                                                                 |  |  |
| Deberá definir o actualizar campos                                                     |                                                         |                                                           |                                                                 |  |  |
|                                                                                        |                                                         | Posteriormente presionar el botón Guardar                 |                                                                 |  |  |
| Si selecciona Eliminar:                                                                |                                                         |                                                           |                                                                 |  |  |
|                                                                                        |                                                         | Deberá confirmar en la alerta ¿Está seguro de eliminarlo? |                                                                 |  |  |
| <b>Resultados Esperado:</b>                                                            |                                                         |                                                           |                                                                 |  |  |
|                                                                                        |                                                         |                                                           | Registro de perfiles de usuarios, satisfactorio cuando se pueda |  |  |
| editar o eliminar de manera correcta.                                                  |                                                         |                                                           |                                                                 |  |  |
| Evaluación de la Prueba: La prueba se concluyó Satisfactoriamente                      |                                                         |                                                           |                                                                 |  |  |
|                                                                                        |                                                         |                                                           |                                                                 |  |  |
| Home Content<br>Psico                                                                  | Perfil Psicologo                                        | $\mathbf x$                                               |                                                                 |  |  |
| Horarios de <i>F</i><br>Q<br>Search.                                                   | Nombre                                                  | Areas de Atencion                                         |                                                                 |  |  |
| Horarios<br>圁<br>Mostrar $\vert$ 10 $\vert$ = rec                                      | Francisco                                               | Autoestima, Depresion                                     | <b>Buscar:</b>                                                  |  |  |
| <b>1</b> Reporte Clientes<br><b>Nombre</b>                                             | Formacion Academica                                     |                                                           | <b>Operaciones</b>                                              |  |  |
| Francisco                                                                              | UCV.UPAO                                                | Experiencia<br>Hospital                                   | $\sim$<br>$\infty$                                              |  |  |
| <b>Nombre</b>                                                                          |                                                         |                                                           | <b>Operaciones</b>                                              |  |  |
|                                                                                        | Mensaje<br>Siguiente<br>Anterior<br>Mostrando registros |                                                           |                                                                 |  |  |
| asda                                                                                   |                                                         |                                                           |                                                                 |  |  |
|                                                                                        | Idiomas                                                 | Linkedin                                                  |                                                                 |  |  |
|                                                                                        | Español                                                 | asdsad                                                    |                                                                 |  |  |
|                                                                                        |                                                         | Cancelar<br>Guardar                                       |                                                                 |  |  |
| Francisco<br>€<br>Psicologo                                                            |                                                         |                                                           |                                                                 |  |  |

*Figura 37.* Pantalla: Perfil de usuario

En la figura 32 se visualizan los datos principales sobre la prueba de aceptación número 8, como la condición de ejecución, los resultados esperados y la evaluación de la prueba. Luego en la figura 37 se muestra el resultado de la prueba.

**Tabla 33.** *Prueba de aceptación: Mostrar información de psicólogos registrados*

| Prueba de Aceptación                                        |                                                                                                    |  |  |  |  |
|-------------------------------------------------------------|----------------------------------------------------------------------------------------------------|--|--|--|--|
| Código: PA-09                                               | Nº. Historia de Usuario: 9                                                                                                    |  |  |  |  |
|                                                             | Historia de Usuario: Mostrar Información de psicólogos registrados                                                                                                    |  |  |  |  |
| en el landing page                                          |                                                                                                    |  |  |  |  |
|                                                             | Condición de Ejecución: El psicólogo deberá estar con sesión                                                                                                    |  |  |  |  |
| iniciada en el sistema                                      |                                                                                                    |  |  |  |  |
| Pasos de Ejecución:                                         |                                                                                                    |  |  |  |  |
| • Si se selecciona Editar:                                  |                                                                                                    |  |  |  |  |
| Deberá definir o actualizar campos                          |                                                                                                    |  |  |  |  |
| Si selecciona Eliminar:                                     |                                                                                                    |  |  |  |  |
|                                                             | Deberá confirmar en la alerta ¿Está seguro de eliminarlo?                                                                                                    |  |  |  |  |
| <b>Resultados Esperado:</b>                                 |                                                                                                    |  |  |  |  |
| Registro de usuarios satisfactorio cuando se pueda editar o |                                                                                                    |  |  |  |  |
| eliminar de manera correcta.                                |                                                                                                    |  |  |  |  |
|                                                             | Evaluación de la Prueba: La prueba se concluyó Satisfactoriamente                                                                                                    |  |  |  |  |
| <b>Psico</b><br><b><i>BIENVENIDOS</i></b>                   | <b>ATENCIÓN</b><br>PSICOLOGA<br>CONTACTO<br><b>SERVICIOS</b>                                                                                                    |  |  |  |  |
| <b>Lynna Morales Solano</b>                                 |                                                                                                    |  |  |  |  |
|                                                             | nbro del Colegio de Psicólogos del Perú, con amplia experiencia clínica y forense, tanto en el secto<br>público como el privado. Psicoterapeuta formada en el enfoque de Psicoterapia Sistémica Breve Centrada en las                                                                                               |  |  |  |  |
|                                                             | la trabajado especialmente con jávenes y adultas con todo tipo de problemas. Está dedicada a<br>estudio de temas camo la violencia en todos sus tipos, poblaciones vulnerables y drogodenendencias. Está<br>comprometido con acompañarte en el proceso de cambio hacia los objetivos que tú ejilas, con una búsqued |  |  |  |  |
| C.Ps.P. N' 20110                                            | constante por las soluciones y mejoras que necesites                                                                                                    |  |  |  |  |
| Áreas de atención                                           |                                                                                                    |  |  |  |  |

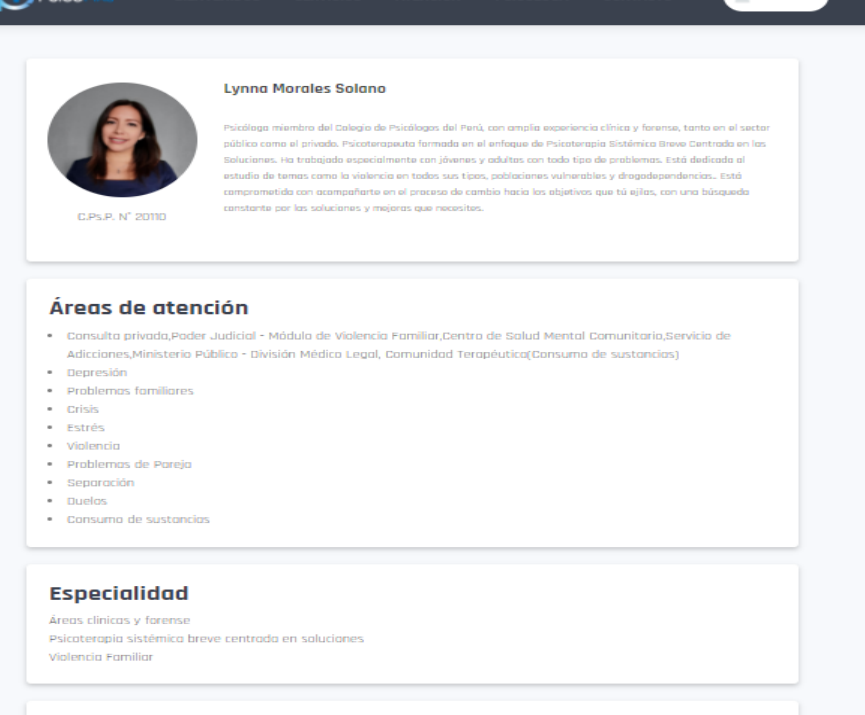

*Figura 38.* Pantalla: Información de psicólogos registrados

En la figura 33 se visualizan los datos principales sobre la prueba de aceptación número 9, como la condición de ejecución, los resultados esperados y la evaluación de la prueba. Luego en la figura 38 se muestra el resultado de la prueba.

# 4.2.Resultados

En la tabla 34 se muestran los resultados obtenidos de la postprueba del Gc y Ge en relación a cada indicador.

**Tabla 34.** *Resultados del grupo de control y grupo experimental*

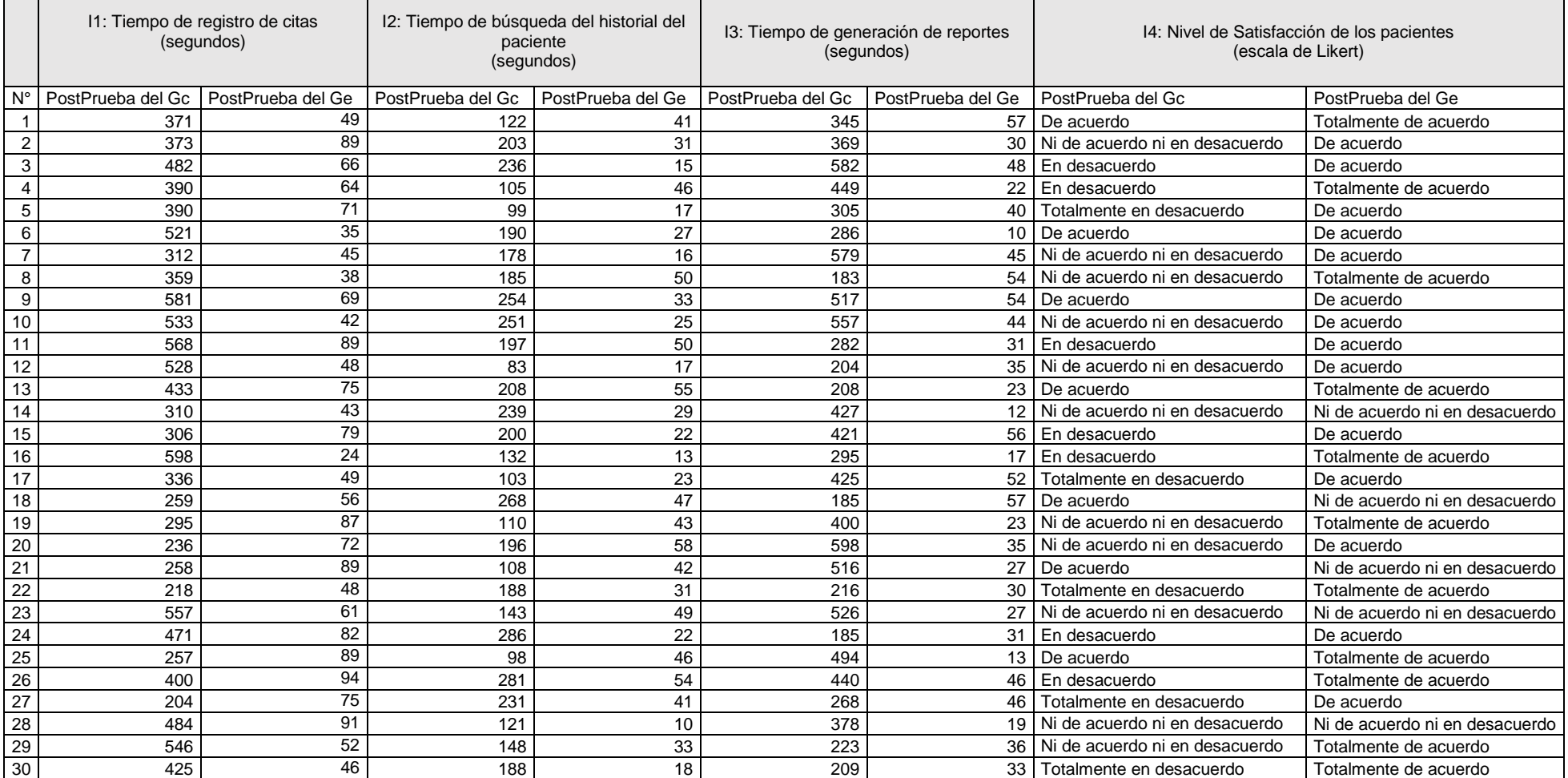

## 4.3.Prueba de Normalidad

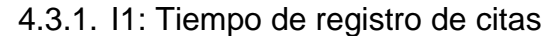

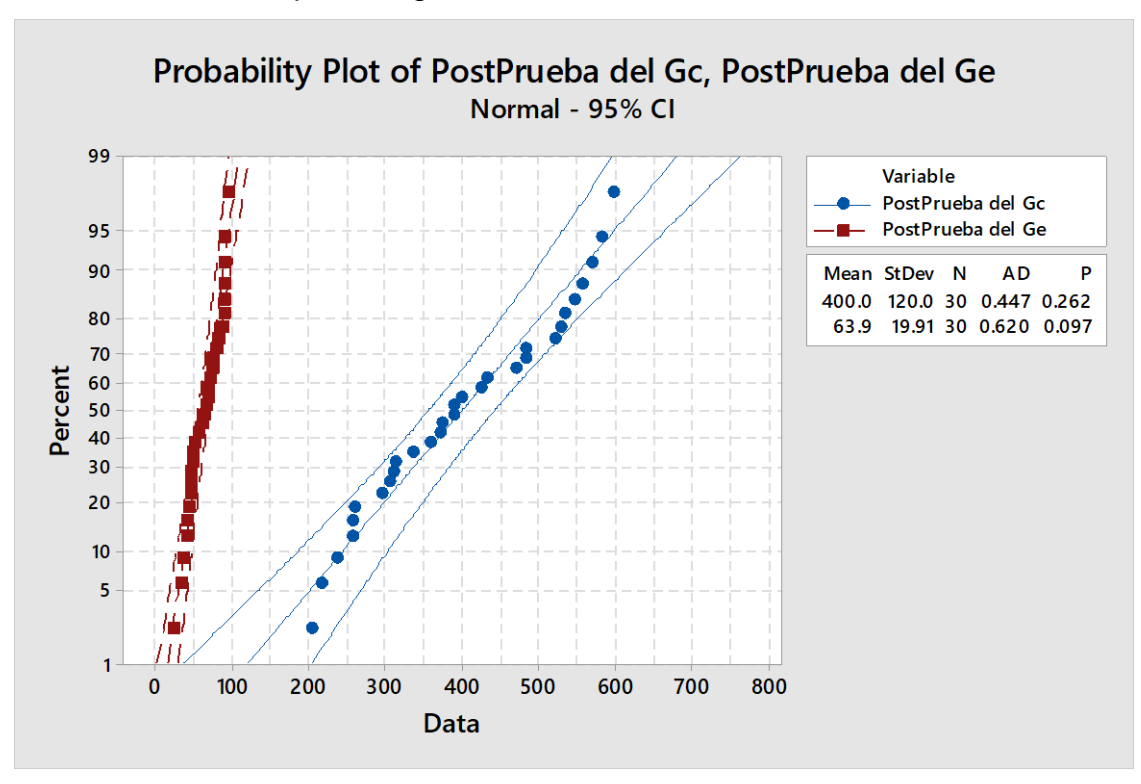

*Figura 39.* Prueba de normalidad para el indicador: Tiempo de registro de citas

Se visualizó en el indicador 1: Tiempo de registro de citas, que los valores p de la PostPrueba del grupo de control y la PostPrueba del grupo experimental fueron: p (0.262 y 0.097) > α (0.05), mostrado en la figura 39. Ya que el valor p fue mayor que alfa, entonces los valores del indicador 1 poseían un comportamiento normal y se pudieron usar en esta investigación.

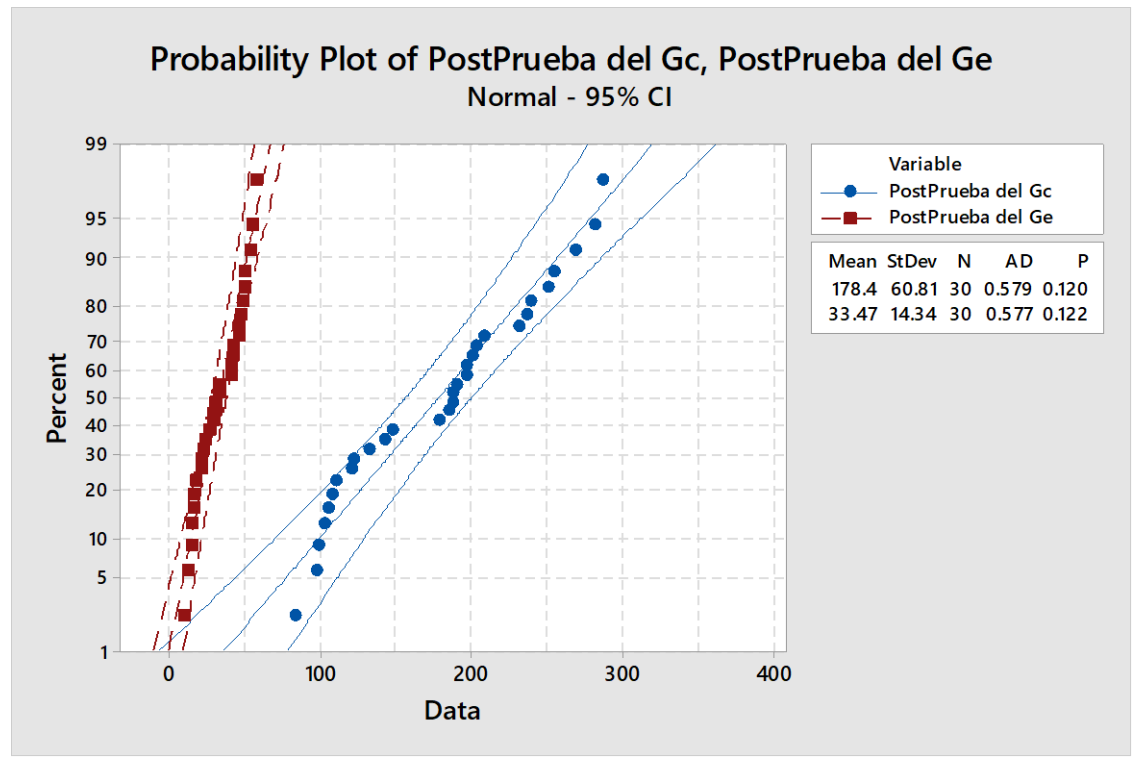

4.3.2. I2: Tiempo de búsqueda del historial del paciente

*Figura 40.* Prueba de normalidad para el indicador: Tiempo de búsqueda del historial del paciente

Se visualizó en el indicador 2: Tiempo de búsqueda del historial del paciente, que los valores p de la PostPrueba del grupo de control y la PostPrueba del grupo experimental fueron:

p (0.120 y 0.122) > α (0.05), mostrado en la figura 40. Ya que el valor p fue mayor que alfa, entonces los valores del indicador 2 poseían un comportamiento normal y se pudieron usar en esta investigación.

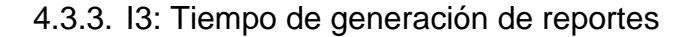

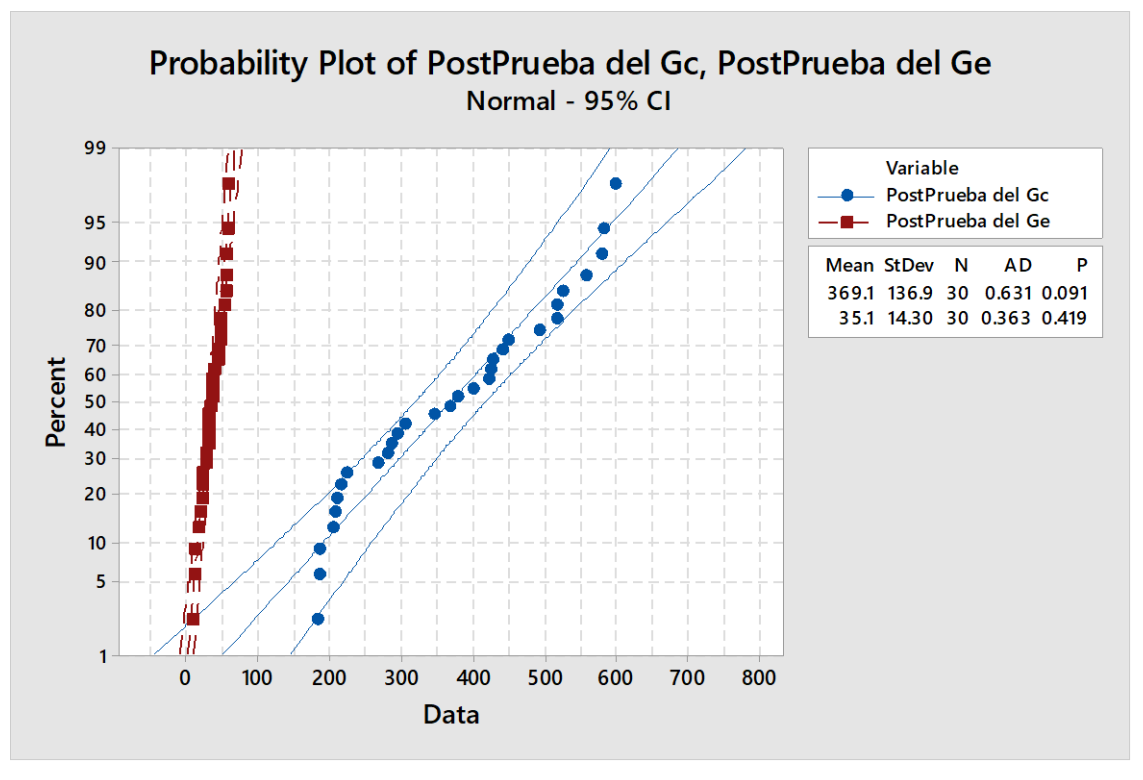

*Figura 41.* Prueba de normalidad para el indicador: Tiempo de generación de reportes

Se visualizó en el indicador 3: Tiempo de generación de reportes, que los valores "p" de la PostPrueba del grupo de control y la PostPrueba del grupo experimental fueron:

p (0.091 y 0.419) > α (0.05), mostrado en la figura 41. Ya que el valor p fue mayor que alfa, entonces los valores del indicador 3 poseían un comportamiento normal y se pudieron usar en esta investigación.

## 4.4.Análisis de Resultados

## 4.4.1. I1: Tiempo de registro de citas

**Tabla 35.** *Resultados de PostPrueba del grupo de control y grupo experimental para el I1*

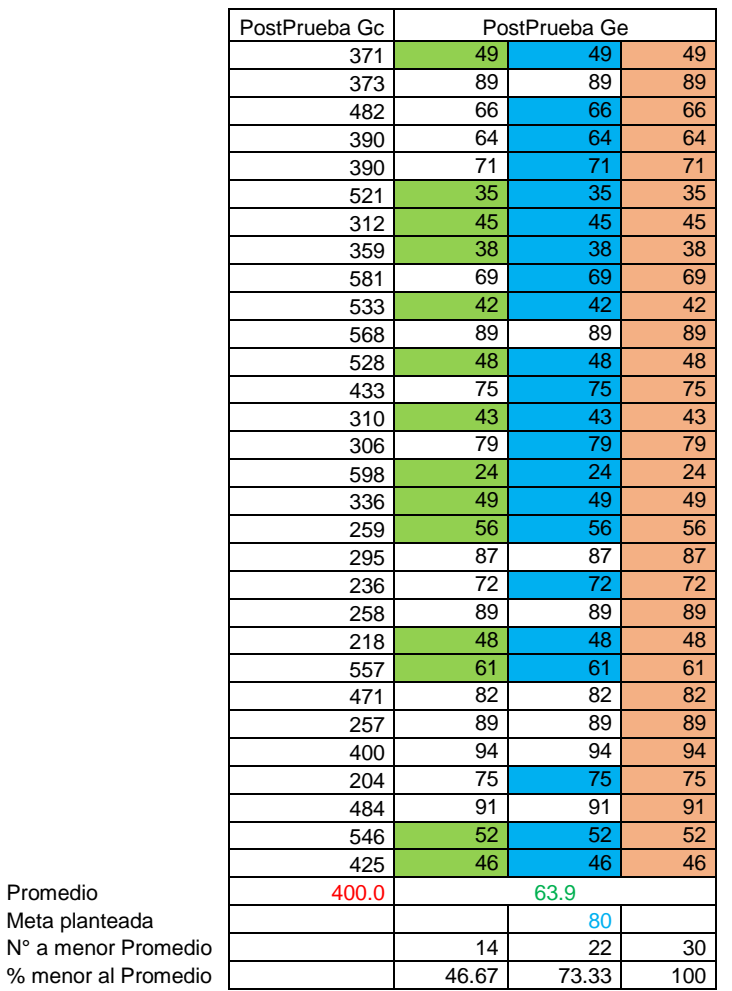

Según la tabla 35:

% menor

El 46.67% de los tiempos en el registro de citas del grupo experimental fueron inferiores a su tiempo promedio. El 73.33% de los tiempos en el registro de citas en la PostPrueba del grupo experimental fueron inferiores a la meta planeada. El 100% de los tiempos en el registro de citas en la PostPrueba del grupo experimental fueron inferiores que el tiempo promedio del Gc.

# 4.4.2. I2: Tiempo de búsqueda del historial del paciente **Tabla 36.** *Resultados de PostPrueba del grupo de control y grupo experimental para el I2*

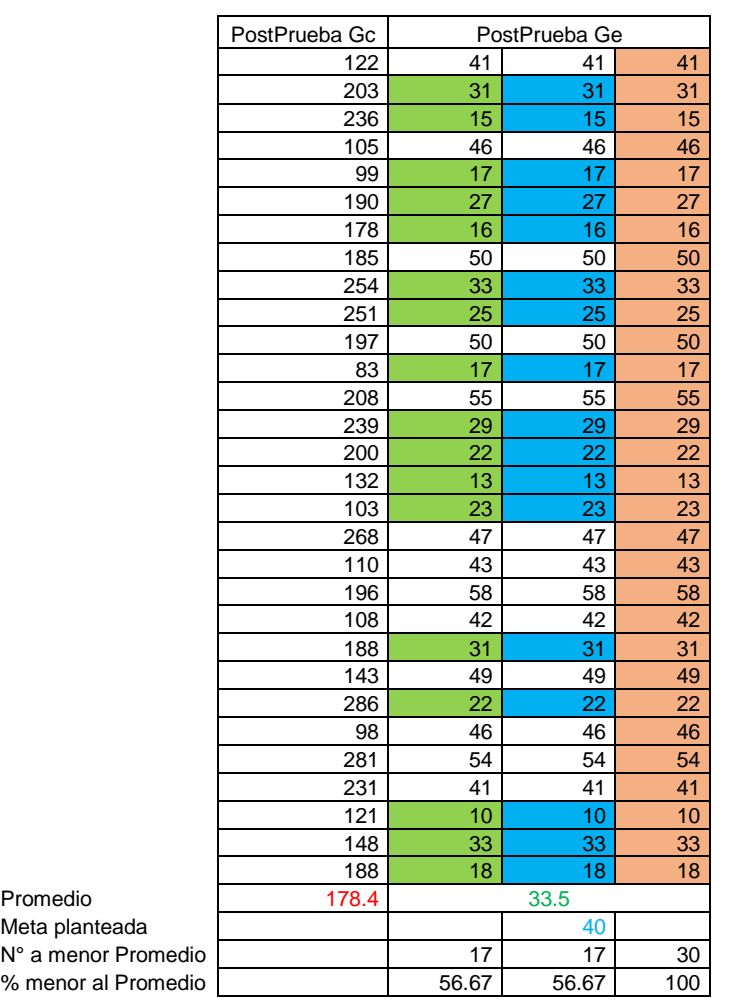

Según la tabla 36:

El 56.67% de los tiempos en la búsqueda del historial del paciente en la PostPrueba del grupo experimental fueron menores que su tiempo promedio. El 56.67% de los tiempos en la búsqueda del historial del paciente en la PostPrueba del grupo experimental fueron menores que la meta planeada. El 100% de los tiempos en la búsqueda del historial del paciente en la PostPrueba del grupo experimental fueron menores que el tiempo promedio en la PostPrueba del Gc.

## 4.4.3. I3: Tiempo de generación de reportes

**Tabla 37.** *Resultados de PostPrueba del grupo de control y grupo experimental para el I3*

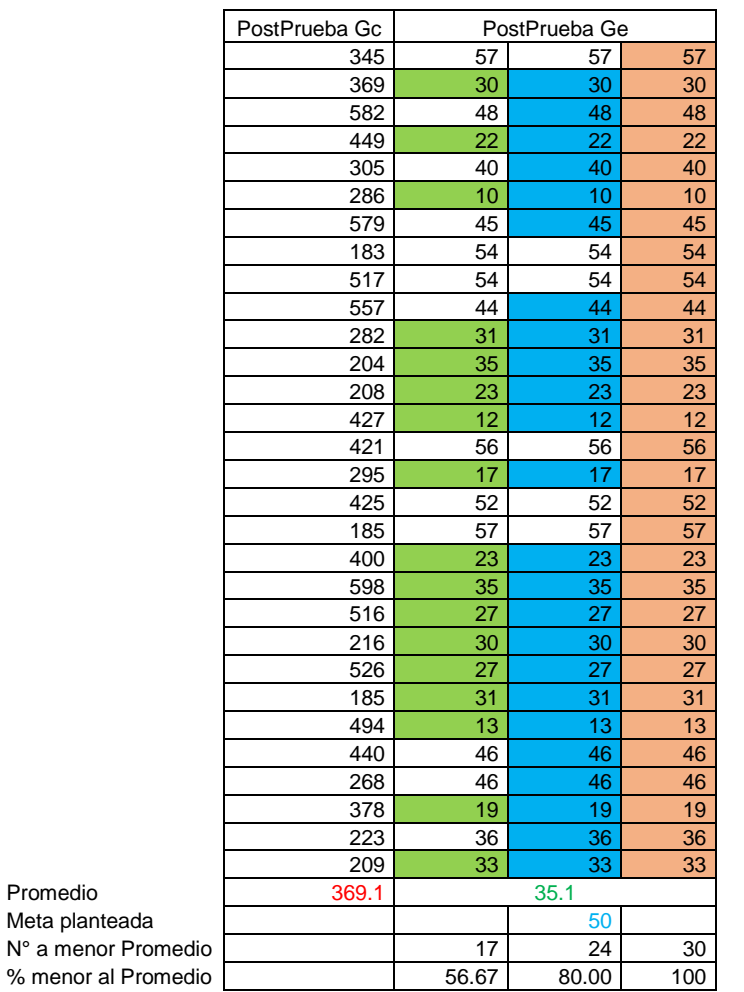

Según la tabla 37:

El 46.67% de los tiempos en la generación de reportes del grupo experimental fueron menores que su tiempo promedio. El 56.67% de los tiempos en la generación de reportes en la PostPrueba del grupo experimental fueron menores que la meta planeada. El 100% de los tiempos en la generación de reportes en la PostPrueba del grupo experimental fueron menores que el tiempo promedio en la PostPrueba del Gc.

4.4.4. I4: Nivel de satisfacción de los pacientes

4.4.4.1. Datos de la PostPrueba del grupo de control en el I4 **Tabla 38.** *Datos de la PostPrueba Gc*

| Datos de la PostPrueba Gc |            |    |  |  |
|---------------------------|------------|----|--|--|
| Estado                    | Frecuencia | %  |  |  |
| Totalmente en desacuerdo  | 5          | 17 |  |  |
| En desacuerdo             |            | 23 |  |  |
| Ni de acuerdo ni en       | 11         | 37 |  |  |
| desacuerdo                |            |    |  |  |
| De acuerdo                |            | 23 |  |  |
| Totalmente de acuerdo     |            |    |  |  |
| Total                     | 30         |    |  |  |

**Tabla 39.** *Información de los datos de la PostPrueba Gc*

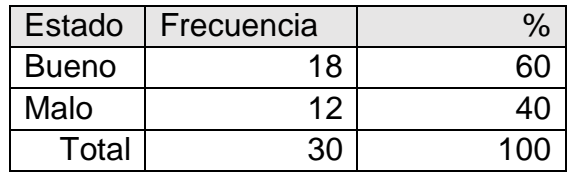

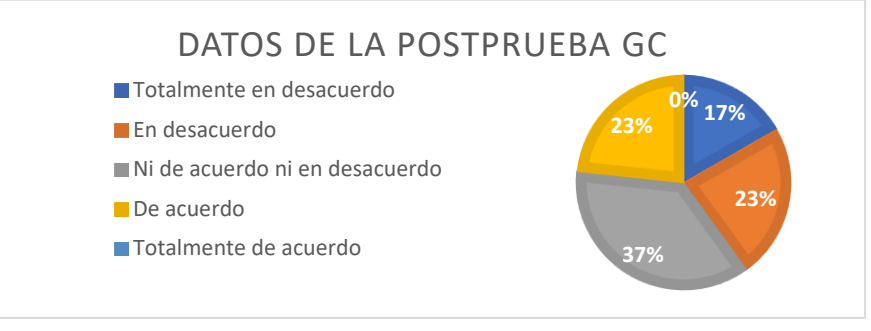

*Figura 42.* Datos de la postprueba Gc

Según las tablas 38, 39 y la figura 42:

Los datos extraídos del grupo de control expresaron que un 17% de los pacientes se encontraban totalmente en desacuerdo con el proceso de la gestión de citas sin la aplicación del estímulo. El 23% de los pacientes expresaron que se sintieron en desacuerdo con el proceso de gestión de citas sin la aplicación del estímulo. Un 37% de los pacientes se encontraban ni de acuerdo ni en desacuerdo ante el proceso de gestión de citas sin la aplicación del estímulo. El 23% de los pacientes expresaron que se sintieron de acuerdo con el proceso de la gestión de citas sin la aplicación del estímulo.

4.4.4.2. Datos de la PostPrueba del grupo experimental en el I4 **Tabla 40.** *Datos de la PostPrueba Ge*

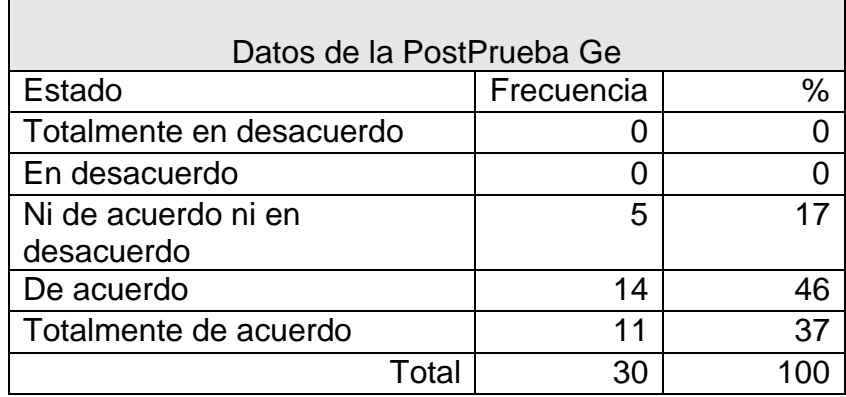

**Tabla 41.** *Información de los datos de la PostPrueba Ge*

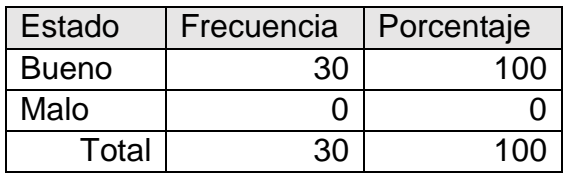

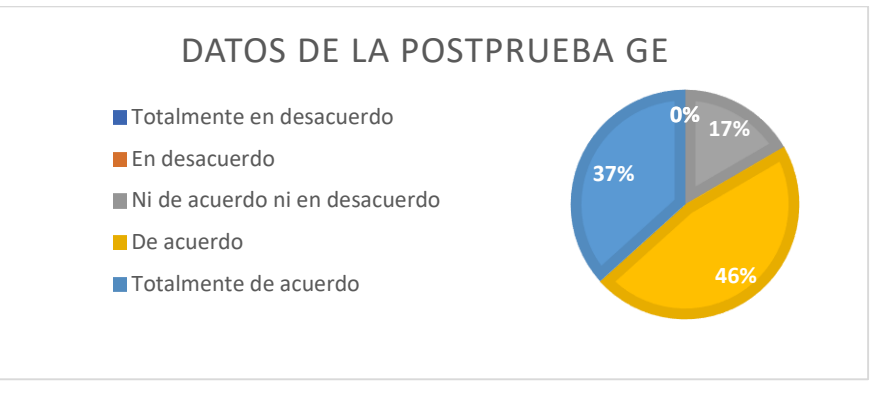

*Figura 43.* Datos de la postprueba Ge

Según las tablas 40, 41 y la figura 43:

Los datos extraídos del grupo experimental expresaron que un 37% de los pacientes se encontraban totalmente de acuerdo con el sistema. El 46% de los pacientes expresaron que se sintieron de acuerdo con el nuevo proceso de gestión de citas. Un 83.33% de los pacientes calificaron positivamente la implementación del sistema web. Ningún paciente expresó negatividad respecto al aplicativo web.

4.5.Contrastación de las Hipótesis

4.5.1. Contrastación de la H1 (I1: Tiempo de registro de citas)

H1: El uso de un sistema web, basado en la Metodología XP, disminuirá el tiempo de registro de citas en la empresa PsicoMás.

Hi: El uso de un sistema web, basado en la Metodología XP, disminuye el tiempo de registro de citas (PostPrueba del Ge) en referencia al grupo que no se le aplicó el sistema web (PostPrueba del Gc).

Para realizar la contrastación de las hipótesis se recolectaron datos de dos grupos: datos un grupo de control al que no se le aplicó el un sistema web (PostPrueba del Gc) y datos de un grupo experimental al que si se le aplicó el sistema web (PostPrueba del Ge), datos visibles en la tabla 42.

**Tabla 42.** *Datos de la PostPrueba Gc y PostPrueba Ge del I1*

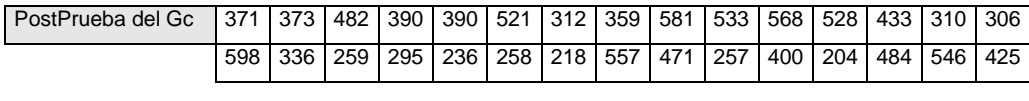

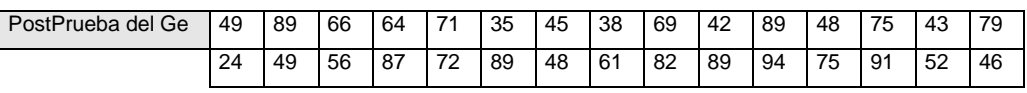

- a) Formulación de la H<sub>0</sub> y la H<sub>a</sub>:
	- H0: El uso de un sistema web, basado en la Metodología XP, aumenta el Tiempo de registro de citas (PostPrueba del Ge) en referencia al grupo que no se le aplicó el sistema web (PostPrueba del Gc).
	- Ha: El uso de un sistema web, basado en la Metodología XP, disminuye el Tiempo de registro de citas (PostPrueba del Ge) en referencia al grupo que no se le aplicó el sistema web (PostPrueba del Gc).
	- $\mu_1$  = Media poblacional del Tiempo de registro de citas en la PostPrueba del Gc.
	- µ2 = Media poblacional del Tiempo de registro de citas en la PostPrueba del Ge.

H<sub>0</sub>:  $\mu_1 \leq \mu_2$ 

 $H_a: \mu_1 > \mu_2$ 

## b) Decisión estadística del indicador 1

## Two-Sample T-Test and CI: PostPrueba del Gc, PostPrueba del Ge

### Method

µ1: mean of PostPrueba del Gc µ2: mean of PostPrueba del Ge Difference:  $\mu_1$  -  $\mu_2$ 

Equal variances are not assumed for this analysis.

#### **Descriptive Statistics**

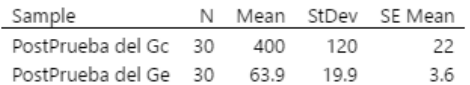

### **Estimation for Difference**

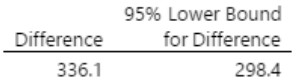

#### **Test**

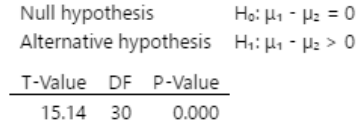

#### *Figura 44.* Prueba t para los datos del indicador 1

Según la figura 44, se concluyó que el valor  $p = 0.000 < \alpha = 0.05$ , por lo tanto, los resultados representaron la evidencia necesaria para descartar la H $_0$  y tomar la H $_a$ como verdadera. Lo que determinó que la prueba fue significativa.
# 4.5.2. Contrastación de la H<sup>2</sup> (I2: Tiempo de búsqueda del historial del paciente)

H2: El uso de un sistema web, basado en la Metodología XP, disminuirá el Tiempo de búsqueda del historial del paciente en la empresa PsicoMás.

Hi: El uso de un sistema web, basado en la Metodología XP, disminuye el Tiempo de búsqueda del historial del paciente (PostPrueba del Ge) con referencia al grupo que no se le aplicó el sistema web (PostPrueba del Gc).

Para realizar la contrastación de las hipótesis se recolectaron datos de dos grupos: datos un grupo de control al que no se le aplicó el un sistema web (PostPrueba del Gc) y datos de un grupo experimental al que si se le aplicó el sistema web (PostPrueba del Ge), datos visibles en la tabla 43.

**Tabla 43.** *Datos de la PostPrueba Gc y PostPrueba Ge del I2*

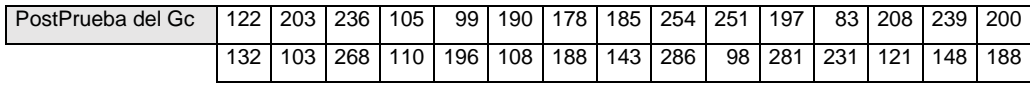

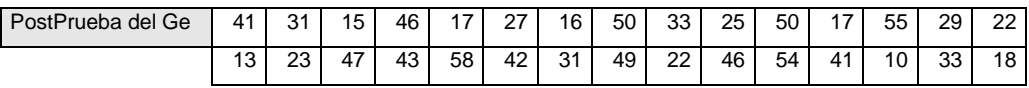

- a) Formulación de la H<sub>0</sub> y la H<sub>a:</sub>
	- H0: El uso de un sistema web, basado en la Metodología XP, aumenta el Tiempo de búsqueda del historial del paciente (PostPrueba del Ge) en referencia al grupo que no se le aplicó el sistema web (PostPrueba del Gc).
	- Ha: El uso de un sistema web, basado en la Metodología XP, disminuye el Tiempo de búsqueda del historial del paciente (PostPrueba del Ge) en referencia al grupo que no se le aplicó el sistema web (PostPrueba del Gc).
	- $\mu_1$  = Media poblacional del Tiempo de búsqueda del historial del paciente en la PostPrueba del Gc.
	- µ2 = Media poblacional del Tiempo de búsqueda del historial del paciente en la PostPrueba del Ge.

H<sub>0</sub>:  $\mu_1 \leq \mu_2$ 

 $H_a: \mu_1 > \mu_2$ 

### b) Decisión estadística del indicador 2

### Two-Sample T-Test and CI: PostPrueba del Gc, PostPrueba del Ge

#### Method

µ<sub>1</sub>: mean of PostPrueba del Gc µ2; mean of PostPrueba del Ge Difference:  $\mu_1$  -  $\mu_2$ 

Equal variances are not assumed for this analysis.

#### **Descriptive Statistics**

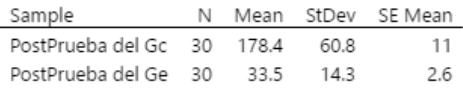

#### **Estimation for Difference**

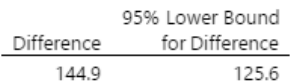

#### **Test**

Null hypothesis  $H_0: \mu_1 - \mu_2 = 0$ Alternative hypothesis  $H_1: \mu_1 - \mu_2 > 0$ T-Value DF P-Value 12.70 32 0.000

*Figura 45.* Prueba t para los datos del indicador 2

Según la figura 45, se concluyó que el valor  $p = 0.000 < \alpha = 0.05$ , por lo tanto, los resultados representaron la evidencia necesaria para descartar la H $_0$  y tomar la H $_a$ como verdadera. Lo que determinó que la prueba fue significativa.

4.5.3. Contrastación de la H3 (I3: Tiempo de generación de reportes) H2: El uso de un sistema web, basado en la Metodología XP, disminuirá el Tiempo de generación de reportes en la empresa PsicoMás.

Hi: El uso de un sistema web, basado en la Metodología XP, disminuye el Tiempo de generación de reportes (PostPrueba del Ge) con referencia al grupo que no se le aplicó el sistema web (PostPrueba del Gc).

Para realizar la contrastación de las hipótesis se recolectaron datos de dos grupos: datos un grupo de control al que no se le aplicó el un sistema web (PostPrueba del Gc) y datos de un grupo experimental al que si se le aplicó el sistema web (PostPrueba del Ge), datos visibles en la tabla 44.

**Tabla 44.** *Datos de la PostPrueba Gc y PostPrueba Ge del I3*

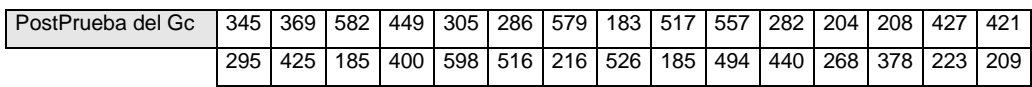

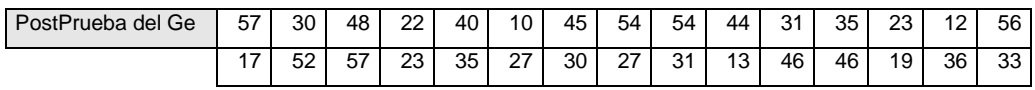

- a) Formulación de la  $H_0$  y la  $H_a$ :
	- H0: El uso de un sistema web, basado en la Metodología XP, aumenta el Tiempo de generación de reportes (PostPrueba del Ge) en referencia al grupo que no se le aplicó el sistema web (PostPrueba del Gc).
	- Ha: El uso de un sistema web, basado en la Metodología XP, disminuye el Tiempo de generación de reportes (PostPrueba del Ge) en referencia al grupo que no se le aplicó el sistema web (PostPrueba del Gc).
	- µ<sup>1</sup> = Media poblacional del Tiempo de generación de reportes en la PostPrueba del Gc.
	- µ2 = Media poblacional del Tiempo de generación de reportes en la PostPrueba del Ge.

H<sub>0</sub>:  $\mu_1$  ≤  $\mu_2$ 

H<sub>a</sub>:  $\mu_1$  >  $\mu_2$ 

### b) Decisión estadística del indicador 3

## Two-Sample T-Test and CI: PostPrueba del Gc, PostPrueba del Ge

#### Method

µ1: mean of PostPrueba del Gc µ2: mean of PostPrueba del Ge Difference:  $\mu_1$  -  $\mu_2$ 

Equal variances are not assumed for this analysis.

#### **Descriptive Statistics**

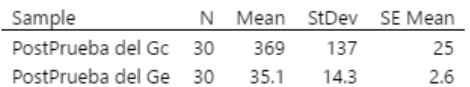

#### **Estimation for Difference**

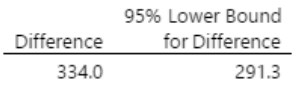

#### **Test**

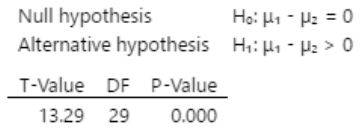

#### *Figura 46.* Prueba t para los datos del indicador 3

Según la figura 46, se concluyó que el valor  $p = 0.000 < \alpha = 0.05$ , por lo tanto, los resultados representaron la evidencia necesaria para descartar la H $_0$  y tomar la H $_a$ como verdadera. Lo que determinó que la prueba fue significativa.

4.5.4. Contrastación de la H4 (I4: Nivel de Satisfacción de los pacientes) H4: El uso de un sistema web, basado en la Metodología XP, aumentará el nivel de satisfacción de los pacientes en la empresa PsicoMás.

Hi: El uso de un sistema web, basado en la Metodología XP, aumenta el nivel de satisfacción de los pacientes (PostPrueba del Ge) con referencia al grupo que no se le aplicó el sistema web (PostPrueba del Gc).

Para realizar la contrastación de las hipótesis se recolectaron datos de dos grupos: datos un grupo de control al que no se le aplicó el un sistema web (PostPrueba del Gc) y datos de un grupo experimental al que si se le aplicó el sistema web (PostPrueba del Ge), datos visibles en la tabla 45.

**Tabla 45.** *Datos de la PostPrueba Gc y PostPrueba Ge del I4*

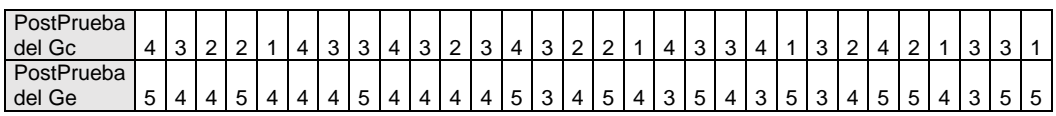

a) Formulación de la  $H_0$  y la  $H_a$ :

- H0: El uso de un sistema web, basado en la Metodología XP, disminuye el nivel de satisfacción de los pacientes (PostPrueba del Ge) en referencia al grupo que no se le aplicó el sistema web (PostPrueba del Gc).
- Ha: El uso de un sistema web, basado en la Metodología XP, aumenta el nivel de satisfacción de los pacientes (PostPrueba del Ge) en referencia al grupo que no se le aplicó el sistema web (PostPrueba del Gc).
- $\mu_1$  = Media poblacional del nivel de satisfacción de los pacientes en la PostPrueba del Gc.
- $\mu_2$  = Media poblacional del nivel de satisfacción de los pacientes en la PostPrueba del Ge.

H<sub>0</sub>:  $\mu_1$  ≥  $\mu_2$ 

 $H_a: \mu_1 < \mu_2$ 

b) Decisión estadística del indicador 4

### Mann-Whitney: PostPrueba del Gc, PostPrueba del Ge

#### Method

n<sub>1</sub>: median of PostPrueba del Gc n<sub>2</sub>: median of PostPrueba del Ge Difference: n<sub>1</sub> - n<sub>2</sub>

#### **Descriptive Statistics**

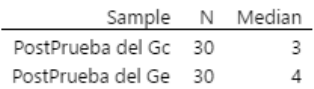

#### **Estimation for Difference**

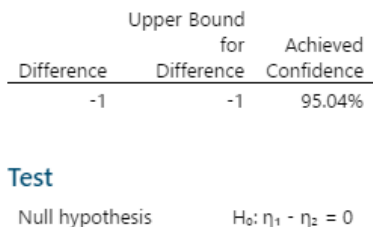

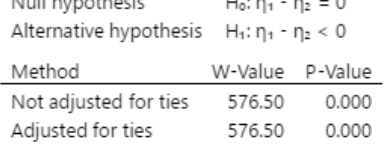

*Figura 47.* Prueba U de Mann-Whitney para los datos del indicador 4

Según la figura 47, se concluyó que el valor  $p = 0.000 < \alpha = 0.05$ , por lo tanto, los resultados representaron la evidencia necesaria para descartar la H<sub>0</sub> y tomar la H<sub>a</sub> como verdadera. Lo que determinó que la prueba fue significativa.

## V. DISCUSIÓN

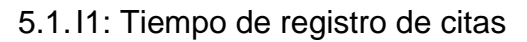

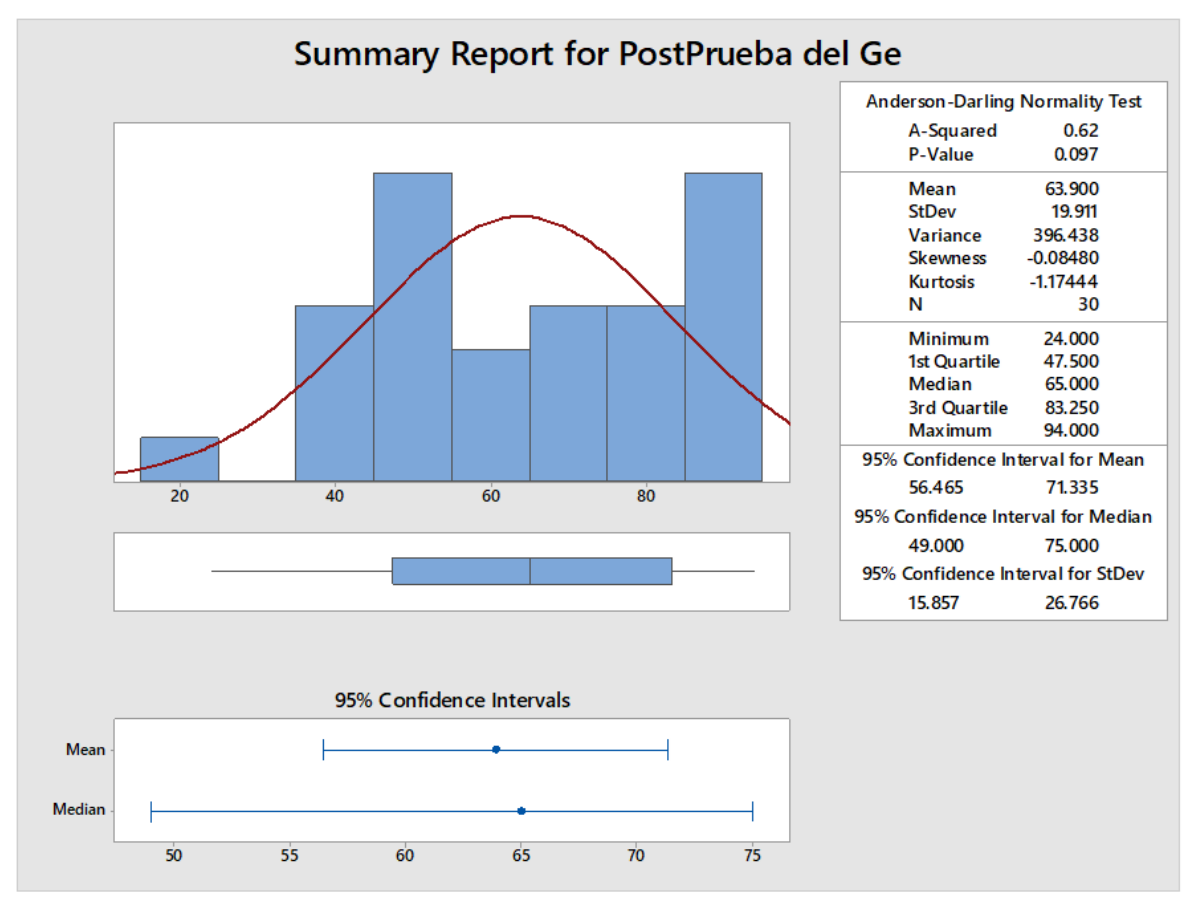

*Figura 48.* Estadística descriptiva del grupo experimental del indicador 1

Según la figura 48, un aproximado del 95% de los tiempos en el registro de citas se encuentran entre dos intervalos, lo cual expresa que se encuentran entre 56.465 y 71.335 segundos.

La Curtosis es igual a -1.17444, lo cual sugiere que existen datos de los tiempos con picos bastante inferiores.

La Asimetría es igual a -0.08480, lo cual sugiere que gran parte de los tiempos en el registro de citas tienen picos inferiores.

El primer cuartil es igual a 47.500 segundos, lo que indica que el 25% de los tiempos en el registro de citas son inferiores o similares a este valor.

El tercer cuartil es igual a 83.250 segundos, lo cual sugiere que tres cuartas partes de los tiempos en el registro de citas son inferiores o similares a este valor.

Haciendo una breve comparativa de los productos de la presente tesis con la investigación de Tolentino (2018), respecto al primer indicador, se puede determinar que la primera diferencia sería la media. En la tesis de Tolentino (2018) se obtuvo una media ligeramente superior al tamaño de la media en la presente tesis.

Observando otro aspecto relacionado con el indicador anteriormente mencionado, en la tesis de Tolentino (2018) los resultados relacionados con el indicador: Tiempo de registro de citas, poseen un impacto del 98%, lo que es significativamente menor al 100% de impacto de los productos de la presente tesis. Estableciendo que el impacto es positivo respecto al primer indicador, se determina que el aplicativo web desarrollado en el actual trabajo de investigación es significativamente mejor que el sistema desarrollado en la tesis de Tolentino (2018).

Por otra parte, al realizar otra comparativa del primer indicador: Tiempo de registro de citas, esta vez con la investigación del autor Huaylinos (2017), se determina que el promedio de tiempos máximos y mínimos son ligeramente elevados a comparación con la presente investigación. Por lo tanto el sistema web implementado en la empresa PsicoMás mejora significativamente el primer indicador en comparación al software desarrollado en la tesis de Huaylinos (2017).

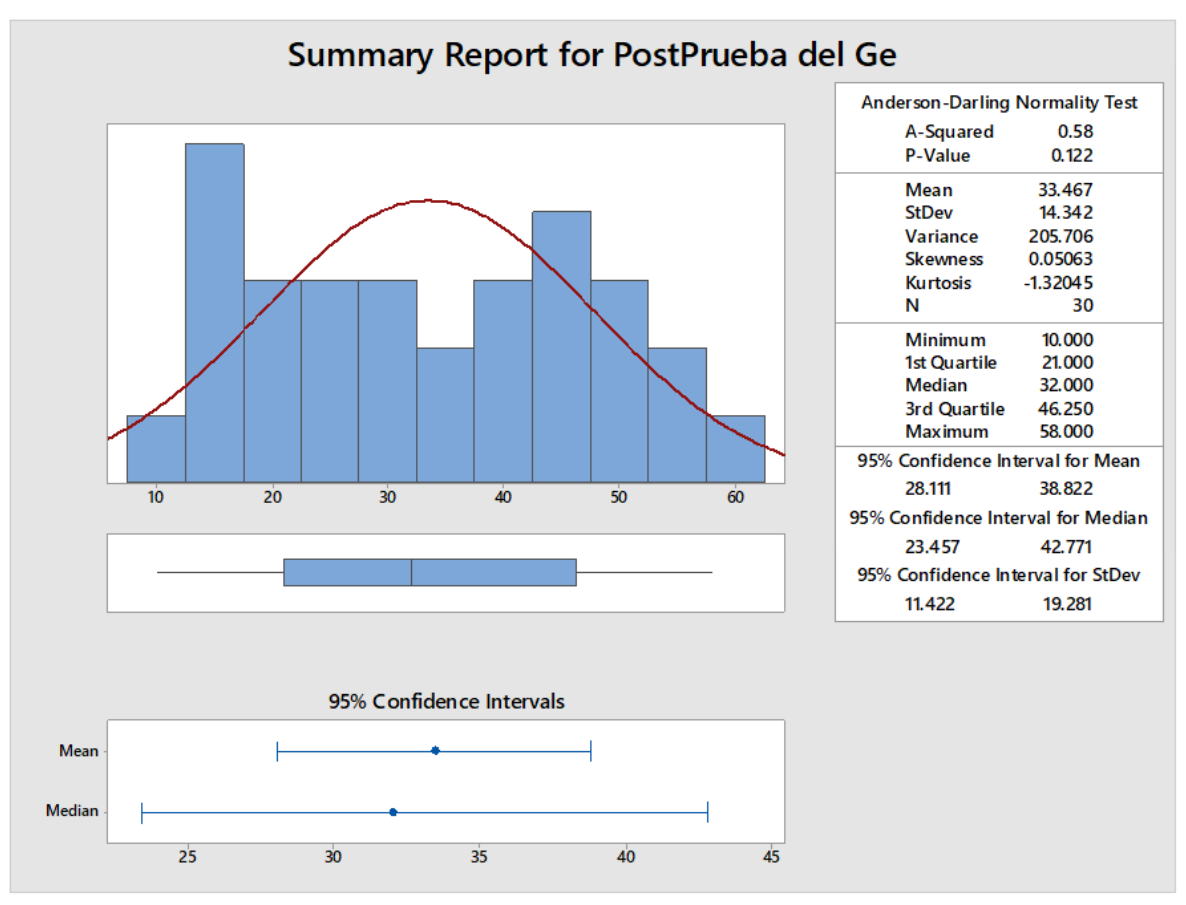

5.2.I2: Tiempo de búsqueda del historial del paciente

*Figura 49.* Estadística descriptiva del grupo experimental del indicador 2

Según la figura 49, un aproximado del 95% de los tiempos en la búsqueda del historial del paciente se encuentran entre dos intervalos, lo cual expresa que se encuentran entre 28.111 y 38.822 segundos.

La Curtosis es igual a -1.32045, lo cual sugiere que existen datos de los tiempos con picos bastante inferiores.

La Asimetría es igual a 0.05063, lo cual sugiere que gran parte de los tiempos en la búsqueda del historial del paciente tienen picos normales.

El primer cuartil es igual a 21 segundos, lo que indica que el 25% de los tiempos en la búsqueda del historial del paciente son inferiores o similares a este valor.

El tercer cuartil es igual a 46.250 segundos, lo cual sugiere que tres cuartas partes de los tiempos en la búsqueda del historial del paciente son inferiores o similares a este valor.

Haciendo una breve comparativa de los productos de la presente tesis con la investigación de Tolentino (2018), respecto al segundo indicador, se puede determinar que la primera diferencia sería la media. En la tesis de Tolentino (2018) se obtuvo una media ligeramente superior al tamaño de la media en la presente tesis.

Observando otro aspecto relacionado con el indicador anteriormente mencionado, en la tesis de Tolentino (2018) los resultados relacionados con el indicador: Tiempo de búsqueda del historial del paciente, poseen un impacto del 98%, lo que es significativamente menor al 100% de impacto de los productos de la presente tesis. Estableciendo que el impacto es positivo respecto al segundo indicador, se determina que el aplicativo web desarrollado en el actual trabajo de investigación es significativamente mejor que el sistema desarrollado en la tesis de Tolentino (2018).

5.3.I3: Tiempo de generación de reportes

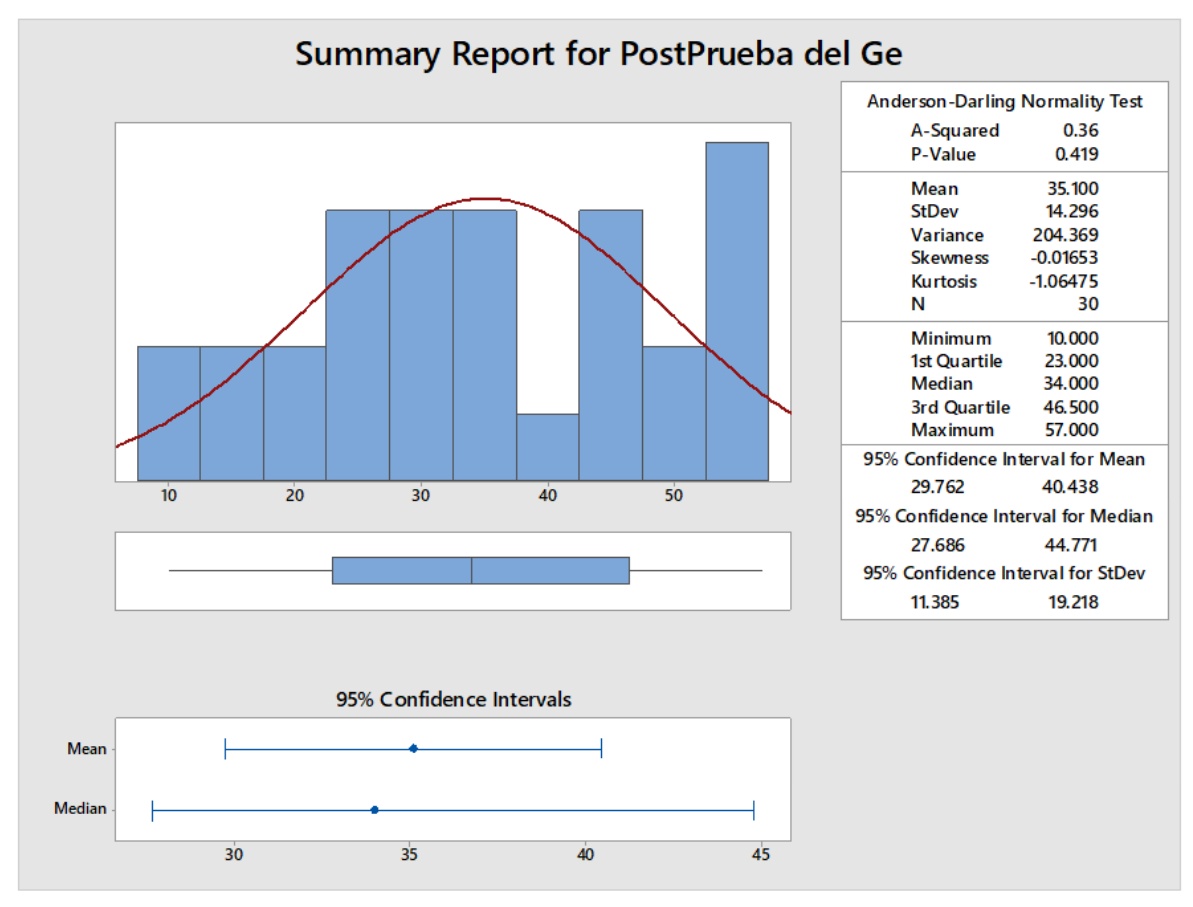

*Figura 50.* Estadística descriptiva del grupo experimental del indicador 3

Según la figura 50, un aproximado del 95% de los tiempos en la generación de reportes se encuentran entre dos intervalos, lo cual expresa que se encuentran entre 29.762 y 40.438 segundos.

La Curtosis es igual a -1.06475, lo cual sugiere que existen datos de los tiempos con picos bastante inferiores.

La Asimetría es igual a -0.01653, lo cual sugiere que gran parte de los tiempos en la generación de reportes tienen picos inferiores.

El primer cuartil es igual a 23 segundos, lo que indica que el 25% de los tiempos en la generación de reportes son inferiores o similares a este valor.

El tercer cuartil es igual a 46.5 segundos, lo cual sugiere que tres cuartas partes de los tiempos en la generación de reportes son inferiores o similares a este valor. Haciendo una breve comparativa de los productos de la presente tesis con la investigación de Tolentino (2018), respecto al tercer indicador, se puede determinar que la primera diferencia sería la media. En la tesis de Tolentino (2018) se obtuvo una media ligeramente superior al tamaño de la media en la presente tesis.

Observando otro aspecto relacionado con el indicador anteriormente mencionado, en la tesis de Tolentino (2018) los resultados relacionados con el indicador: Tiempo de generación de reportes, poseen un impacto del 99.93%, lo que es significativamente menor al 100% de impacto de los productos de la presente tesis. Estableciendo que el impacto es positivo respecto al tercer indicador, se determina que el aplicativo web desarrollado en el actual trabajo de investigación es significativamente mejor que el sistema desarrollado en la tesis de Tolentino (2018).

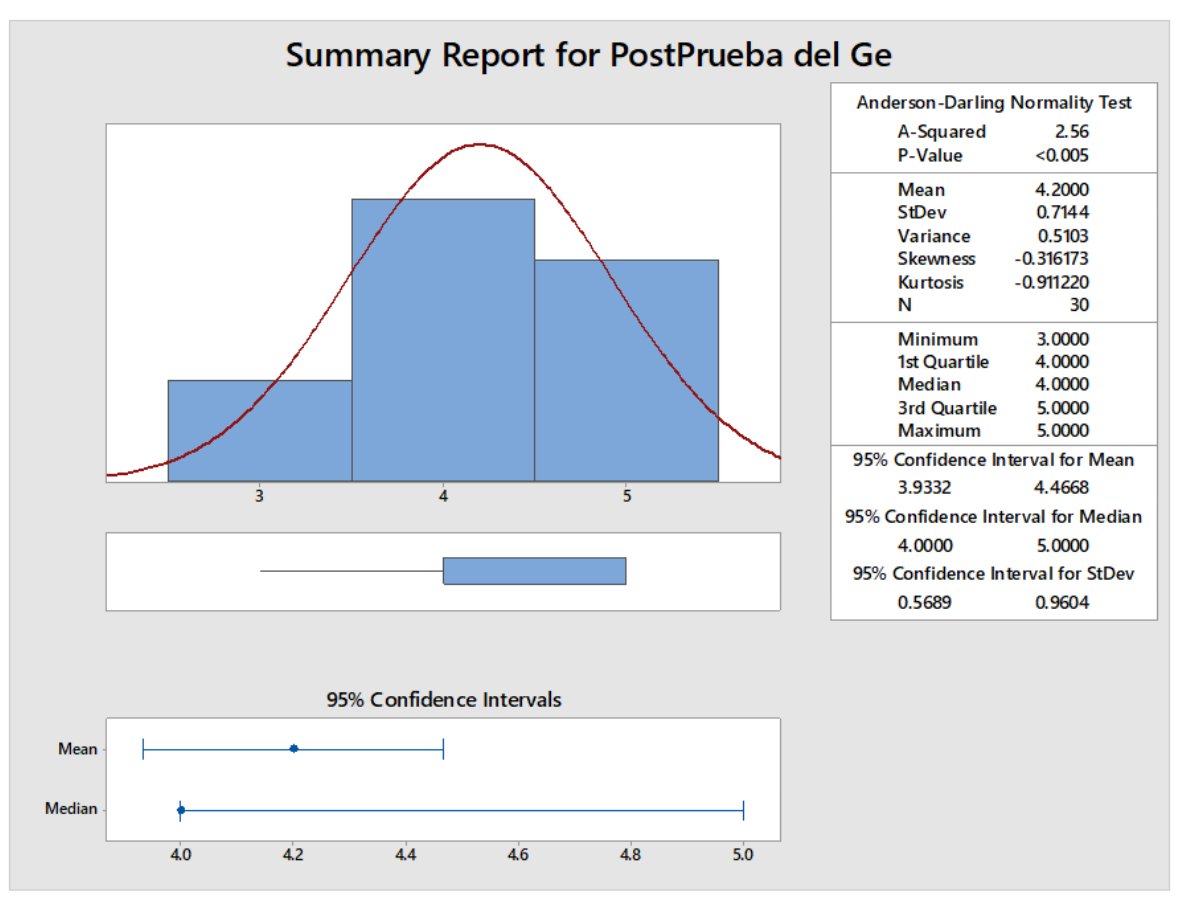

5.4.I4: Nivel de satisfacción de los pacientes

*Figura 51.* Estadística descriptiva del grupo experimental del indicador 4

Según la figura 51, un aproximado del 95% de los datos del nivel de satisfacción de los pacientes se encuentran entre dos intervalos, lo cual expresa que se encuentran entre 3.9332 y 4.4668 de los valores de satisfacción.

La Curtosis es igual a -0.91122, lo cual sugiere que existen valores de satisfacción con picos bastante inferiores.

La Asimetría es igual a -0.316173, lo cual sugiere que gran parte de los datos del nivel de satisfacción de los pacientes tienen picos inferiores.

El primer cuartil es igual a 4, lo que indica que el 25% de los valores del nivel de satisfacción de los pacientes son inferiores o similares a este valor.

El tercer cuartil es igual a 5, lo cual sugiere que tres cuartas partes de los valores del nivel de satisfacción de los pacientes son inferiores o similares a este valor.

Haciendo una breve comparativa de los productos de la presente tesis con la investigación de Aranda (2020), respecto al cuarto indicador, se puede determinar que la primera diferencia sería la media. En la tesis de Aranda (2020) se obtuvo una media ligeramente inferior al tamaño de la media en la presente tesis.

Observando otro aspecto relacionado con el indicador anteriormente mencionado, en la tesis de Aranda (2020) los resultados relacionados con el indicador: Nivel de satisfacción de los pacientes, poseen un impacto del 58.8%, lo que es significativamente menor al 83.33% de impacto de los productos de la presente tesis. Estableciendo que el impacto es positivo respecto al cuarto indicador, se determina que el aplicativo web desarrollado en el actual trabajo de investigación es significativamente mejor que el sistema desarrollado en la tesis de Aranda (2020).

Por otra parte, al realizar otra comparativa del cuarto indicador: Nivel de satisfacción de los pacientes, esta vez con la investigación del autor Abad (2019), se determina que el promedio de los valores de satisfacción máximos y mínimos son ligeramente inferiores a comparación con los valores de la presente investigación. Por lo tanto el sistema web implementado en la empresa PsicoMás mejora significativamente el cuarto indicador en comparación al software desarrollado en la tesis de Abad (2019).

## VI. CONCLUSIONES

- a. Se determina que el desarrollo de un aplicativo web mejoró el proceso de gestión de citas en la empresa PsicoMás.
- b. Se comprueba que el desarrollo de un aplicativo web disminuyó el tiempo de registro de citas en la empresa PsicoMás.
- c. Se observa que el desarrollo de un aplicativo web disminuyó el tiempo de búsqueda del historial del paciente en la empresa PsicoMás.
- d. Se aprecia que el desarrollo de un aplicativo web disminuyó el tiempo de generación de reportes en la empresa PsicoMás.
- e. Se comprueba que el desarrollo de un aplicativo web aumentó el nivel de satisfacción de los pacientes en la empresa PsicoMás.
- 1. Es notorio, que con la ayuda de la metodología XP se mejoró el desarrollo del aplicativo web para la empresa PsicoMás.

## VII. RECOMENDACIONES

- a. Se sugiere realizar un documento donde se contemplen los procedimientos para el correcto manejo del software desarrollado.
- b. Se recomienda seguir utilizando la metodología ágil XP, por su adaptabilidad respecto a la construcción de sistemas web.
- c. Se aconseja el uso de herramientas de software libre.
- d. Se sugiere, respecto al sistema web, contemplar formas de pago de los servicios en la plataforma mediante tarjetas de crédito, PayPal, etc.
- e. Se recomienda, la implementación del sistema web en otras empresas que tengan procesos similares al de la empresa PsicoMás, para evaluar la adaptabilidad del software.

### REFERENCIAS

- ABAD Esquén, Leyner Adán. Sistema web para la reserva de citas en la Clínica INPPARES. Tesis (Ingeniero de sistemas). Perú: Universidad César Vallejo, 2019. 228 pp. Disponible en:<https://hdl.handle.net/20.500.12692/54355>
- *Alrededor del 30% de empresas cambió de rubro durante el estado de emergencia.*  [en línea]. Perú: RPP, 01 de julio del 2020. [Fecha de consulta: 6 de octubre de 2020]. Disponible en: [https://rpp.pe/peru/actualidad/coronavirus-en-peru](https://rpp.pe/peru/actualidad/coronavirus-en-peru-alrededor-del-30-de-empresas-familiares-quebraron-o-cambiaron-de-rubro-durante-el-estado-de-emergencia-noticia-1276834)[alrededor-del-30-de-empresas-familiares-quebraron-o-cambiaron-de-rubro](https://rpp.pe/peru/actualidad/coronavirus-en-peru-alrededor-del-30-de-empresas-familiares-quebraron-o-cambiaron-de-rubro-durante-el-estado-de-emergencia-noticia-1276834)[durante-el-estado-de-emergencia-noticia-1276834](https://rpp.pe/peru/actualidad/coronavirus-en-peru-alrededor-del-30-de-empresas-familiares-quebraron-o-cambiaron-de-rubro-durante-el-estado-de-emergencia-noticia-1276834)
- ARANDA Gaitán, Efrén Henry. Sistema de consultas médicas (citas y atenciones) vía web para mejorar la calidad de atención a los pacientes del Centro de Atención Primaria III Metropolitano Trujillo. Tesis (Ingeniero de Sistemas). Trujillo: Universidad César Vallejo, 2020. 92 pp. Disponible en: <https://hdl.handle.net/20.500.12692/45875>
- ARCOS Molina, Jissela Johana y RUBIO Amaya, Galo David. Implementación de un sistema prototipo para la gestión de citas médicas y registro de historias clínicas de pacientes para el centro médico "Jesús de Nazaret". Tesis (Ingeniero en electrónica y telecomunicaciones). Ecuador: Escuela Politécnica Nacional, 2019. 140 pp. Disponible en: <http://bibdigital.epn.edu.ec/handle/15000/20444>
- ARTEAGA Sandoval, Jordan Matias y BUSTOS Torres, Geraldine Alejandra. Sistema web para la reserva de citas y administración de fichas dentales para la 'Clínica dental El Roble', Chillán. Tesis (Ingeniero Civil en Informática). Chile: Universidad Del Bío – Bío, 2014. 146 pp. Disponible en: <http://repobib.ubiobio.cl/jspui/handle/123456789/586>
- BERNARDO Herrera, Katherine y PAREDES Vilcamisa, Jannifer. Aplicación de la metodología Six Sigma para mejorar el proceso de registro de matrícula, en la Universidad Autónoma del Perú. Tesis (Ingeniero de Sistemas). Perú: Universidad Autónoma del Perú, 2016. 259 pp. Disponible en:<http://repositorio.autonoma.edu.pe/handle/AUTONOMA/339>

BROCKSCHMIDT, Kraig. Programming Windows Store Apps with HTML, CSS, and JavaScript [en línea]. 2<sup>a</sup>. ed. Reino Unido: Pearson Education, Inc., 2014 [fecha de consulta: 7 de octubre de 2020]. Disponible en: [https://books.google.com.pe/books?id=eBINBAAAQBAJ&pg=PA827&dq=kr](https://books.google.com.pe/books?id=eBINBAAAQBAJ&pg=PA827&dq=kraig+programming+windows+store+apps+with+html,+css,+and+javascript+amazon&hl=es&sa=X&ved=2ahUKEwjavpyklOztAhVPIbkGHUd7DKQQ6AEwAHoECAAQAg%23v=onepage&q=kraig%20programming%20windows%20store%20apps%20with%20html%2C%20css%2C%20and%20javascript%20amazon&f=false) [aig+programming+windows+store+apps+with+html,+css,+and+javascript+a](https://books.google.com.pe/books?id=eBINBAAAQBAJ&pg=PA827&dq=kraig+programming+windows+store+apps+with+html,+css,+and+javascript+amazon&hl=es&sa=X&ved=2ahUKEwjavpyklOztAhVPIbkGHUd7DKQQ6AEwAHoECAAQAg%23v=onepage&q=kraig%20programming%20windows%20store%20apps%20with%20html%2C%20css%2C%20and%20javascript%20amazon&f=false) [mazon&hl=es&sa=X&ved=2ahUKEwjavpyklOztAhVPIbkGHUd7DKQQ6AE](https://books.google.com.pe/books?id=eBINBAAAQBAJ&pg=PA827&dq=kraig+programming+windows+store+apps+with+html,+css,+and+javascript+amazon&hl=es&sa=X&ved=2ahUKEwjavpyklOztAhVPIbkGHUd7DKQQ6AEwAHoECAAQAg%23v=onepage&q=kraig%20programming%20windows%20store%20apps%20with%20html%2C%20css%2C%20and%20javascript%20amazon&f=false) [wAHoECAAQAg#v=onepage&q=kraig%20programming%20windows%20st](https://books.google.com.pe/books?id=eBINBAAAQBAJ&pg=PA827&dq=kraig+programming+windows+store+apps+with+html,+css,+and+javascript+amazon&hl=es&sa=X&ved=2ahUKEwjavpyklOztAhVPIbkGHUd7DKQQ6AEwAHoECAAQAg%23v=onepage&q=kraig%20programming%20windows%20store%20apps%20with%20html%2C%20css%2C%20and%20javascript%20amazon&f=false) [ore%20apps%20with%20html%2C%20css%2C%20and%20javascript%20a](https://books.google.com.pe/books?id=eBINBAAAQBAJ&pg=PA827&dq=kraig+programming+windows+store+apps+with+html,+css,+and+javascript+amazon&hl=es&sa=X&ved=2ahUKEwjavpyklOztAhVPIbkGHUd7DKQQ6AEwAHoECAAQAg%23v=onepage&q=kraig%20programming%20windows%20store%20apps%20with%20html%2C%20css%2C%20and%20javascript%20amazon&f=false) [mazon&f=false](https://books.google.com.pe/books?id=eBINBAAAQBAJ&pg=PA827&dq=kraig+programming+windows+store+apps+with+html,+css,+and+javascript+amazon&hl=es&sa=X&ved=2ahUKEwjavpyklOztAhVPIbkGHUd7DKQQ6AEwAHoECAAQAg%23v=onepage&q=kraig%20programming%20windows%20store%20apps%20with%20html%2C%20css%2C%20and%20javascript%20amazon&f=false)

ISBN: 0735695709, 9780735695702.

- CACAO Ortiz, Francisca Roxana y SAGÑAY Telenema, Félix Edison. Desarrollo de un sistema web para agendamiento de citas médicas y manejo de historial clínico para consultorios en la Nube. Tesis (Ingeniero de sistemas). Ecuador: Universidad De Guayaquil, 2017. 159 pp. Disponible en: <http://repositorio.ug.edu.ec/handle/redug/24346>
- CARA Rudnic, Olga. Online Medical Appointment Scheduling System. Tesis (Ingeniero informático). España: Universitat Politècnica de València, 2017. 100 pp. Disponible en:<https://riunet.upv.es/handle/10251/88831>
- CARRASCO Salazar, Kevin Manuel y NAULA Seminario, Edison David. Desarrollo e implementación de software de agendamiento de citas médicas desarrollado en java para la sociedad ecuatoriana pro-rehabilitación de lisiados (S.E.R.L.I). Tesis (Ingeniero de sistemas). Ecuador: Universidad Politécnica Salesiana, 2017. 152 pp. Disponible en: <http://dspace.ups.edu.ec/handle/123456789/14280>
- *Corporate immunity to the COVID-19 pandemic* [en línea]. Massachusetts: NBER (National Bureau of Economic Research), Abril 2020. [Fecha de consulta: 05 Setiembre 20201 Disponible en: [https://www.nber.org/system/files/working\\_papers/w27055/w27055.pdf](https://www.nber.org/system/files/working_papers/w27055/w27055.pdf)
- CUBAS Llaxacondor, Vicman Ayax. Sistema Integrado de admisión vía Web para mejorar el Servicio de atención a los Pacientes en el Hospital Distrital "El Esfuerzo" de Florencia de Mora. Tesis (Ingeniero de Sistemas). Trujillo: Universidad César Vallejo, 2018. 167 pp. Disponible en: <https://hdl.handle.net/20.500.12692/23126>

El Rol de la Tecnología en el nuevo contexto de COVID-19 [en línea]. Lima: USMP, 2020 [fecha de consulta: 05 Setiembre 2020]. Disponible en: [https://www.administracion.usmp.edu.pe/revista-digital/numero-4/el-rol-de](https://www.administracion.usmp.edu.pe/revista-digital/numero-4/el-rol-de-la-tecnologia-en-el-nuevo-contexto-de-covid-19/)[la-tecnologia-en-el-nuevo-contexto-de-covid-19/](https://www.administracion.usmp.edu.pe/revista-digital/numero-4/el-rol-de-la-tecnologia-en-el-nuevo-contexto-de-covid-19/)

ISSN: 2523-1820

- *Extreme Makeovers, many companies reinvent themselves to survive* [en línea]. Estados Unidos: Global Finance, 2020 [fecha de consulta: 08 de setiembre de 2020] Disponible en: [https://www.gfmag.com/magazine/october-](https://www.gfmag.com/magazine/october-2020/extreme-makeovers-companies-reinvent)[2020/extreme-makeovers-companies-reinvent](https://www.gfmag.com/magazine/october-2020/extreme-makeovers-companies-reinvent)
- FIGUEROA Tejada, Gisella y GONZALES León, Luis Gabriel. Implementación de sistema de reserva de citas médicas en línea. Tesis (Ingeniero Informático y de Sistemas) Lima: Universidad San Ignacio de Loyola, 2019. 69 pp. Disponible en: <http://repositorio.usil.edu.pe/handle/USIL/9910>
- GURUMENDI Samaniego, Graciela Esmeralda y QUIÑONEZ Sarmiento, Carlos Alberto. Desarrollo e Implementación de un Sistema de Generación y Control de Citas Médicas Mediante el Uso de Android, Aplicaciones Windows y Web Empleando XAMARIN, SQL WEBSERVICES e INFRANGISTICS Bajo la Plataforma .NET y JAVA para la Clínica Los Ríos. Tesis (Ingeniero en sistemas computacionales). Ecuador: Universidad De Guayaquil, 2016. 176 pp. Disponible en:<http://repositorio.ug.edu.ec/handle/redug/17611>
- GRONER, Loiane. Learning JavaScript Data Structures and Algorithms: Write complex and powerful JavaScript code using the latest ECMAScript [en línea]. 2ª. ed. Reino Unido: Packt Publishing, Inc., 2018 [fecha de consulta: 5 de octubre de 2020]. Disponible en: [https://books.google.com.pe/books?id=mvBZDwAAQBAJ&printsec=frontco](https://books.google.com.pe/books?id=mvBZDwAAQBAJ&printsec=frontcover&dq=Learning+JavaScript+Data+Structures+and+Algorithms:+Write+complex+and+powerful+JavaScript+code+using+the+latest+ECMAScript&hl=es&sa=X&ved=2ahUKEwjooPifiOztAhXFDrkGHY1zCzQQ6AEwAHoECAYQAg%23v=onepage&q=Learning%20JavaScript%20Data%20Structures%20and%20Algorithms%3A%20Write%20complex%20and%20powerful%20JavaScript%20code%20using%20the%20latest%20ECMAScript&f=false) [ver&dq=Learning+JavaScript+Data+Structures+and+Algorithms:+Write+co](https://books.google.com.pe/books?id=mvBZDwAAQBAJ&printsec=frontcover&dq=Learning+JavaScript+Data+Structures+and+Algorithms:+Write+complex+and+powerful+JavaScript+code+using+the+latest+ECMAScript&hl=es&sa=X&ved=2ahUKEwjooPifiOztAhXFDrkGHY1zCzQQ6AEwAHoECAYQAg%23v=onepage&q=Learning%20JavaScript%20Data%20Structures%20and%20Algorithms%3A%20Write%20complex%20and%20powerful%20JavaScript%20code%20using%20the%20latest%20ECMAScript&f=false) [mplex+and+powerful+JavaScript+code+using+the+latest+ECMAScript&hl=](https://books.google.com.pe/books?id=mvBZDwAAQBAJ&printsec=frontcover&dq=Learning+JavaScript+Data+Structures+and+Algorithms:+Write+complex+and+powerful+JavaScript+code+using+the+latest+ECMAScript&hl=es&sa=X&ved=2ahUKEwjooPifiOztAhXFDrkGHY1zCzQQ6AEwAHoECAYQAg%23v=onepage&q=Learning%20JavaScript%20Data%20Structures%20and%20Algorithms%3A%20Write%20complex%20and%20powerful%20JavaScript%20code%20using%20the%20latest%20ECMAScript&f=false) [es&sa=X&ved=2ahUKEwjooPifiOztAhXFDrkGHY1zCzQQ6AEwAHoECAY](https://books.google.com.pe/books?id=mvBZDwAAQBAJ&printsec=frontcover&dq=Learning+JavaScript+Data+Structures+and+Algorithms:+Write+complex+and+powerful+JavaScript+code+using+the+latest+ECMAScript&hl=es&sa=X&ved=2ahUKEwjooPifiOztAhXFDrkGHY1zCzQQ6AEwAHoECAYQAg%23v=onepage&q=Learning%20JavaScript%20Data%20Structures%20and%20Algorithms%3A%20Write%20complex%20and%20powerful%20JavaScript%20code%20using%20the%20latest%20ECMAScript&f=false) [QAg#v=onepage&q=Learning%20JavaScript%20Data%20Structures%20a](https://books.google.com.pe/books?id=mvBZDwAAQBAJ&printsec=frontcover&dq=Learning+JavaScript+Data+Structures+and+Algorithms:+Write+complex+and+powerful+JavaScript+code+using+the+latest+ECMAScript&hl=es&sa=X&ved=2ahUKEwjooPifiOztAhXFDrkGHY1zCzQQ6AEwAHoECAYQAg%23v=onepage&q=Learning%20JavaScript%20Data%20Structures%20and%20Algorithms%3A%20Write%20complex%20and%20powerful%20JavaScript%20code%20using%20the%20latest%20ECMAScript&f=false) [nd%20Algorithms%3A%20Write%20complex%20and%20powerful%20Java](https://books.google.com.pe/books?id=mvBZDwAAQBAJ&printsec=frontcover&dq=Learning+JavaScript+Data+Structures+and+Algorithms:+Write+complex+and+powerful+JavaScript+code+using+the+latest+ECMAScript&hl=es&sa=X&ved=2ahUKEwjooPifiOztAhXFDrkGHY1zCzQQ6AEwAHoECAYQAg%23v=onepage&q=Learning%20JavaScript%20Data%20Structures%20and%20Algorithms%3A%20Write%20complex%20and%20powerful%20JavaScript%20code%20using%20the%20latest%20ECMAScript&f=false) [Script%20code%20using%20the%20latest%20ECMAScript&f=false](https://books.google.com.pe/books?id=mvBZDwAAQBAJ&printsec=frontcover&dq=Learning+JavaScript+Data+Structures+and+Algorithms:+Write+complex+and+powerful+JavaScript+code+using+the+latest+ECMAScript&hl=es&sa=X&ved=2ahUKEwjooPifiOztAhXFDrkGHY1zCzQQ6AEwAHoECAYQAg%23v=onepage&q=Learning%20JavaScript%20Data%20Structures%20and%20Algorithms%3A%20Write%20complex%20and%20powerful%20JavaScript%20code%20using%20the%20latest%20ECMAScript&f=false)
- HERRERA Albán, Luis Andrés. Sistema para la atención psicológica Online enfocada en la orientación y desarrollo personal, en el equipo de

capacitaciones PSICOANDY Motivación y Desarrollo, utilizando un Framework para desarrollo Web. Tesis (Ingeniero en sistemas computacionales e informáticos). Ecuador: Universidad Técnica de Ambato, 2021. 178 pp. Disponible en: <https://repositorio.uta.edu.ec/jspui/handle/123456789/32302>

- HUAYLINOS Gonzales, Enrique Grimaldo. Metodologías ágiles en la implementación de una aplicación móvil para la gestión de citas en la clínica dental "PERIO DENT". Tesis (Maestro en Ingeniería de sistemas mención en gerencia de sistemas empresariales). Perú: Universidad Nacional del Centro del Perú, 2017. 153 pp. Disponible en: [Metodologías ágiles en la](http://repositorio.uncp.edu.pe/handle/20.500.12894/4631)  [implementación de una aplicación móvil para la gestión de citas en la clínica](http://repositorio.uncp.edu.pe/handle/20.500.12894/4631)  dental Perio Dent – [Huancayo \(uncp.edu.pe\)](http://repositorio.uncp.edu.pe/handle/20.500.12894/4631)
- LA GESTIÓN de citas, uno de los primeros pasos del customer [Mensaje en un blog]. Estados Unidos: COLOMBO, Andres, (28 de abril de 2020). [Fecha de consulta: 05 Setiembre 2020]. Disponible en: [https://www.qmatic.com/es](https://www.qmatic.com/es-es/blog/la-gestion-de-citas-uno-de-los-primeros-pasos-del-customer-journey/)[es/blog/la-gestion-de-citas-uno-de-los-primeros-pasos-del-customer](https://www.qmatic.com/es-es/blog/la-gestion-de-citas-uno-de-los-primeros-pasos-del-customer-journey/)[journey/](https://www.qmatic.com/es-es/blog/la-gestion-de-citas-uno-de-los-primeros-pasos-del-customer-journey/)
- LAMBERT, Matt. Learning Bootstrap 4 [en línea]. 2ª. ed. Reino Unido: Packt Publishing, Inc., 2016 [fecha de consulta: 6 de octubre de 2020]. Disponible en[:https://books.google.com.pe/books?id=fwnVDQAAQBAJ&printsec=front](https://books.google.com.pe/books?id=fwnVDQAAQBAJ&printsec=frontcover&dq=Learning+Bootstrap+4&hl=es&sa=X&ved=2ahUKEwiy3534i-ztAhW1LLkGHWctBtUQ6AEwAHoECAMQAg%23v=onepage&q=Learning%20Bootstrap%204&f=false) [cover&dq=Learning+Bootstrap+4&hl=es&sa=X&ved=2ahUKEwiy3534i](https://books.google.com.pe/books?id=fwnVDQAAQBAJ&printsec=frontcover&dq=Learning+Bootstrap+4&hl=es&sa=X&ved=2ahUKEwiy3534i-ztAhW1LLkGHWctBtUQ6AEwAHoECAMQAg%23v=onepage&q=Learning%20Bootstrap%204&f=false)[ztAhW1LLkGHWctBtUQ6AEwAHoECAMQAg#v=onepage&q=Learning%20](https://books.google.com.pe/books?id=fwnVDQAAQBAJ&printsec=frontcover&dq=Learning+Bootstrap+4&hl=es&sa=X&ved=2ahUKEwiy3534i-ztAhW1LLkGHWctBtUQ6AEwAHoECAMQAg%23v=onepage&q=Learning%20Bootstrap%204&f=false) [Bootstrap%204&f=false](https://books.google.com.pe/books?id=fwnVDQAAQBAJ&printsec=frontcover&dq=Learning+Bootstrap+4&hl=es&sa=X&ved=2ahUKEwiy3534i-ztAhW1LLkGHWctBtUQ6AEwAHoECAMQAg%23v=onepage&q=Learning%20Bootstrap%204&f=false)
- LIRA Quezada, Hugo Emilio y RAMOS Suyón, Juan Carlos. Implementación de un sistema de información web para la dinamización de reserva de citas en línea de los pacientes del centro de neurología de Trujillo. Tesis (Ingeniero de sistemas). Trujillo: Universidad Nacional de Trujillo, 2019. 218 pp. Disponible en: [https://www.semanticscholar.org/paper/Implementaci%C3%B3n-de-un](https://www.semanticscholar.org/paper/Implementaci%C3%B3n-de-un-sistema-de-informaci%C3%B3n-web-la-Quezada-Emilio/43ebb8f3f84505e297774573691697c01ca0ca6a?p2df)[sistema-de-informaci%C3%B3n-web-la-Quezada-](https://www.semanticscholar.org/paper/Implementaci%C3%B3n-de-un-sistema-de-informaci%C3%B3n-web-la-Quezada-Emilio/43ebb8f3f84505e297774573691697c01ca0ca6a?p2df)[Emilio//43ebb8f3f84505e297774573691697c01ca0ca6a?p2df](https://www.semanticscholar.org/paper/Implementaci%C3%B3n-de-un-sistema-de-informaci%C3%B3n-web-la-Quezada-Emilio/43ebb8f3f84505e297774573691697c01ca0ca6a?p2df)
- WEB system, web server, method for delivering data, and computer-readable storage medium for computer program, por Hideyuki Matsuda, Hirakata [*et*

*al.*] [en línea]. Estados Unidos [Consulta: 05 Setiembre 2020]. Disponible en: <https://patents.google.com/patent/US10409538B2/en>

- MELÉNDEZ Valladarez, Sintya Milena; GAITAN, Maria Elizabeth y PÉREZ Reyes, Neldin Noel. Metodología ágil de desarrollo de software programación extrema. Tesis (Doctoral). Nicaragua: Universidad Nacional Autónoma de Nicaragua, 2016. 146 pp. Disponible en: <https://repositorio.unan.edu.ni/1365/>
- NODE.JS: Tools & Skills por Hibbard James [*et al.*] [en línea]. 2ª. ed. Estados Unidos: SitePoint, Inc., 2020. [fecha de consulta: 6 de octubre de 2020]. Disponible en:

[https://books.google.com.pe/books?id=VTXfDwAAQBAJ&pg=PP1&dq=Nod](https://books.google.com.pe/books?id=VTXfDwAAQBAJ&pg=PP1&dq=Node.js:+Tools+%26+Skills,+2nd+Edition&hl=es&sa=X&ved=2ahUKEwiTlsPk1eftAhXhI7kGHS8eCyQQ6AEwAHoECAUQAg%23v=onepage&q=Node.js%3A%20Tools%20%26%20Skills%2C%202nd%20Edition&f=false) [e.js:+Tools+%26+Skills,+2nd+Edition&hl=es&sa=X&ved=2ahUKEwiTlsPk1](https://books.google.com.pe/books?id=VTXfDwAAQBAJ&pg=PP1&dq=Node.js:+Tools+%26+Skills,+2nd+Edition&hl=es&sa=X&ved=2ahUKEwiTlsPk1eftAhXhI7kGHS8eCyQQ6AEwAHoECAUQAg%23v=onepage&q=Node.js%3A%20Tools%20%26%20Skills%2C%202nd%20Edition&f=false) [eftAhXhI7kGHS8eCyQQ6AEwAHoECAUQAg#v=onepage&q=Node.js%3A](https://books.google.com.pe/books?id=VTXfDwAAQBAJ&pg=PP1&dq=Node.js:+Tools+%26+Skills,+2nd+Edition&hl=es&sa=X&ved=2ahUKEwiTlsPk1eftAhXhI7kGHS8eCyQQ6AEwAHoECAUQAg%23v=onepage&q=Node.js%3A%20Tools%20%26%20Skills%2C%202nd%20Edition&f=false) [%20Tools%20%26%20Skills%2C%202nd%20Edition&f=false](https://books.google.com.pe/books?id=VTXfDwAAQBAJ&pg=PP1&dq=Node.js:+Tools+%26+Skills,+2nd+Edition&hl=es&sa=X&ved=2ahUKEwiTlsPk1eftAhXhI7kGHS8eCyQQ6AEwAHoECAUQAg%23v=onepage&q=Node.js%3A%20Tools%20%26%20Skills%2C%202nd%20Edition&f=false)

- NOLASCO Carbajal, Yaneth. Desarrollo de una aplicación web para el control de citas médicas del centro de salud de San Jeronimo. Tesis (Ingeniero de sistemas). Andahuaylas: Universidad Nacional José Mariá Arguedas, 2019. 76 **pp.** pp. Disponible en: <http://repositorio.unajma.edu.pe/handle/123456789/494>
- OZAETA Bermúdez, José Ignacio y VERA Mejía, Eddy Reinaldo. Implementación de Tecnología Cloud Computing Software como Servicio, para el Agendamiento de Citas Médicas en el Consultorio Médico de la Espam MFL. Tesis (Ingeniero en informática). Ecuador: Escuela Superior Politécnica Agropecuaria De Manabí Manuel Félix López, 2017. 115 pp. Disponible en: <http://repositorio.espam.edu.ec/handle/42000/480>
- RAMÍREZ Quimí, George Salomón. Sistema web para agendamiento de citas de atención al usuario en el área administrativa de la Gobernación de Santa Elena. Tesis (Ingeniero en tecnologías de la información). Ecuador: Universidad Estatal Península de Santa Elena, 2021. 89 pp. Disponible en: <https://repositorio.upse.edu.ec/handle/46000/5756>
- RAMÍREZ Gastón, Karina. Implementación de un sistema de control de citas médicas integrado con una aplicación móvil que facilite la gestión de búsqueda y reservas en clínicas. Tesis (Ingeniero Informático) Lima:

Pontificia Universidad Católica del Perú, 2015. 65 pp. Disponible en: <http://tesis.pucp.edu.pe/repositorio/handle/20.500.12404/6052>

- REINHART, Carmen M. This time truly is different. Accessed, 2020. [en línea]. [Consulta: 05 Setiembre 2020]. Disponible en: [https://www.project](https://www.project-syndicate.org/commentary/covid19-crisis-has-no-economic-precedent-by-carmen-reinhart-2020-03?barrier=accesspaylog)[syndicate.org/commentary/covid19-crisis-has-no-economic-precedent-by](https://www.project-syndicate.org/commentary/covid19-crisis-has-no-economic-precedent-by-carmen-reinhart-2020-03?barrier=accesspaylog)[carmen-reinhart-2020-03?barrier=accesspaylog](https://www.project-syndicate.org/commentary/covid19-crisis-has-no-economic-precedent-by-carmen-reinhart-2020-03?barrier=accesspaylog)
- REYES Reyes, Joel Andrés y PIÑERO Villena, Juan José. Desarrollo de un Sistema Web para la gestión del historial clínico y terapias para el Instituto de Medicina del Deporte y Ortopedia, IMDO. Tesis (Ingeniero de sistemas). Ecuador: Universidad Politécnica Salesiana sede Guayaquil, 2020. 276 pp. Disponible en:<http://dspace.ups.edu.ec/handle/123456789/19755>
- RODRÍGUEZ Angarita, Miguel Alejandro. Sistema de información web para la gestión y control de citas en la veterinaria animal Country. Tesis (Tecnólogo en sistematización de datos). Colombia: Universidad Distrital Francisco José de Caldas, 2018. 263 pp. Disponible en:<http://hdl.handle.net/11349/8805>
- SCHWARZ, Daniel. Jump Start Adobe XD. 1.a ed. Estados Unidos: SitePoint, 2017. 170 pp. ISBN: 9780995382619
- SEIS cambios que deben afrontar las empresas peruanas para innovar en tiempos de Covid-19. [en línea]. *Gestión.PE.* 22 de mayo de 2020. [Fecha de consulta: 6 de octubre de 2020]. Disponible en: [https://gestion.pe/economia/empresas/seis-cambios-que-deben-afrontar](https://gestion.pe/economia/empresas/seis-cambios-que-deben-afrontar-las-empresas-peruanas-para-innovar-en-tiempos-de-covid-19-noticia/)[las-empresas-peruanas-para-innovar-en-tiempos-de-covid-19-noticia/](https://gestion.pe/economia/empresas/seis-cambios-que-deben-afrontar-las-empresas-peruanas-para-innovar-en-tiempos-de-covid-19-noticia/)
- TACANGA Pizan, Moises. Implementación de un sistema web para el área de consultorios externos del hospital La Caleta. Tesis (Ingeniero de sistemas). Chimbote: Universidad Católica los Ángeles de Chimbote, 2019. 177 pp. Disponible en:<http://repositorio.uladech.edu.pe/handle/123456789/8948>
- [THE BLOKEHEAD.](https://www.amazon.com/-/es/s/ref=dp_byline_sr_ebooks_1?ie=UTF8&field-author=The+Blokehead&text=The+Blokehead&sort=relevancerank&search-alias=digital-text) Scrum- ¡Guía definitiva de prácticas ágiles esenciales de Scrum! [En línea]. 2. a ed. Estados Unidos: Babelcube Inc., 2016. [fecha de consulta: 06 de setiembre de 2020]. Disponible en: [https://books.google.com.pe/books?id=T24eDQAAQBAJ&pg=PT12&dq=qu](https://books.google.com.pe/books?id=T24eDQAAQBAJ&pg=PT12&dq=que+es+scrum&hl=es&sa=X&ved=2ahUKEwjZ-KyHq6HsAhXoD7kGHQ_EAy4Q6AEwB3oECAkQAg%23v=onepage&q=que%20es%20scrum&f=false) [e+es+scrum&hl=es&sa=X&ved=2ahUKEwjZ-](https://books.google.com.pe/books?id=T24eDQAAQBAJ&pg=PT12&dq=que+es+scrum&hl=es&sa=X&ved=2ahUKEwjZ-KyHq6HsAhXoD7kGHQ_EAy4Q6AEwB3oECAkQAg%23v=onepage&q=que%20es%20scrum&f=false)[KyHq6HsAhXoD7kGHQ\\_EAy4Q6AEwB3oECAkQAg#v=onepage&q=que%](https://books.google.com.pe/books?id=T24eDQAAQBAJ&pg=PT12&dq=que+es+scrum&hl=es&sa=X&ved=2ahUKEwjZ-KyHq6HsAhXoD7kGHQ_EAy4Q6AEwB3oECAkQAg%23v=onepage&q=que%20es%20scrum&f=false) [20es%20scrum&f=false](https://books.google.com.pe/books?id=T24eDQAAQBAJ&pg=PT12&dq=que+es+scrum&hl=es&sa=X&ved=2ahUKEwjZ-KyHq6HsAhXoD7kGHQ_EAy4Q6AEwB3oECAkQAg%23v=onepage&q=que%20es%20scrum&f=false)
- TOLENTINO Enriquez, Edwin Aldair. Aplicación web basada en el patrón MVC para mejorar la gestión de citas médicas en la Clínica Belén-Juan Pablo II. Tesis (Ingeniero de sistemas) Chimbote: Universidad César Vallejo, 2018. 135 pp. Disponible en:<http://repositorio.ucv.edu.pe/handle/20.500.12692/38043>
- URIOL Cerquín, Liz Jazmín y VILLALOBOS Estela, Karen Joselin. Sistema Web para Mejorar la Atención Medica del Área de Consultoría Externa de la Clínica Plus Salud S.A de Chepén. Tesis (Ingeniero de sistemas) Trujillo: Universidad Nacional de Trujillo, 2016. 226 pp. Disponible en: <http://dspace.unitru.edu.pe/handle/UNITRU/9331>
- URRUTIA Matheus, Carlos Humberto. Creación de sistema de agendamiento de citas médicas presencial y virtual para el área de consulta externa. Tesis (Ingeniero en sistemas computacionales). Ecuador: Universidad Católica De Santiago De Guayaquil, 2017. 138 pp. Disponible en: <http://repositorio.ucsg.edu.ec/handle/3317/9131>
- WOOD, Brian. Adobe XD CC Classroom in a Book (2019 Release) [en línea]. 1.a ed. Estados Unidos: Adobe Press, 2019. [fecha de consulta: 12 de setiembre de 2020]. Disponible en: [https://books.google.com.pe/books?id=NwWSDwAAQBAJ&pg=PT17&dq=A](https://books.google.com.pe/books?id=NwWSDwAAQBAJ&pg=PT17&dq=Adobe+XD+CC+Classroom+in+a+Book&hl=es-419&sa=X&ved=2ahUKEwivia6PieztAhV6ILkGHdtRBG8Q6AEwAnoECAYQAg%23v=onepage&q=Adobe%20XD%20CC%20Classroom%20in%20a%20Book&f=false) [dobe+XD+CC+Classroom+in+a+Book&hl=es-](https://books.google.com.pe/books?id=NwWSDwAAQBAJ&pg=PT17&dq=Adobe+XD+CC+Classroom+in+a+Book&hl=es-419&sa=X&ved=2ahUKEwivia6PieztAhV6ILkGHdtRBG8Q6AEwAnoECAYQAg%23v=onepage&q=Adobe%20XD%20CC%20Classroom%20in%20a%20Book&f=false)[419&sa=X&ved=2ahUKEwivia6PieztAhV6ILkGHdtRBG8Q6AEwAnoECAY](https://books.google.com.pe/books?id=NwWSDwAAQBAJ&pg=PT17&dq=Adobe+XD+CC+Classroom+in+a+Book&hl=es-419&sa=X&ved=2ahUKEwivia6PieztAhV6ILkGHdtRBG8Q6AEwAnoECAYQAg%23v=onepage&q=Adobe%20XD%20CC%20Classroom%20in%20a%20Book&f=false) [QAg#v=onepage&q=Adobe%20XD%20CC%20Classroom%20in%20a%20](https://books.google.com.pe/books?id=NwWSDwAAQBAJ&pg=PT17&dq=Adobe+XD+CC+Classroom+in+a+Book&hl=es-419&sa=X&ved=2ahUKEwivia6PieztAhV6ILkGHdtRBG8Q6AEwAnoECAYQAg%23v=onepage&q=Adobe%20XD%20CC%20Classroom%20in%20a%20Book&f=false)

ISBN: 013561953X, 9780135619537

[Book&f=false](https://books.google.com.pe/books?id=NwWSDwAAQBAJ&pg=PT17&dq=Adobe+XD+CC+Classroom+in+a+Book&hl=es-419&sa=X&ved=2ahUKEwivia6PieztAhV6ILkGHdtRBG8Q6AEwAnoECAYQAg%23v=onepage&q=Adobe%20XD%20CC%20Classroom%20in%20a%20Book&f=false)

### ANEXOS

Anexo 1. Autorización del proyecto firmado por la entidad

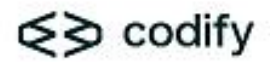

"2020 Año de la Universalización de la Salud"

Trujillo, 18 de diciembre de 2020

CARTA Nº 001-2020-CODIFY PERÚ S.A.C.

SRES.: UNIVERSIDAD CÉSAR VALLEJO

ATENCIÓN:

DR. JUAN FRANCISCO PACHECO TORRES

COORDINADOR DE LA ESCUELA DE INGENIERÍA DE SISTEMAS

PRESENTE:

ASUNTO: AUTORIZACIÓN DEL PROYECTO DE INVESTIGACIÓN

Ante todo, reciban un cordial saludo y por medio de la presente hacer de su conocimiento de los Sres. Burgos Medina Francisco Alberto y Tinoco Condor Kevin Jhon, estudiantes de la Escuela de Ingeniería de sistemas, han sido aceptados satisfactoriamente para realizar su investigación en nuestra empresa, la investigación a desarrollarse se denomina: "Sistema Web basado en la Metodología XP para mejorar la Gestión de Citas en la Empresa de servicio Psicológico PsicoMás"

Sin más que hacer referencia.

Atentamente hen

Ing. Rubén Vásquez Gutiérrez

 $C.E.O.$ 

Anexo 2. Matriz de consistencia

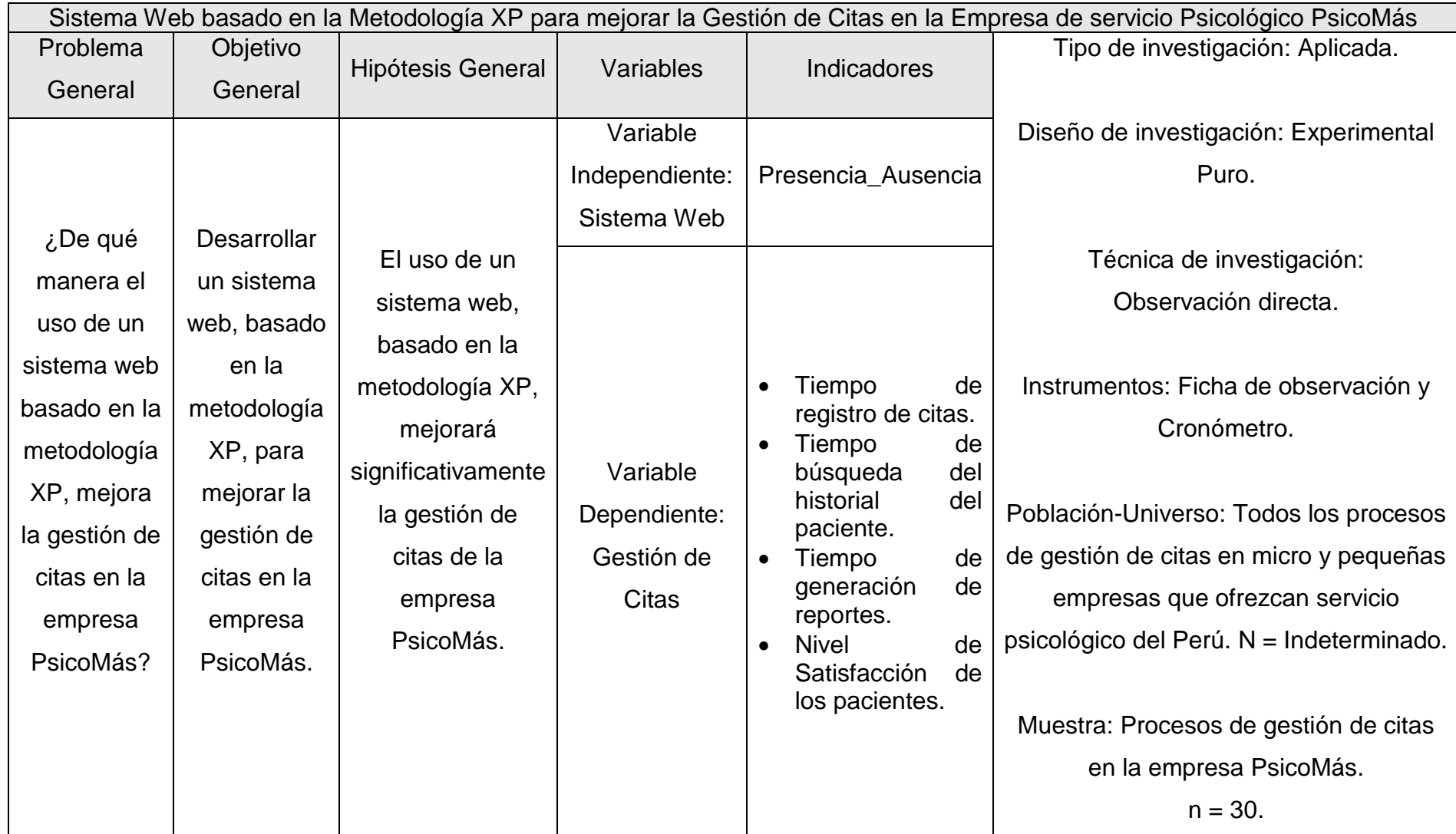

## Anexo 3. Cálculo del tamaño de la muestra

La muestra se conformó por 30 procesos de gestión de citas, el tamaño fue tomado en base a la investigación del autor Peter S. Pande, uno de los grandes exponentes de la metodología Six Sigma, quien interpretó que el tamaño de la muestra antes mencionado (n = 30) es óptimo y un buen punto de referencia para los trabajos de investigación. También influenció múltiples tipos de documentación como la investigación de Bernardo y Paredes (2016) quienes realizaron su tesis con el tamaño de muestra igual a 30 en base a las recomendaciones del autor Peter S. Pande.

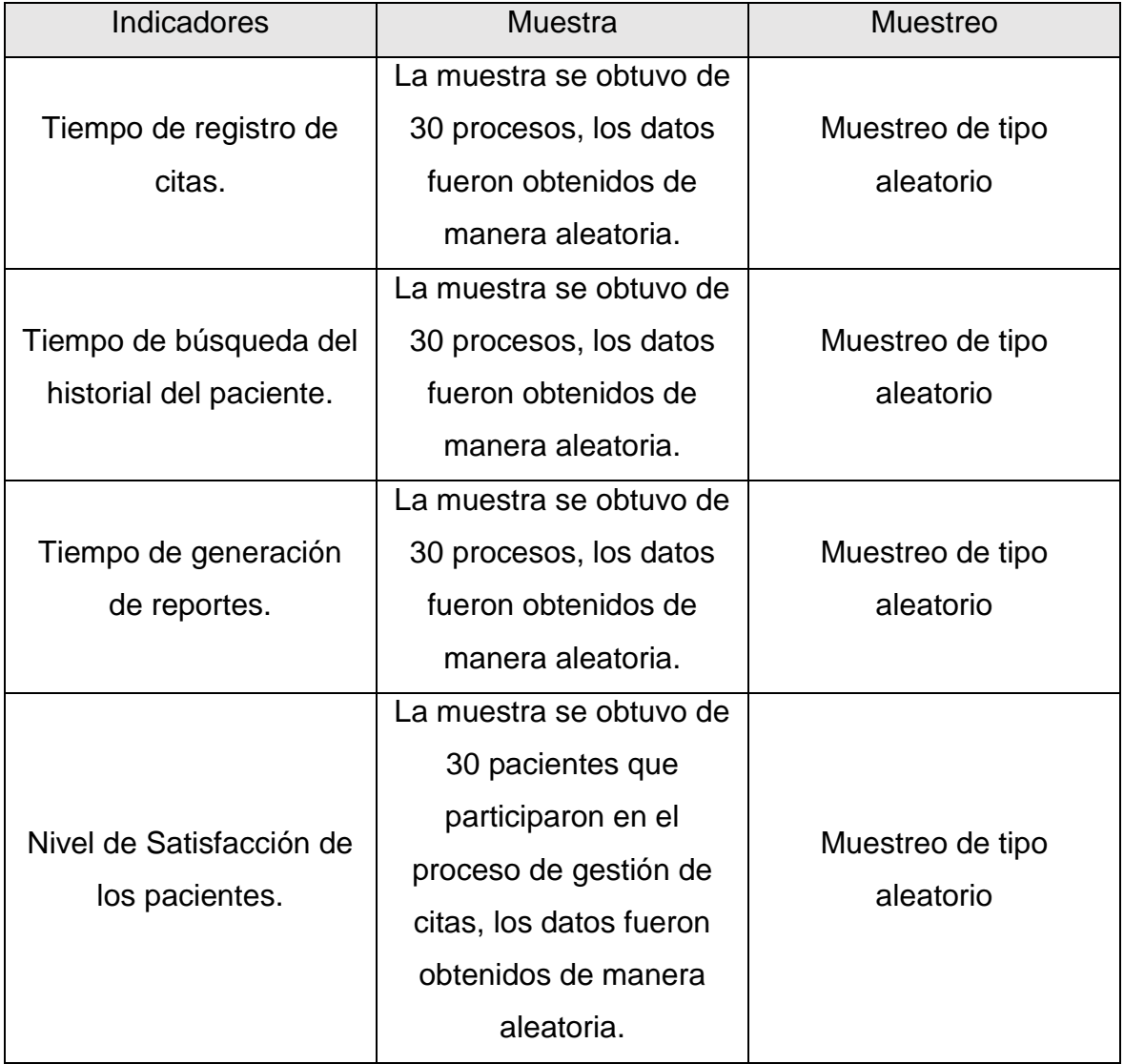

| Ficha de observación                                                     |                     |                           | Grupo de control                           |  |  |
|--------------------------------------------------------------------------|---------------------|---------------------------|--------------------------------------------|--|--|
| Objetivo: Registrar el tiempo de registro de citas del grupo de control. |                     |                           |                                            |  |  |
| Indicador:                                                               |                     |                           | Tiempo de registro de citas                |  |  |
|                                                                          | Investigadores:     |                           | Burgos Medina Francisco Alberto - Tinoco   |  |  |
|                                                                          |                     |                           | <b>Condor Kevin Jhon</b>                   |  |  |
|                                                                          | Empresa de Estudio: |                           | Empresa de servicio psicológico - PsicoMás |  |  |
| Método de obtención de datos:                                            |                     | Observación<br>Cronómetro | directa<br>el<br>con<br>instrumento:       |  |  |
| $N^{\circ}$                                                              | Día                 |                           | Tiempo del registro de la cita             |  |  |
|                                                                          |                     |                           | (segundos)                                 |  |  |
| 1                                                                        | 12/04/2021          |                           | 371                                        |  |  |
| $\overline{2}$                                                           | 12/04/2021          |                           | 373                                        |  |  |
| 3                                                                        | 12/04/2021          |                           | 482                                        |  |  |
| $\overline{4}$                                                           | 12/04/2021          |                           | 390                                        |  |  |
| 5                                                                        | 13/04/2021          |                           | 390                                        |  |  |
| 6                                                                        | 13/04/2021          |                           | 521                                        |  |  |
| 7                                                                        | 13/04/2021          |                           | 312                                        |  |  |
| 8                                                                        | 14/04/2021          |                           | 359                                        |  |  |
| 9                                                                        | 14/04/2021          |                           | 581                                        |  |  |
| 10                                                                       | 14/04/2021          |                           | 533                                        |  |  |
| 11                                                                       | 14/04/2021          |                           | 568                                        |  |  |
| 12                                                                       | 15/04/2021          |                           | 528                                        |  |  |
| 13                                                                       | 15/04/2021          |                           | 433                                        |  |  |
| 14                                                                       | 15/04/2021          |                           | 310                                        |  |  |
| 15                                                                       | 16/04/2021          |                           | 306                                        |  |  |
| 16                                                                       | 16/04/2021          |                           | 598                                        |  |  |
| 17                                                                       | 17/04/2021          |                           | 336                                        |  |  |
| 18                                                                       | 17/04/2021          |                           | 259                                        |  |  |
| 19                                                                       | 17/04/2021          |                           | 295                                        |  |  |
| 20                                                                       | 17/04/2021          |                           | 236                                        |  |  |
| 21                                                                       | 19/04/2021          |                           | 258                                        |  |  |
| 22                                                                       | 19/04/2021          |                           | 218                                        |  |  |
| 23                                                                       | 20/04/2021          |                           | 557                                        |  |  |
| 24                                                                       | 20/04/2021          |                           | 471                                        |  |  |
| 25                                                                       | 20/04/2021          |                           | 257                                        |  |  |
| 26                                                                       | 21/04/2021          |                           | 400                                        |  |  |
| 27                                                                       | 21/04/2021          |                           | 204                                        |  |  |
| 28                                                                       | 21/04/2021          |                           | 484                                        |  |  |
| 29                                                                       | 22/04/2021          |                           | 546                                        |  |  |
| 30                                                                       | 22/04/2021          |                           | 425                                        |  |  |

Anexo 4. Ficha de observación del Gc del primer indicador

Anexo 5. Ficha de observación del Gc del segundo indicador

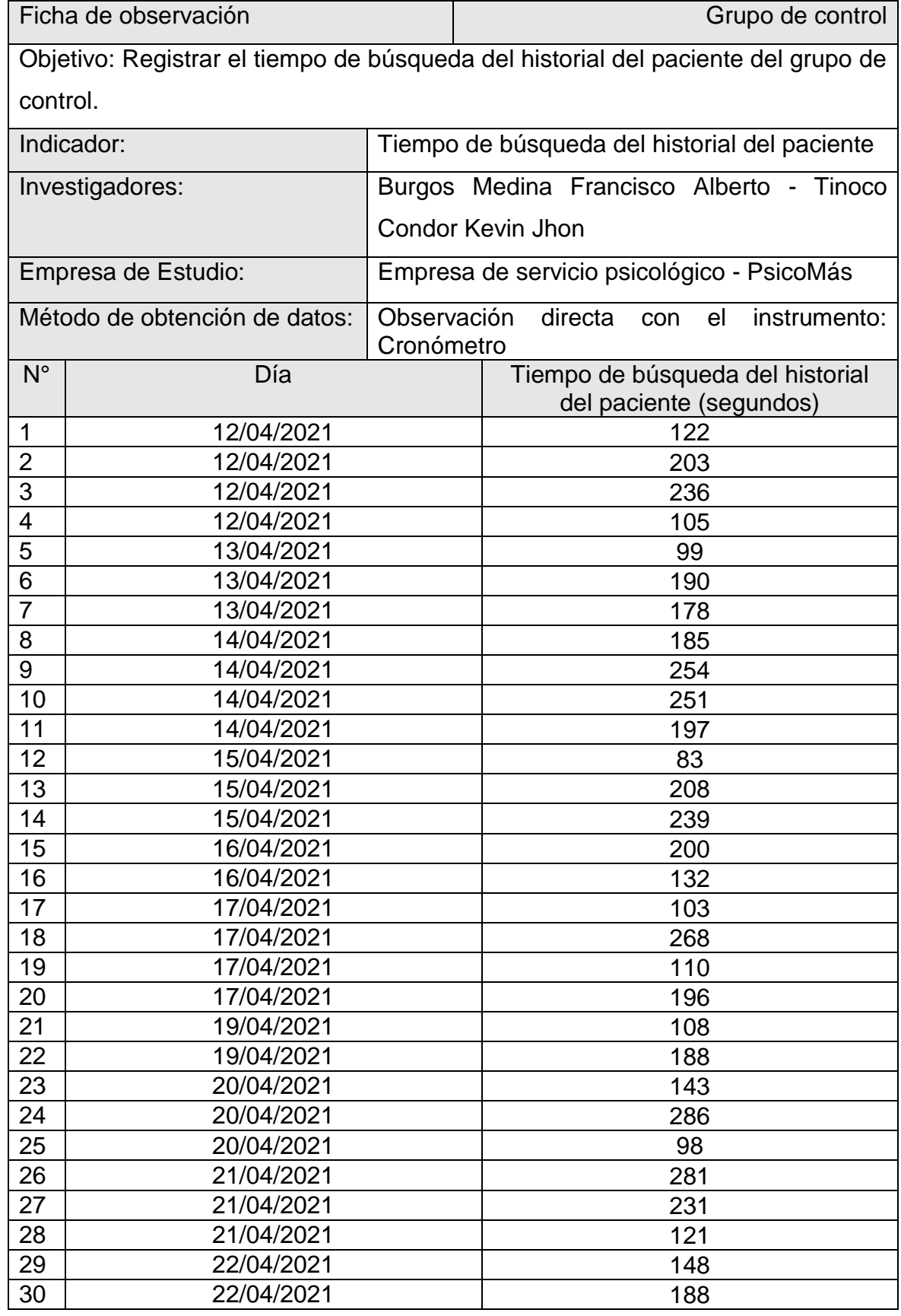

| Ficha de observación          |                                                                               |                                  | Grupo de control                           |  |  |
|-------------------------------|-------------------------------------------------------------------------------|----------------------------------|--------------------------------------------|--|--|
|                               | Objetivo: Registrar el tiempo de generación de reportes del grupo de control. |                                  |                                            |  |  |
| Indicador:                    |                                                                               | Tiempo de generación de reportes |                                            |  |  |
|                               | Investigadores:                                                               |                                  | Burgos Medina Francisco Alberto - Tinoco   |  |  |
|                               |                                                                               |                                  | <b>Condor Kevin Jhon</b>                   |  |  |
|                               | Empresa de Estudio:                                                           |                                  | Empresa de servicio psicológico - PsicoMás |  |  |
| Método de obtención de datos: |                                                                               | Observación<br>Cronómetro        | directa<br>el<br>instrumento:<br>con       |  |  |
| $N^{\circ}$                   | Día                                                                           |                                  | Tiempo de generación de reportes           |  |  |
|                               |                                                                               |                                  | (segundos)                                 |  |  |
| 1                             | 12/04/2021                                                                    |                                  | 345                                        |  |  |
| $\overline{2}$                | 12/04/2021                                                                    |                                  | 369                                        |  |  |
| 3                             | 12/04/2021                                                                    |                                  | 582                                        |  |  |
| 4                             | 12/04/2021                                                                    |                                  | 449                                        |  |  |
| 5                             | 13/04/2021                                                                    |                                  | 305                                        |  |  |
| 6                             | 13/04/2021                                                                    |                                  | 286                                        |  |  |
| 7                             | 13/04/2021                                                                    |                                  | 579                                        |  |  |
| 8                             | 14/04/2021                                                                    |                                  | 183                                        |  |  |
| 9                             | 14/04/2021                                                                    |                                  | 517                                        |  |  |
| 10                            | 14/04/2021                                                                    |                                  | 557                                        |  |  |
| 11                            | 14/04/2021                                                                    |                                  | 282                                        |  |  |
| 12                            | 15/04/2021                                                                    |                                  | 204                                        |  |  |
| 13                            | 15/04/2021                                                                    |                                  | 208                                        |  |  |
| 14                            | 15/04/2021                                                                    |                                  | 427                                        |  |  |
| 15                            | 16/04/2021                                                                    |                                  | 421                                        |  |  |
| 16                            | 16/04/2021                                                                    |                                  | 295                                        |  |  |
| 17                            | 17/04/2021                                                                    |                                  | 425                                        |  |  |
| 18                            | 17/04/2021                                                                    |                                  | 185                                        |  |  |
| 19                            | 17/04/2021                                                                    |                                  | 400                                        |  |  |
| 20                            | 17/04/2021                                                                    |                                  | 598                                        |  |  |
| 21                            | 19/04/2021                                                                    |                                  | 516                                        |  |  |
| 22                            | 19/04/2021                                                                    |                                  | 216                                        |  |  |
| 23                            | 20/04/2021                                                                    |                                  | 526                                        |  |  |
| 24                            | 20/04/2021                                                                    |                                  | 185                                        |  |  |
| 25                            | 20/04/2021                                                                    |                                  | 494                                        |  |  |
| 26                            | 21/04/2021                                                                    |                                  | 440                                        |  |  |
| 27                            | 21/04/2021                                                                    |                                  | 268                                        |  |  |
| 28                            | 21/04/2021                                                                    |                                  | 378                                        |  |  |
| 29                            | 22/04/2021                                                                    |                                  | 223                                        |  |  |
| 30                            | 22/04/2021                                                                    |                                  | 209                                        |  |  |

Anexo 6. Ficha de observación del Gc del tercer indicador

| Ficha de observación                                                                |                          |                                                                                                    | Grupo de control                                |  |  |
|-------------------------------------------------------------------------------------|--------------------------|----------------------------------------------------------------------------------------------------|-------------------------------------------------|--|--|
| Objetivo: Registrar el nivel de satisfacción de los pacientes del grupo de control. |                          |                                                                                                    |                                                 |  |  |
| Indicador:                                                                          |                          | Nivel de satisfacción de los pacientes                                                                                  |                                                 |  |  |
|                                                                                     | Investigadores:          |                                                                                                    | Burgos Medina Francisco Alberto - Tinoco        |  |  |
|                                                                                     |                          |                                                                                                    | <b>Condor Kevin Jhon</b>                        |  |  |
|                                                                                     | Empresa de Estudio:      | Empresa de servicio psicológico - PsicoMás                                                                              |                                                 |  |  |
| Método de obtención de datos:                                                       |                          | Observación directa con la pregunta: ¿Usted se<br>encuentra de acuerdo con el proceso de citas<br>actual de la empresa? |                                                 |  |  |
| $N^{\circ}$                                                                         | Día                      |                                                                                                    | Nivel de satisfacción de los                    |  |  |
| $\mathbf{1}$                                                                        |                          |                                                                                                    | pacientes (escala de Likert)                    |  |  |
|                                                                                     | 12/04/2021               |                                                                                                    | De acuerdo                                      |  |  |
| $\overline{2}$                                                                      | 12/04/2021               |                                                                                                    | Ni de acuerdo ni en desacuerdo                  |  |  |
| $\overline{3}$<br>$\overline{4}$                                                    | 12/04/2021               |                                                                                                    | En desacuerdo                                   |  |  |
|                                                                                     | 12/04/2021               |                                                                                                    | En desacuerdo                                   |  |  |
| 5                                                                                   | 13/04/2021<br>13/04/2021 |                                                                                                    | Totalmente en desacuerdo                        |  |  |
| 6                                                                                   |                          |                                                                                                    | De acuerdo                                      |  |  |
| $\overline{7}$                                                                      | 13/04/2021               |                                                                                                    | Ni de acuerdo ni en desacuerdo                  |  |  |
| 8                                                                                   | 14/04/2021               |                                                                                                    | Ni de acuerdo ni en desacuerdo                  |  |  |
| 9                                                                                   | 14/04/2021               |                                                                                                    | De acuerdo                                      |  |  |
| 10<br>11                                                                            | 14/04/2021<br>14/04/2021 |                                                                                                    | Ni de acuerdo ni en desacuerdo                  |  |  |
| 12                                                                                  | 15/04/2021               |                                                                                                    | En desacuerdo<br>Ni de acuerdo ni en desacuerdo |  |  |
| 13                                                                                  | 15/04/2021               |                                                                                                    | De acuerdo                                      |  |  |
| 14                                                                                  | 15/04/2021               |                                                                                                    | Ni de acuerdo ni en desacuerdo                  |  |  |
| 15                                                                                  | 16/04/2021               |                                                                                                    | En desacuerdo                                   |  |  |
| 16                                                                                  | 16/04/2021               |                                                                                                    | En desacuerdo                                   |  |  |
| 17                                                                                  | 17/04/2021               |                                                                                                    | Totalmente en desacuerdo                        |  |  |
| 18                                                                                  | 17/04/2021               |                                                                                                    | De acuerdo                                      |  |  |
| 19                                                                                  | 17/04/2021               |                                                                                                    | Ni de acuerdo ni en desacuerdo                  |  |  |
| 20                                                                                  | 17/04/2021               |                                                                                                    | Ni de acuerdo ni en desacuerdo                  |  |  |
| 21                                                                                  | 19/04/2021               |                                                                                                    | De acuerdo                                      |  |  |
| 22                                                                                  | 19/04/2021               |                                                                                                    | Totalmente en desacuerdo                        |  |  |
| 23                                                                                  | 20/04/2021               |                                                                                                    | Ni de acuerdo ni en desacuerdo                  |  |  |
| 24                                                                                  | 20/04/2021               |                                                                                                    | En desacuerdo                                   |  |  |
| 25                                                                                  | 20/04/2021               |                                                                                                    | De acuerdo                                      |  |  |
| 26                                                                                  | 21/04/2021               |                                                                                                    | En desacuerdo                                   |  |  |
| 27                                                                                  | 21/04/2021               |                                                                                                    | Totalmente en desacuerdo                        |  |  |
| 28                                                                                  | 21/04/2021               |                                                                                                    | Ni de acuerdo ni en desacuerdo                  |  |  |
| 29                                                                                  | 22/04/2021               |                                                                                                    | Ni de acuerdo ni en desacuerdo                  |  |  |
| 30                                                                                  | 22/04/2021               |                                                                                                    | Totalmente en desacuerdo                        |  |  |

Anexo 7. Ficha de observación del Gc del cuarto indicador

| Ficha de observación                                                       |                     |                                            | Grupo experimental                           |  |  |
|----------------------------------------------------------------------------|---------------------|--------------------------------------------|----------------------------------------------|--|--|
| Objetivo: Registrar el tiempo de registro de citas del grupo experimental. |                     |                                            |                                              |  |  |
| Indicador:                                                                 |                     | Tiempo de registro de citas                |                                              |  |  |
|                                                                            | Investigadores:     |                                            | Burgos Medina Francisco Alberto - Tinoco     |  |  |
|                                                                            |                     | <b>Condor Kevin Jhon</b>                   |                                              |  |  |
|                                                                            | Empresa de Estudio: | Empresa de servicio psicológico - PsicoMás |                                              |  |  |
| Método de obtención de datos:                                              |                     | Observación<br>Cronómetro                  | directa<br>el<br>con<br>instrumento:         |  |  |
| $N^{\circ}$                                                                | Día                 |                                            | Tiempo del registro de la cita<br>(segundos) |  |  |
| 1                                                                          | 23/06/2021          |                                            | 49                                           |  |  |
| $\overline{2}$                                                             | 23/06/2021          |                                            | 89                                           |  |  |
| 3                                                                          | 23/06/2021          |                                            | 66                                           |  |  |
| 4                                                                          | 24/06/2021          |                                            | 64                                           |  |  |
| 5                                                                          | 24/06/2021          |                                            | 71                                           |  |  |
| 6                                                                          | 25/06/2021          |                                            | 35                                           |  |  |
| $\overline{7}$                                                             | 25/06/2021          |                                            | 45                                           |  |  |
| 8                                                                          | 25/06/2021          |                                            | 38                                           |  |  |
| 9                                                                          | 26/06/2021          |                                            | 69                                           |  |  |
| 10                                                                         | 26/06/2021          |                                            | 42                                           |  |  |
| 11                                                                         | 26/06/2021          |                                            | 89                                           |  |  |
| 12                                                                         | 26/06/2021          |                                            | 48                                           |  |  |
| 13                                                                         | 28/06/2021          |                                            | 75                                           |  |  |
| 14                                                                         | 28/06/2021          |                                            | 43                                           |  |  |
| 15                                                                         | 28/06/2021          |                                            | 79                                           |  |  |
| 16                                                                         | 29/06/2021          |                                            | 24                                           |  |  |
| 17                                                                         | 29/06/2021          |                                            | 49                                           |  |  |
| 18                                                                         | 30/06/2021          |                                            | 56                                           |  |  |
| 19                                                                         | 30/06/2021          |                                            | 87                                           |  |  |
| 20                                                                         | 30/06/2021          |                                            | 72                                           |  |  |
| 21                                                                         | 01/07/2021          |                                            | 89                                           |  |  |
| 22                                                                         | 01/07/2021          |                                            | 48                                           |  |  |
| 23                                                                         | 02/07/2021          |                                            | 61                                           |  |  |
| 24                                                                         | 02/07/2021          |                                            | 82                                           |  |  |
| 25                                                                         | 02/07/2021          |                                            | 89                                           |  |  |
| 26                                                                         | 03/07/2021          |                                            | 94                                           |  |  |
| 27                                                                         | 03/07/2021          |                                            | 75                                           |  |  |
| 28                                                                         | 05/07/2021          |                                            | 91                                           |  |  |
| 29                                                                         | 05/07/2021          |                                            | 52                                           |  |  |
| 30                                                                         | 05/07/2021          |                                            | 46                                           |  |  |

Anexo 8. Ficha de observación del Ge del primer indicador

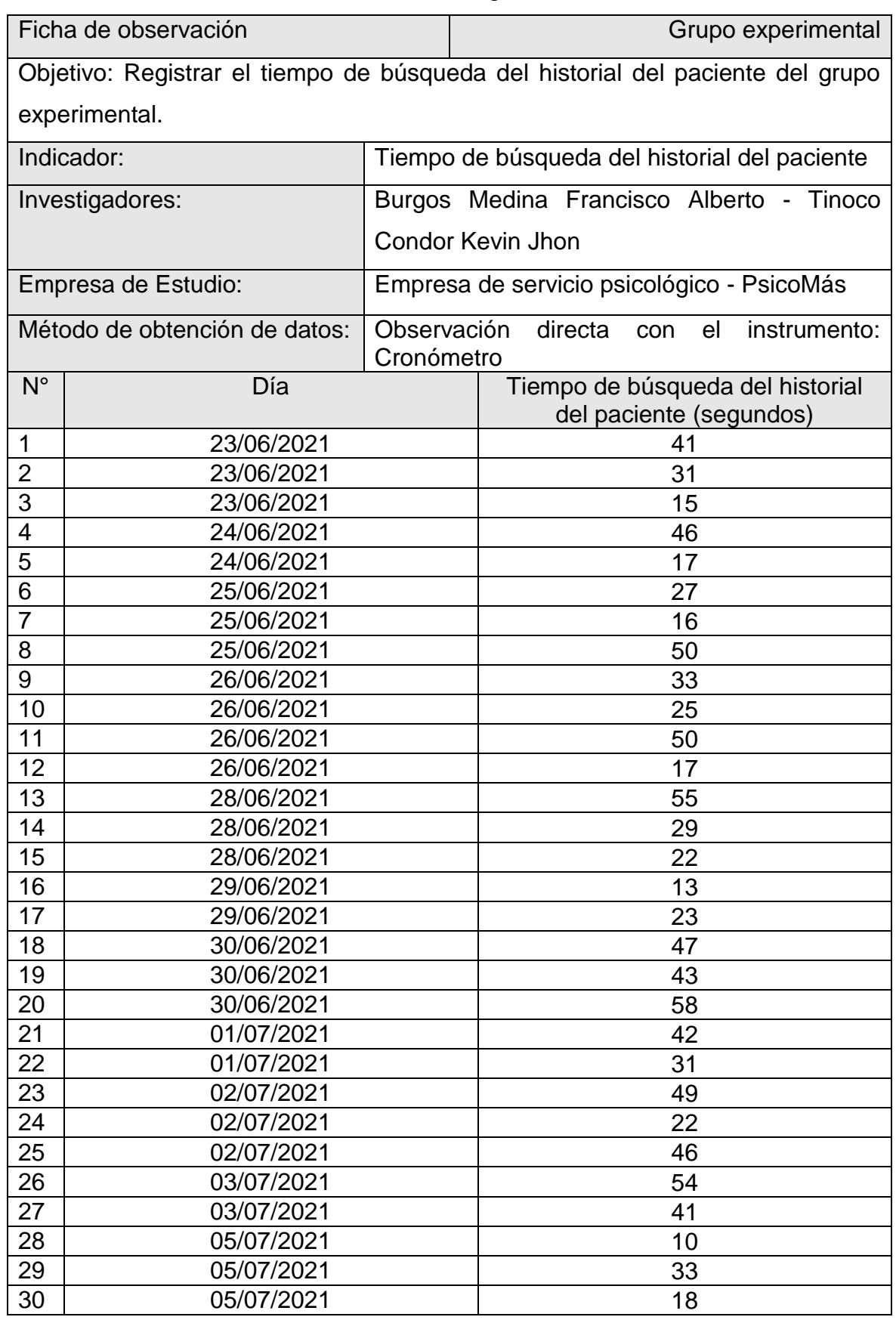

Anexo 9. Ficha de observación del Ge del segundo indicador

| Ficha de observación                                                            |                     |                                            | Grupo experimental                             |  |
|---------------------------------------------------------------------------------|---------------------|--------------------------------------------|------------------------------------------------|--|
| Objetivo: Registrar el tiempo de generación de reportes del grupo experimental. |                     |                                            |                                                |  |
| Indicador:                                                                      |                     |                                            | Tiempo de generación de reportes               |  |
|                                                                                 | Investigadores:     |                                            | Burgos Medina Francisco Alberto - Tinoco       |  |
|                                                                                 |                     | Condor Kevin Jhon                          |                                                |  |
|                                                                                 | Empresa de Estudio: | Empresa de servicio psicológico - PsicoMás |                                                |  |
| Método de obtención de datos:                                                   |                     | Observación<br>Cronómetro                  | directa<br>el<br>instrumento:<br>con           |  |
| $N^{\circ}$                                                                     | Día                 |                                            | Tiempo de generación de reportes<br>(segundos) |  |
| 1                                                                               | 23/06/2021          |                                            | 57                                             |  |
| $\overline{2}$                                                                  | 23/06/2021          |                                            | 30                                             |  |
| $\overline{3}$                                                                  | 23/06/2021          |                                            | 48                                             |  |
| 4                                                                               | 24/06/2021          |                                            | 22                                             |  |
| 5                                                                               | 24/06/2021          |                                            | 40                                             |  |
| 6                                                                               | 25/06/2021          |                                            | 10                                             |  |
| $\overline{7}$                                                                  | 25/06/2021          |                                            | 45                                             |  |
| 8                                                                               | 25/06/2021          |                                            | 54                                             |  |
| 9                                                                               | 26/06/2021          |                                            | 54                                             |  |
| 10                                                                              | 26/06/2021          |                                            | 44                                             |  |
| 11                                                                              | 26/06/2021          |                                            | 31                                             |  |
| 12                                                                              | 26/06/2021          |                                            | 35                                             |  |
| 13                                                                              | 28/06/2021          |                                            | 23                                             |  |
| 14                                                                              | 28/06/2021          |                                            | 12                                             |  |
| 15                                                                              | 28/06/2021          |                                            | 56                                             |  |
| 16                                                                              | 29/06/2021          |                                            | 17                                             |  |
| 17                                                                              | 29/06/2021          |                                            | 52                                             |  |
| 18                                                                              | 30/06/2021          |                                            | 57                                             |  |
| 19                                                                              | 30/06/2021          |                                            | 23                                             |  |
| 20                                                                              | 30/06/2021          |                                            | 35                                             |  |
| 21                                                                              | 01/07/2021          |                                            | 27                                             |  |
| 22                                                                              | 01/07/2021          |                                            | 30                                             |  |
| 23                                                                              | 02/07/2021          |                                            | 27                                             |  |
| 24                                                                              | 02/07/2021          |                                            | 31                                             |  |
| 25                                                                              | 02/07/2021          |                                            | 13                                             |  |
| 26                                                                              | 03/07/2021          |                                            | 46                                             |  |
| 27                                                                              | 03/07/2021          |                                            | 46                                             |  |
| 28                                                                              | 05/07/2021          |                                            | 19                                             |  |
| 29                                                                              | 05/07/2021          |                                            | 36                                             |  |
| 30                                                                              | 05/07/2021          |                                            | 33                                             |  |

Anexo 10. Ficha de observación del Ge del tercer indicador

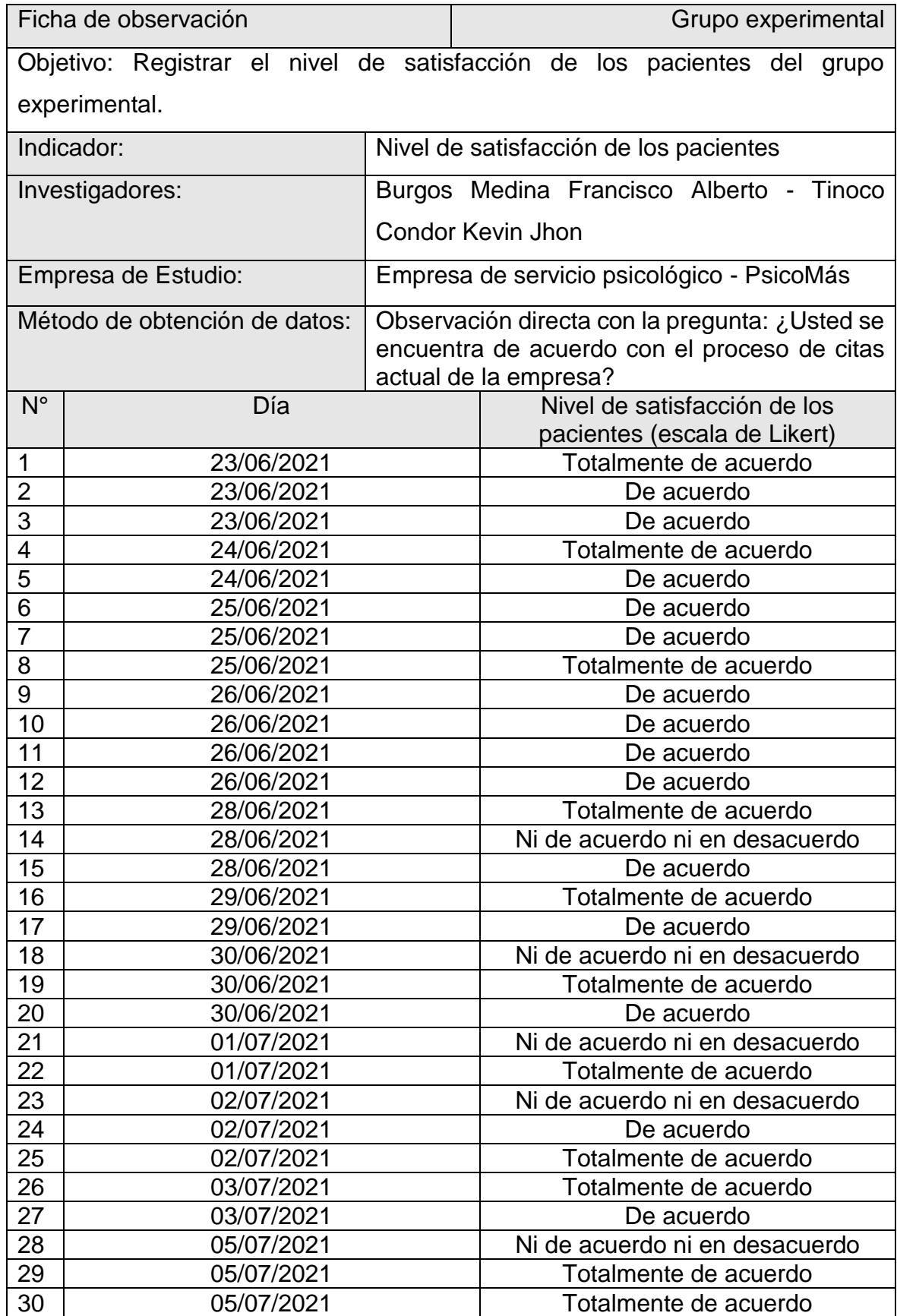

Anexo 11. Ficha de observación del Ge del cuarto indicador